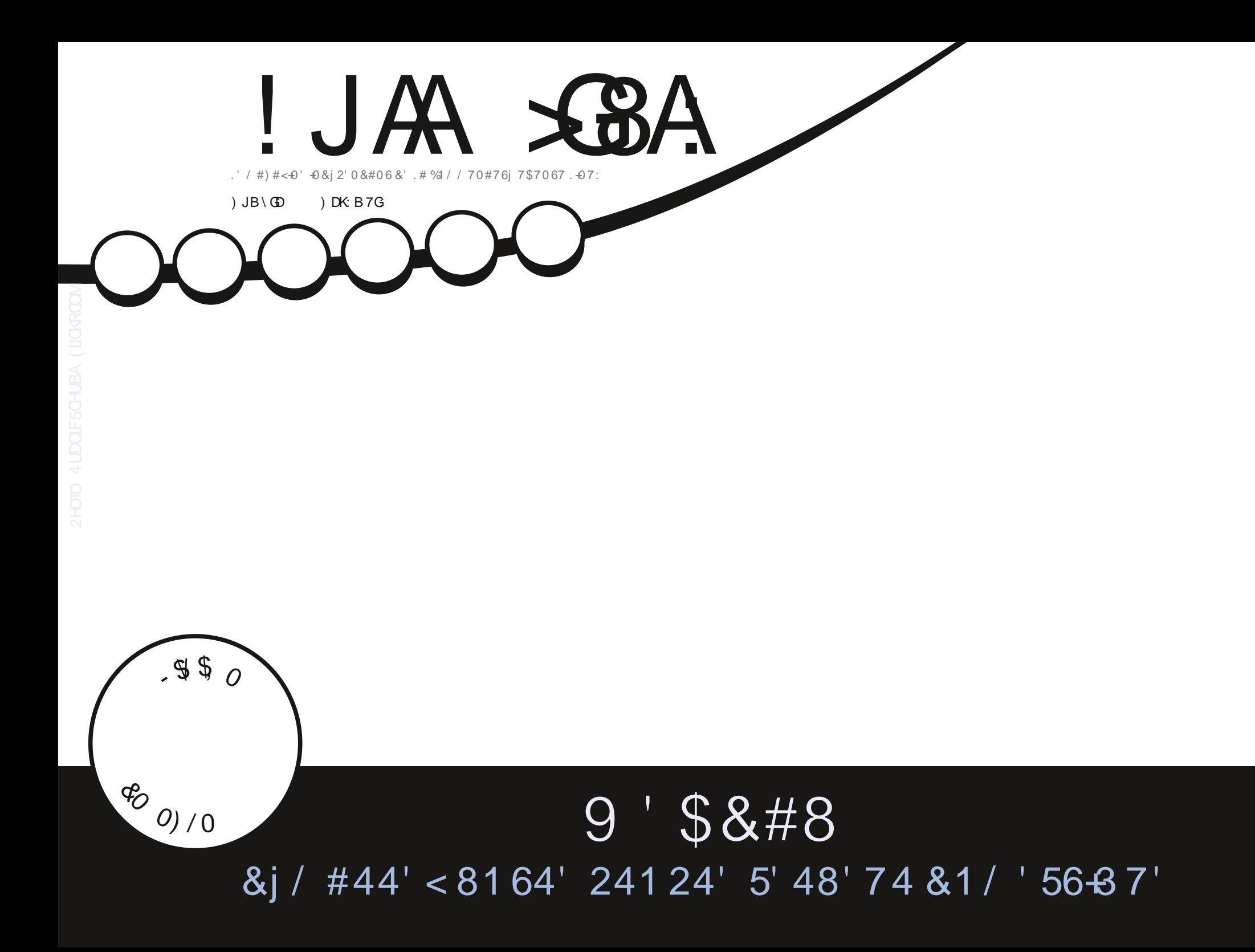

<span id="page-1-1"></span><span id="page-1-0"></span>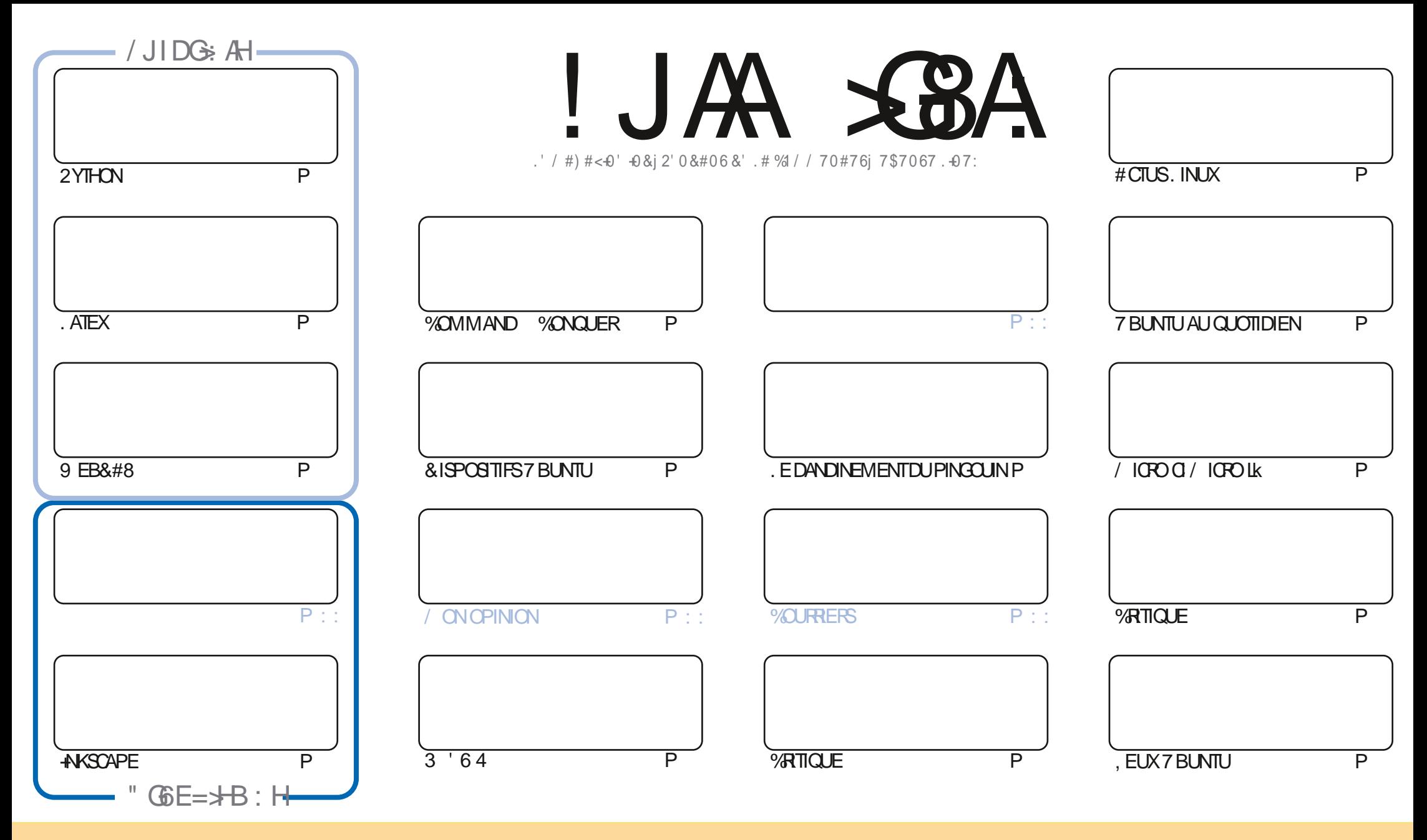

. ESARTOLESCONTENUSDANSCE MAGAZINE SONT PUBILIOSSOUSIA LICENCE % EATIVE %CMMONS#TTRBUTION 5HARE # LIKE 7 NPORTED LICENSE %ELA SIGN Y E QUE VOUS POUVEZ ADAPTER COPIER DISTRIBUERET TRANSMETTRE LES ARTICLES MAIS UNQUEMENT SOUS LES CONDITIONS SUIVANTES VOUS DEVEZ CITERLE NOM DE LAUTEURD UNE CERTAINE MANOFE AU MOINS UN NOM UNE ADRESSE EMAIL OU UNE 74. ET LE NOM DU MAGAZINE C (ULL % ROLE / AGAZINE fAINSIQUE L74. WWWFULIORDEMAGAZINE ORG SANS POUR AUTANT SUGGHER QUILS APPROVENT VOTHE UTILISATION DE LA UVHE 51 VOUS MODY EZ TRANSFORMEZ OU ADAPTEZ CETTE OPATION VOUS DEVEZ DISTRIBUERIA OPATION QUI EN POSULTE SOUSIAM QME LICENCE CU UNE SIMILAIRE

! JAA SBA (6<6OC: H: CI { GB: CI SON E: CO6CI 9: 6CDCS6AA HEDCHDG9: HEOG? IH07JCIJ 1DJHC 9: KO: C6J8JC86HEGIHUB: GFJ: AH6KH: IAHDESDOH: MEGBNH SSOCIGZJA6EEGD761SOC9: 6CDCS6A

 $W \mathcal{Y} * - \mathcal{S}$ 

## $$) 1 0$  ).  $) * 01 0 0 (W^* 0 ($  5\$  $0'$

O ØMME DHABITUDE NOUSAVONSLESARTIGESCONDERNANT 2YTHON +WSCAPE. AGE: ET LESMIGPO CONTRIEURS **70 IGOO MIGOIL 7 N ARTICE INTO FESSANT SURLA CON CURATION DE VOTRE PROPRE SERVEURS EB8.#8 COM PIOTE NOSTLITOREIS** 

#ILLEURS ILYADAVANTAGE DE BONNESCHOESSURIES.EUXPOTRO DANS7 BUNTUAU QUOTIDIEN UNE CRTIQUE DE *SILE/ AILETUNE DE - UBUNTU* **QUI POURUIT NOTRE EXAMENDE LA SORE DESVERSIONS** 

' RK RAMONE 'XOMMAND 'XONQUER AUX BASES EN PROSENTANT LES BONNES MEILLES COMMANDES DU TERMINAL'T COMME DE BIEN ENTENDU ILCONTINUE SARUBROLE ROLLOFE 3 '64

1 UTFE LA CRTIQUE DUN EU ILY A UNE BROVE PROSENTATION DES NOUVEAUTDS DANS 7 \$ PORTS 6000H1 6# L EST TOUOURS BASD SURLA VIEILLE SDRE XX D7 BUNTU MAIS JENTENDS DIRE QUILS TRAVAILLENT DARRAGHE PIED POURLE FAIRE DVOLUERVERSQUEIQUE CHOSE DE PILISMODERVE 5URVEILLEZ CET ESPACE

0 CLBIIFZPAS SIVOLSVO JEZDE LAIDE DESCONSEIS CLITO ITSMPIEMENTBAVARDER SOLMENEZVOLS NOLS AVONS UN GROUPE SURGELEGRAM, EN PARE OAR JAI DONNO UN MAUVAIS LIEN DANS QUELQUES MAILS. E LIEN NOUVEAU ET MISK LOUR EST HTTPS TIME LONG-AT EC 0' (1 < k&C, ESPORE VOUSY RENCONTRER 8 ENEZ **MEDIERONOR** 

, JD FJ A CHD + GH: OEGI9: CI: IB: A A JGHKS JMEDJG  $89,04$ **RONNE" FULLORDEMAGAZINE ORG** 

WV) .! ( HTTPS WWWPATREONCOM FULLGROEMAGAZINE

 $: B6 < 6$ OC  $6$  \ I \  $8$ G \ 6K  $8$ 

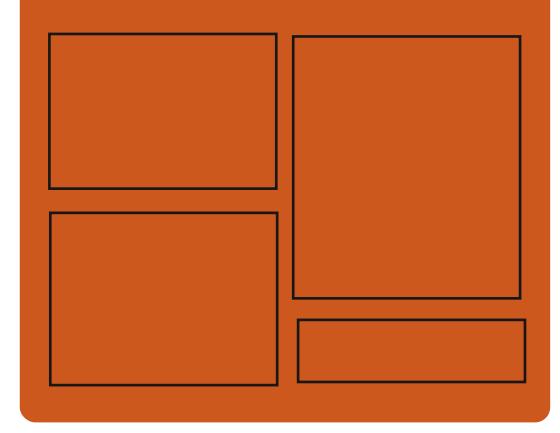

**GOIK OLIAA SBA HIG FACEBOOK COM FULIORDEMAGAZINE TMTTERCOM FULLORDEMAG** HTTP ISSLUCOM **FULGRIEMAGAZINE** 

> **HTTPS MASTODON SOCIAL** " FULLORDEMAGAZINE

### $\big)$  DJK: A H=: 79DB 696 $\mathcal{S}$ H

**HTTP FULLORDEMAGAZINE ORG FEED PODCAST** HTTP WWW.STITCHFROOM ST **REVD STPR**  $V<sub>D</sub>$ HTTP TUNEIN COM RADIO (ULL *MRTH 9 FEKIY 0 EWSP* 

**FULLORGE MAGAZINE Nd** 

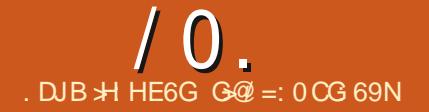

## <span id="page-3-0"></span> $(0)$  0)  $(5^{-*})^*40$ \* + )  $. * 0 -$

**ILPROSHUT ANS DE DOVELOPPEMENT**  $H$ IF NOYALI 5FPARATION  $DE /$  UEN A pTp PUBILp . ABSENCE DERREURS DANS **IE CODE SOURCE A pTp CON RM pE k LAIDE** DE MpTHODESMATH bMATIQUESDE VORV CATION FORMELLE DE LA VABILITO. ENOYAU EST DISPONBLE POURLARISHTECTURE X @ ET PEUT QTHE UTILISD DANS LES SYSTOMES **GRTIQLESQUI NOESSTENT UN NVEAU AC GRU DE VABILITO ET LA GARANTIE QUILNY** AT PASDE DOFAILANCES. ESSOURCES DU PROET SONT DORTES EN LANGAGE #DA ET SON DIALECTE VORY ABLE 52#4-. E CODE EST DISTRIBUD SOUS LA LICENCE  $2. V$ 

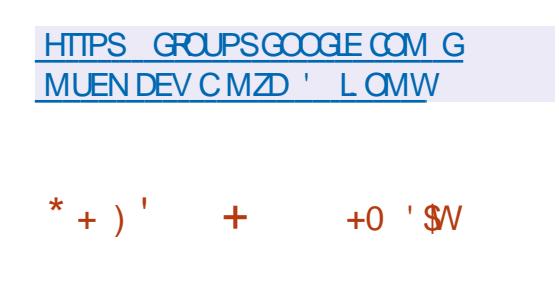

F PAQ FTACF 1 PFN &#2 ApTp - PUBILID OX RANT UNE IMPLIDMENTATION MUJI PIATEFORME DU PROTOCOLE, &#2 . IGHTWEIGHT&IRECTORY#CTESS2ROTOCOL

2 POTOCOLE LIDGER DACCOS K UN POPER TORE POURORGAN SERET ACCODERAUX SER **VICES DANUAIRE. E PROET DOVELOPPE** UNE PARTIE SERVEURMODUAIRE QUI SUP PORTE DIX DRENTS BACKENDS DE STOCKAGE ETDACO SAUX DON DES UN DOULIBREUR SUPPORTOS UNE CONSOMMATION DE RES DE PROXY DES UTILITAIRES CLIENTS ET DES SOURCES SIGNY CATIVEMENT PILLS FABLE BIBLOT-bQUES. E CODE EST pORT EN % **ILESTOISTRBU<sub>D</sub> SOUSIA LICENCE PUBLICLE** 1 PEN &#2 DE TYPE \$5&

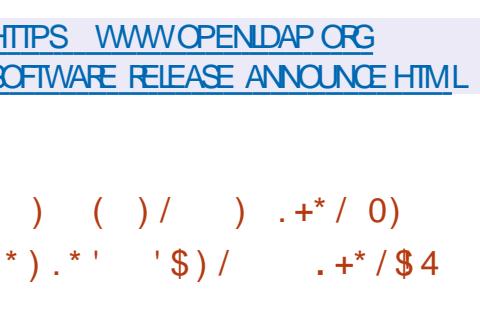

A VERSION DE NCSPOT UN CILENT, . LDGEREN CONSOLE POURLE SERVICE DE MUSQUE 5POTIFY pORT EN 4UST A pTp PUBLIDE . ASPECT DE LINTERFACE DOVE LOPPDE K LAIDE DE LA BIBLIOTHOQUE NOURSES EST PERSONNALISABLE 2AR DO FAUT 2USE#UDIO EST UTILISO COMME SER VEURDE SON DES DRAPEAUX DE COMPI LATION DOVENT GTRE SPOQV DS POUR UTI **ILSERUN AUTRE BACKEND DE SON, ECODE** SOURE ESTDISTRBUP SOUSLICENCE \$5&

**SELON LE DOVELOPPEUR Œ CLIENT SE COMPARE FAVORABLEMENTALIX CLIENTSC GELS ET ALIERVATIFS PARUNE COUVERTURE** PILISIARGE DES SYSTOMES DEXPLOTATION **EN PARTIQUIER LESSYSTOMES \$5& SONT** LA CONSOMIMATION DE 4#/ EST PLUS DE **FOSINFOREURE** / IS AU LIEU DE / IS AINS QUE LA PILUS GRANDE STABILITO DE FONCTIONNEMENT FOURNE PARLUTILISATION DU LANGAGE 4 UST

HTTPS GTHUB COM HRKFDN NCGPOT **FELEASES TAG V** 

 $+9 - +480108$  $1/7 - 198W + 0$  $- + -4 +$ 

ES DOVELOPPEURS DU 4ASPBERRY 21 ONT ANNONGO LINE CERTIV CATION PAR - HRONOS LE PILOTE GRAPHQUE V DVQUI A PASSO AVEC SUCOS PILIS DE TESTS TIP SD UN ENSEMBLE DE %65 - PO NOS%ONFORMANCE 6EST 5UTE 5UTE DE TESTS DE CONFORMITO DE - HRONOS ET EST RECONNU COMME ENTIOREMENT CON FORME k LASPpOy CATION 8 ULKAN

. E PILOTE EST CERTIVD SUR LA PUCE **SPOADCOM S%** UTILISHE DANS LES CARTES4ASPBERRY21 4ASPBERRY21 ET%OMPUTE/ CDULE . A VORY CATION A pTp Ex ECTUDE SUR UNE CARTE 4ASP BERRY 21 AVECUVE DISTRIBUTION 4 ASP BERRY 21 1 5 BASOE SURIE NOYAU. INUX  $/$  ESA  $ETIE$  SEREUR: . OBTENTION DE LA CERTIY CATION PERMET DE DOCARERO GELLEMENT LA COMPATI BILITO AVEC LES NORMES GRAPHQUES ET **DUTILISER LES MARQUES - HRONOS ASSO GpES** 

HTTPS WWWRASPBERRYPICOM NEWS **VULKAN UPDATE VERSION CONFORMANCE FORRASPBERRY PI** 

 $-5$  $0) 0/$ \$\$\$ \*  $(+ - . .$  \$ )  $(0'/\sqrt{5}/\sqrt{4}-$ 

**O RABZ IMPLOMENTE LA COMPRESSION / O** LA DOCOMPRESSION DE DONDES MUJI THEAD DE MANORE SIMILAIRE K LUTI LITAIRE PIGZ %ES DEUX UTILITAIRES SONT DES VERSONS MULTI THREAD DE GZIP CU SONT OPTIMISDES POUR FONCTIONERSUR DESSYSTOMESMUTI Ca UPS "RABZDIX OFF EN Œ QUILEST DORTEN LANGAGE DE PRO

 $/ 0.$ 

**GRAMMATION 4 UST CONTRAFEMENT K LUTI LITARE PIGZ DORT EN %%** ET DOMON THE UN GAIN DE PERFORMANCE DANS CER **TAINS CAS ATTEIGNANT UNBACKEND ALTERNATIF** 

. A PAGE DU DOVELOPPEUR PROSENTE UNE COMPARAISON DO TAILLO E DE LA VITESSE **DES DEUX UTILITAIRES AVEC DIX DRENTES** CLOSET BACKENDS UTILISOS, ESMESURES ONT DTD EX ECTUDES SURUN V CHERCSV **GGACCIET K LAIDE DUN 2% DQU** DF. Po DUN PROESSEUR #/ & 4YZEN :  $k$  Ca URSETDE  $\bigcirc$  ODE4#/ 884 AVECIE SYSTOME DEXPLOTATION 7 BUNTU COMME BANCD ESSAI

**HTTPS GTHUB COM SSTADICK CRABZ** 

 $1 - 10 - 3$  \*  $-$  "  $\cdot$  $$+^{\ast}$$ )  $$$ '

**ILIPROS TROS ANS ET DEMI DEPUS LA** *H* DERNORE VERSION MAEURE DU SER **VEUR: 1 PG UNE NOUVELLE VERSION LA** EST DISPONBIE Q PARTIRDE LA BRANCHE DOVOIDE UN NOUVEAU SYSTOME DE NU MpPOTATION DESDIX USONS A pTp MISEN PLACE VOUS PERMETTANT DE VORIMMO **DIATEMENT DEPUS COMBIEN DE TEMPS** TELLE OU TELLE VERSION A pTp PUBLIpE 2AR ANALOGIE AVEC LE PROET / ESA LE PRE MIERNUM DRODE LA VERSON REZ OTE LAN

NOE LE DEUXIOME NUMBRO INDICUE LE NUMDRODE SORE DE LA VERSON MAJEURE DE LANDE ET LE TROSOME NUMBRO EST EN UTILISANT UTILISO POUR SIGNAILER LES MISES K JOUR SER (IREFOX AVECCORRECTIFS A DTD MISK **CORFECTIVES** 

> HTTPS WWWMAILARCHIVE COM **XORG' LISTS X ORG MSG HTML**

# $/ -$ \$, 0  $'$  " ) 0  $'$  \$ 03

**TIMAN APROSLA DERNOFE VERSON LIVE** MISE k CURA pTp PUBLIDE POURLA DISTRIBUTION . INUX ENTIOREMENT LIBRE **GRSOLEL 'ILE ESTBASOE SUR7 BUN** TU .65 ET EST DESTINGE AUX PE **TITES ENTREPRSES AUX pTABLISSEMENTS DENSEIGNEMENTETAUX UTILISATEURS PR** VOS GRSQUELEST PERSONNELLEMENT AP PROUGE PARA IG HARD 5TAILM AN ETEST OF **V GELIEMENT RECONNE COMME COMPLO TEMENTUBRE PARIA ( REE 5 OFTWARE ( CUN DATION ELLE EST USIDE COMME UNE DISTR BUTION FECOMMANDOE PARIA ( FEE 5CFT** WARE (CUNDATION . ES IMAGES DINSTAL LATION SONT DISPONBLES POUR LE TOLD CHARGEMENT DANS LES TAILLES  $\bigcirc$  $)$  OET  $)$  O X @ I . A Dix U SONDESMISESK JOURDE LA DISTRIBUTION SEX ECTUERA USQUEN AVRIL

& ANSIAN CUVELLE VERSION LESIMAGES **DINSTAILATION ONT pTp MISES K JOURET** 

LESNOUVELLESVERBONSDESPACLETSCOR **RECTIFSDE LA BRANCHE 7 BUNTU** .65 **ONT DTD PORTDES. ENAMGATEUR#BROW ORK IA VERSON** . ES BUIDS DINS TAILATION ONT ROSOLU LE PROBLOME DAC **COSAUX DOPUTSET AUX MISESK JOURDW** K LA LIVERAISON DANS LE PACLET CA CERTIV CATES DU CERTIV CAT RACINE +DEN **GRUST PORMO UTILISO POURLA SCIVATURE** ' NORPT%# 4SONTMISK, OURLA VERSION ENTIOREMENT LIBRE DU NOYAU, INUX . I N.K. IBRE DANSIACLELIE UN NETTOYAGE SUPPLOMENTAIRE DESMIGROPROFAMMES **PROPROTAIRESET DES PILOTES CONTENANT** DES COMPOSANTS NON LIBRES A DTD EF **FECTL**b

HTTPS TRSQUELINFO EN REIEASE **ANNOUNCEMENT TRSQUEL ETIONA SECURTY UPDATE** 

 $\binom{1}{2}$  \* 01 '' 1 - . \$  $4"29$ 

**A ED\* ATA PUBLIP UNE VERSON STABLE 4** DE % GANN **QUI COMPRENDINE** &.. POUR pMULER L#2+. INUX DE BASE SUR 9 INDOWS VOUS PERMETTANT DE CONSTRUTE DESPROFAMMES SPOON QUES k . INUX AVEC DES MODIV CATIONS MIN MAES. EPACLETCOMPREND DGALEMENT

**DESUTILITAIRES7 NX STANDARD DESAPPIL** CATIONSPOURSER/EUR DES COMPILATEURS DESBIBLIOTHOQUESET DESY CHERSD EN TGTE DIRECTEMENT ASSEMBLDSPOURGTRE EXOCUTIOSSCUS9 INDOWS

**SERA LA DERNORE VER** %GMN SON K SUPPORTER9 INDOVS81STA 9 IN DOMS 5ER/ER ET LES INSTALLATIONS BIT TANDISCLE %GMN **SFRAIA** CROSSE DU CERTIVOAT RACINE DE . ETS DERNORE VERSON K SUPPORTER9 INDOVIS 9 INDOWS5FR/FR  $4.9$  INDOMS ET 9 INDOWS 5ERVER & ANS LES BRANCHES SUVANTES %GAVIN NE PREN DRA EN CHARCE CLE LES SYSTOMES COM **MENHANTPAR9 INDOMS** ET9 INDOWS 5FR/FR  $\overline{\mathcal{A}}$ 

> HTTPS WWWMAILARCHIVE COM CYGWIN ANNOUNCE" CYGWIN COM **MSG HTML**  $+0$  '\$  $/$  \$)  $'$  1 -  $\cdot$  \$)  $(1)$   $(4)$  0-

 $/ - 1\$ .  $9!$   $0$ 

ANALYSEURDE ROSEAU SNX GLE A DTO PUBLIO + ANALYSE LE TRAV CEN MODE PASSIF ET UTILISE LE MUJI THREA DING POUR ROPARTIRIE TRAVAILD ANALYSE DES PAQUETS SUR TOUS LES Ca UPS DU **PROESSEUR. E PROETVISE UN FONCTION** NEMENT SWR ET VABLE LOPS DE LINTER

## $10.$

**CEPTION DE PACLETS DANS DES ROSEAUX** NON VABLES AINS QUE LAI CHAGE DES **INFORMATIONSIESPILISUTTIESDANSIA CON** V GURATION PARDOFAUT. E CODE DU PRO DUT EST DORT EN 4 UST ET EST DISTRIBUD SOUSIALICENCE) 2. V

7 NE CARACTORSTICLE INTO FESSANTE DE SNx GLE EST LUTILISATION DU MpCANSME **SECOMP POURUME PROTECTION SUPPID** MENTAIRE IL EMPOCHE UN PROCESSUS **COMPROMISDUTTLISERIES APPELS SYSTOME CUI NE SONT CIAIREMENT PASNO CESSAIRES k SONTRAVAIL 'N CUTTE AVANT DE LANCER** LUTTURING VOUS DEVEZ CONVOURER UN ROPERTORE POUR OPPOOT ET UN COMPTE NONPRMIDGD AUNOM DUCLELLE SNX ER SERA LANCO. E PROGRAMME SUPPORTE **IESPROTOCOESETHERNET IPV IPV ARP** TOP LDP IOMP HTTP TIS DNS DHP SSOP PPP ET

. A NOUVELLE VERSION MARCUE PIU SEURG HANGEMENTS CORRECTIFS A CUTANT **IE SUPPORT5. POUR222 FOURNSSANTK** 

**JECCOMP LACCOSK LAPPELSYSTOME CET** PID ET PUBLIANT LES INSTRUCTIONS DINS **TAILATION DANSLA DISTREUTION) UIX** 

**HTTPS GTHUB COM KPCYRD SN<sub>x</sub>** GUE

$$
\begin{array}{cccc} 1\,\text{$\$} & 0 & \text{W} & \text{**} & \text{++} & \text{(-)} \text{--} \\ & & & & & & \\ \text{(-}\,\text{$\$} & & & & & \\ & & & & & & \\ \end{array}
$$

A y N DU DOVELOPPEMENT DE LA DIS **TRBUTION PERSONAUSDE GROENT IN** TIALEMENT DOVELOPPDE SUR (REE\$5& ET 6RUE1 5 2%\$5& MAISTRANGFORDEILYA DEUX ANS SURIA BASE DE PAQUETS 8 OID . INUX A pTp ANNONCDE. A DISTRIBUTION UTILISAITLE SYSTOME DE y CHEFS<(5 ETLE SYSTOME INT 1 PEN4%. A DOGSON DE LABANDONER PROFESSIVEMENT A pTp PRSE PARIES PRINCIPALIX DO VELOPPEURS DU FAIT DE CHANGEMENTS DANS LEURPRO PRE VIE ANSI QUE DANS LEURS PRIPIP **RENCES PERSONNELLES** . E DOMANTOLE

MENT PROGRESS FDES plpMENTS DINTRA STRUCTURE COMMENDERALE ERNOLFIMBRE **DATE** ETSE TERMINERALE ERMARS **K LACLELLE LE STE DU PROET SERA ARRITO** ETIE DOPUTDE PACLETS DO SACTIVO

#### **HTTPS PROECT TRDENT ORG POST @UNSET**

$$
+\n# * +) ( / $".
$$
  
\n
$$
/ $ +^* ) $
$$

#PACHE 5CFTWARE (CUNDATION A PRO  $\blacksquare$  SENTD LAVERSION DUC **SERVEURDE** CONFORENCE 9 EB f #PACHE 1 PEN EE **TINGS CU PERMETDORGANSERDESCON** FORENCES ALDIO ET VIDOO VIA LE 9 EB AINSI QUE LA COLLABORATION ET Lp CHANGE DE MESSAGES ENTRE LES PARTIGPANTS . ESWEBINAIRESAVECUN SEULORATEURET **LES CONFORENCES AVEC UN NOMBRE ARBI TRAFE DE PARTICIPANTS INTERAGSSANT LES** UNSAVECLESAUTRES SONT SUPPORT<sub>D</sub>S. E

**CODE DU PROETEST pORTEN, AVA ET DIS** TRBUD SOUSIALICENCE#PACHE

2 ARMILLES AUTRES FONCTION WALTDS OF **TONS DESCUTILSPERMETTANT DINTOGRER** UN CALENDRER DENVOYER DES NOTIV CA **TIONS ET DES INVITATIONS INDIVIDUELLES OU DIX USOES DE PARTAGERDES V CHEFS** ET DES DOCUMENTS DE TENRK JOURIE CARNET DADRESSES DES PARTICIPANTS DE CONSERVER UN PROTOCOLE DIDVONEMENTS DE PLANY ERCONONTEMENT DESTRO-ES **DE DIX USERIES ROSULTATS DAPPILCATIONS** EN COUPS DEXOCUTION DOMONSTRATION PARSOFEENOAST ET DE ROALSERDES SON **DACES** 

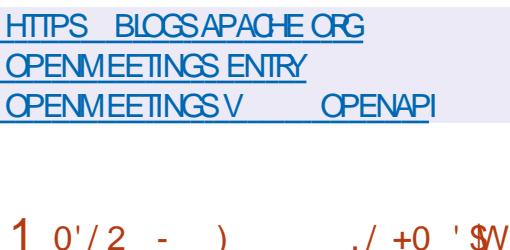

E PROET8AUJWARDEN **ANGEN NEMENTBITWARDENGES A pTp PUBLIP** *EDOVELOPPE UN CUTO SERVEURALTERVATIF* POURLE GESTIONNAIRE DE MOTS DE PASSE **\$ITWARDEN COMPATIBLE AVECL#2+ETCA** PABLE DE FONCTIONNER AVEC LES CLIENTS \$ITWARDEN O GELS. CBLECTIF DU PRO **LET EST DE FOURNRUNE IMPLIOMENTATION** MUT PLATEFORME QUI VOUS PERMET DEXO CUTERDESSERVEURS\$ITWARDENDANSVOS  $/ 0$ .

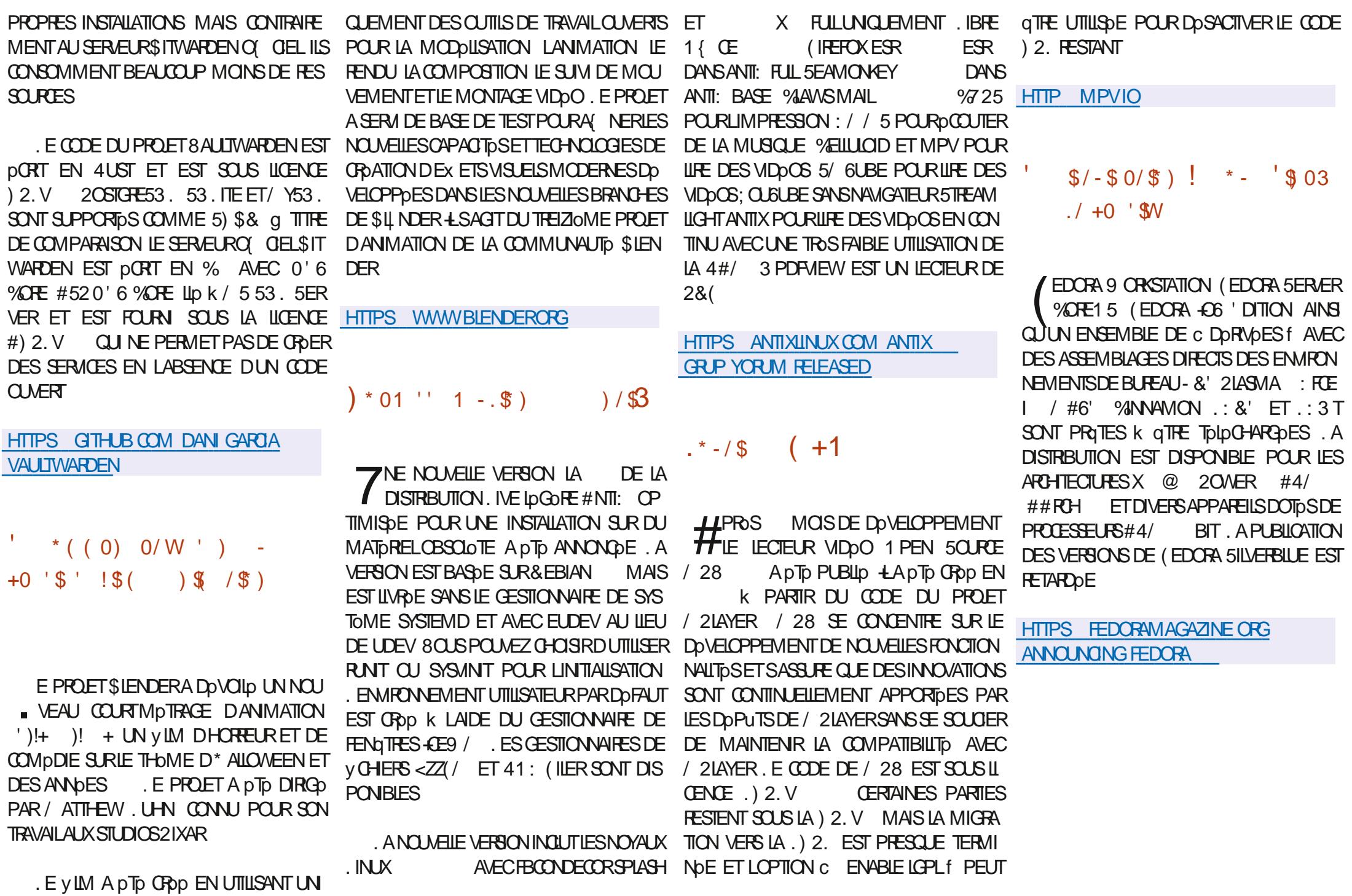

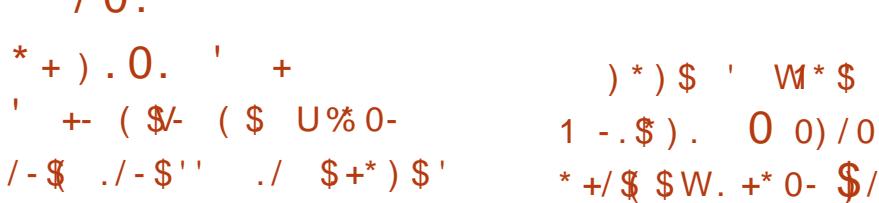

E PROET OPEN575' A PUBLID LA **PREMIORE MISE K JOUR DES IMAGES DINSTAILATION POURLA DISTRIBUTION OPEN** 3 LIARTERY 57.5' FAP 37 **ESCOMPILATIONS** 7PDATE CU **PROPOGDES INQUENT TOUTES LES MISES K JOURDE PACILETS CUI SE SONT ACCUMUL IDES DANS LES QUATRE MOS SUVANT LA** SORIIE DOPEN575' . EAP  $FTOR$ GENT DGALEMENT LESBOGLES DE LINSTAL **IEUR. ESSYSTOMESINSTALIDSPRODDEM** MENTETMANTENUSK JOURONT FENULES MISES K JOUR PAR LE BIAIS DU SYSTOME **DINSTAILATION DE MISESK, CLRSTANDARD** 

 $\sqrt{2}$ 

**a LAVENR LA PUBLICATION DES MISES k JOUR DE LA DISTRIBUTION EST PROVUE LNE FOS PARTRIMESTRE 1 N SATTEND K CE CLE CETTE PUBLICATION DE MISES K JOURTRIMESTRELLES SUPPLOMENTAIRES RO** DUSE IA QUANTITO DE DONDES TOID **CHARGOES** 

**HTTPS NEWSOPENSUSE ORG LEAPS V RST QUARTERLY UPDATE IS REIEASED** 

**O ANONCALA ANNONG** LE DOBUT DE LA **B**ATION DIMAGES SYSTOME SOPA ROESD7BUNTU%ORE ET7BUNTU&ESK TOP **OPTIMISDESPOURIESPROES** SEURS ATTEL YOUR DE E GONDRATION GIGER AKE 400 KET. AKE LESPUCES ATEL # TOM ' ET LES ANEL % ELERON ET ANEL 2ENTIUM DESSORESO ET, . A ORDATION **DIMAGES DISTINCTES SEXPILOLE PAR LA VOLONTO DAMPILOFERLE(CACTID DE LUTI ILSATION D7 BUNTU DANS LES SYSTOMES** DE LATERNET DESCRETS 406 BASOSSUR **DESPUCES-NIEL** 

HTTPS UBUNTU COM BLOG UBUNTU **OPTIMISED FORINTELPROESSORS ACCELERATES ADOPTION OF IOT INNOVATIONS** 

 $.* - / \$$   $+ / / / * - ($ \*  $(0)$  \$  $\sqrt{3}$ )  $1 - $8$  /  $$/-$0/$)$ ! + 3

#### **LLPRSUNANDE DOVELOPPEMENT UNE TT** NOWELLE BRANCHE STABLE DE LA PLA

**FULLORGE MAGAZINE Nd** 

**TEFORME DE COMMUNCATION OLVERIE #S TERSK ADTO PUBLIDE ' LLE EST UTILISDE** POUR DOPLOMER DES LOGICIELS 2\$: DES SYSTOMES DE COMMUNICATION VOOALE DESPASSERELLES 8 OR ORAN SERDES SYS TOMES 84 MENU VOCAL DES MESSA GERES VOOALES DES CONFORENCES TOUD PHONOLESET DESCENTES DAPPEIS. E CODE SOURCE DU PROET EST DISPONBIE SOUSLAILCENCE) 2. V

CATOGORE DES PROBLOMES AVEC LE SOU **TIEN ET LESMISESK, CURHABITUEILES CUI** SONTDISPONBLESPENDANTDEUX ANS. E SUPPORT POUR LANDENNE BRANCHE 65 DURERA JUSQUEN OCTOBRE #  $SIFR9K$ 

ET LA BRANCHE #STERSK TR. **QUEN OCTOBRE** A BRANCHE 65 X ET LA BRANCHE INTERMODIAIRE  $\mathsf{X}$ NE SONT PILIS SUPPORTDES. ES VERSIONS .65 SE CONCENTRENT SURLA STABILITO ET **LOPTIMISATION DES PERFORMANCES TAN** DIS QUE LES VERSIONS ROCULORES DON NENTIA PRORTO K LAMOLIORATION DESFONC **TIONALITDS** 

5IMUJAN DMENT APROSTROS ANS DE DOVELOPPEMENT LA VERSION DU PRO **JET (REE2\$: A pTp PUBLIpE %ELU G Dp VELOPPE UNE INTERFACE 9 EB POURLA CES TION D# STERSK ET UN KIT DE DISTRIBUTION** PROTK LEMPLO POURLE DOPLOEMENTRA PIDE DE SYSTOMES 8002. ES MODIY CA TIONS APPORTDES CONCERNENT LA PRSE EN LEXTENSON DE L#2+ CHARGE DE  $2^*$  2

BASOE SURIE LANGAGE DE RECULTIE) RAPH 3. IE PASSACE K UN PILOTE 2.5-2 UN **QUE LE PILOTE %HAN@E EST DOSACTIVO** PAR DOFAUT LA PRSE EN CHARGE DE LA **GRATION DE MODOLES POURMODIVERIA CONFIDENTIAL PANEAU DE CONTRILE DE** LUTTUSATEUR UN MODULE PARE FEU REMA No AVEC DES CAPACTOS AVANCOES POUR GOFERIE TRAV C5-2 LA POSSBILITO DE CON **V GURER LES PARAMOTRES DU PROTOCOLE** POLR \* 6625 LA LLAISON DE L#/ + LN . ARTICLE SUR#STERSK pNUMORE LA QUEMENTK LOO4LHOST PARD DFAUT ET UNE **CPTION POURVORY ERIA FORE DESMOTS** DE PASSE

> **HTTPS WWWASTERSK OPG ASTERSK NEWS ASTERSK NOW AVAILABLE**

 $W0/0/$   $N$ #  $/$  )  $/$  -+- \$  $\frac{1}{3}$  03

**ED\* ATA ANNONG LE LANCEMENT DE THA PREMIORE VERSON BOTA DE 4ED** \* AT ' NIERPRSE . INUX & ES IMAGES **DINSTAILATION PROTESK LEMPLO ONT DTD** PROPARDES POUR LES UTILISATEURS ENFE GISTROS DU PORTAIL CLIENTS DE 4ED \* AT LES IMAGES ISO DE % ENT1 5 5TREAM PEUVENT DGALEMENT GTRE UTILISDES POUR **pVALLERIESFONOTIONNALTDS. ESDDPUTS** DE PACLETS SONT DISPONBLES SANS FES TROTION POUR LES ARCHITECTURES X @

 $/ 0.$ 

S  $X - $$ / 5YSTEM Z PPC LE ET  $*$  + )  $*$  0-  $'$  0 0  $\#$ ARCH  $\#$ 4/ . ESSOURCESDESPA  $(0)$ **QUETS RPM DE 4ED \* AT ' NIERPRSE. I** NUX SONT STUDES DANS LE DOPUT) IT DE %ENT1 5 . A PUBLICATION EST ATTEN DUE POURIE PREMIERSEMESTRE DE LAN NOE PROCHAINE %ONFORMpMENT k UN CYCLE DE SUPPORT DE ANS LA DISTR BUTION 4\*'. SERA MAINTENUE JUSQUEN . ESMISESK CURDE 4\*'. CON **TINLERONT DQTRE PUBLIDES JUSQUAU** ETCELLESDE 4\*'. JUSQUAU **JIN MA** 

HTTPS WWW.FEDHATOOM EN BLOG **RED HAT ENTERPRSE LINUX BETA NOW AVAILABLE** 

 $\mathcal{S}$ **U%0-**

**O JSCO A PUBLIP UN NOWEAU PACLET SUMMRIS GRATUT %AM#8** ET. EST PASSO ENTE LES MAINS DE %300 EN APROSIE RACHATDE 5CUREY RE QUI DOVELOPPE 94AM#8 ET 5NORT. E CODE DU PROET EST DISTRIBUD SOUS LA LICENCE  $2. V$ 

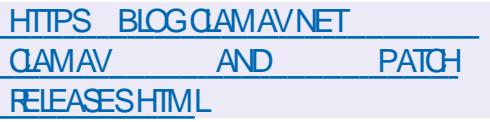

 $1 - $)/$  0  $1W$$ \$  $/$  \$)  $/4+$  $1 -$ 

**A CBOX A ANNOND ET PUBILIO LA PFE HMIOFE VERSON AUTONOME DU LAN** GAGE DE PROGRAMMATION, UAU POUR SUVANT LE DOVELOPPEMENT DE. UA ET **ROTROCOMPATIBLE AVEC. UA** . E LAN GAGE. UAU EST CONNU PRINCIPALEMENT POUR INTOGRER DES MOTEURS DE SORPT DANS DES APPILOATIONS ET VISE KATTEIN DFE DES PERFORMANDES DIEVOES ET UNE FABLE CONSOMMATION DE FESSOURES . E CODE DU PROET EST DORT EN % ET ESTOLMERTSOUSLALICENCE DU/ 6

. UAU pTEND. UA AVECDES CAPACITOS DE VORV CATION DE TYPE ET UNE NOU VELLE SYNTAXE COMME LES CHASNES DE CARACTORES. E LANGAGE EST ROTROCOM PATIBLE AVEC, UA **ET PARTELLEMENT** AVEC LES VERSIONS PILIS ROCENTES. #2+ DEXOQUITON. UA EST PRSE EN CHARGE CE 4 APPEIONS QUE LE PROET QUI VOUS PERMET DUTILISER. UAU AVEC DU CODE ET DES LIAISONS PROEXISTANTS . E RINTIME DU LANGAGE EST BASO SURUN **CODE FORTEMENT POVISO DU RUNTIME. UA** MAS LINTERPROTEURA DTD COMPLO TEMENT ROORT #U COURS DU DOVELOP PEMENT DE NOUVELLES TECHNOLES DOP **TIMISATION ONT DTD UTILISDES CE QUI LUI A** 

. E PROET A pTp DoVELOPPp PAR4O BLOX ET EST UTILISO DANS LE CODE DE LA PLATEFORME DE JEU DES JEUX ET DES AP PILCATIONS PERSONNALIS DES DE CETTE SO ODTO NOTAMMENT LODTEUR4 CBLOX 5TU DIO #U DOPART. UAU A DTD DOVELOPPO EN HUS CIOS MAIS ILA VIALEMENT DTD DOCIDO DE LE TRANSFORERDANS LA CATOGO RE DES PROETS CUVERTS AV N DE POUR SUME LE DOVELOPPEMENT CONONTAVEC LA PARTICIPATION DE LA COMMUNAUTO

**HTTPS LUAU LANGORG ILIAU GOES OPEN SOURCE HTML** 

#### $.* - /$ \$  $\frac{1}{3}$

E CLIENT TO RENT PROPROTAIRE GRATUT  $\overline{\text{max}}$ DISPONBLE POUR 9 IN DONS ET. INUX A pTp PUBLIp 6IXATI SE DISTINGLE PARIE FAIT QUILDONNE K LUTI **ILSATEURUN PILIS GRAND CONTRILE SURIA** CONSOMMATION DE MpMORE DES TOR **FENTS COMPARABLE K DES CLIENTS TELS QUE e6ORENTET\* ALTE. A VERSON. INUX** UTILISE UNE INTERFACE BASOE SURI 6-

**HTTPS UPDATE CHECK TIXATI COM CHECKVER** 

 $( ) 1\$ sup>5^\* )  $( ) / " - +\# \$  0  $'3, /$  $1/$  \$ +\* ) \$'

HPROSSXMOSDE DOVELOPPEMENT 3 T. IGHTWEIGHT & ESKTOP ' NMPON MENT A pTp PUBLIp + A pTp DpVELOPPp PAR LOCUIPE DE DOVELOPPEMENT CON JONTE DES PROJETS.: &' ET 4 AZOROT . INTERFACE DE.: 3 TOCNTINUE DE SUIVRE LORGAN SATION CLASSICLE DU BUFEAU EN APPORTANT UN ASPECT ET UNE SENSATION MODERNES POUR AM DILO FERLEXPORENCE DE LUTTLISATEUR.: 3 TSE POSTTONE COM ME UNE CONTINUATION LOGOFE MODUAIRE RAPIDE ET PRATIQUE DU DOVELOPPEMENT DES BUFEAUX 4 AZOROT ET.: &' INCOR PORANT LES MEILLEURES FONCTIONNALITOS DES DEUX SHELLS. E CODE EST HOBERGO SUR) IT' UB SOUS LICENCE) 2. ЕT  $.$ ) 2. & ESVERSIONS PRITESK LEM **PIO SONTATTENDLESPOUR7 BUNTU.: 3 T** ESTPROPOSO PARDOFAUTDANS. UBUNTU #RCH. INLIX (EDORA OPEN575' / AGEIA (REE\$5& 415# ET#.6. INUX

HTTPS GTHUB COM LXQT LXQT **FELEASES TAG** 

PERMIS DATTEINDRE DES PERFORMANCES

**SUPOREUFESK CELLESDE. UA** 

 $/ 0.$  $.* - /$ \$  $$/- $0/ $$  $\frac{1}{3}$ .

A VERSON DE LA DISTRIBUTION  $\Box$  SPD CAUSDE 6AUS 6HE #MNESC-ACO GNTO. IVE 5YSTEM BASDE SUR&EBIAN ET CONNUE POUR FOURNEUN ACCOS AND NME k ATERNET A pTp PUBLIpE. ACON NEXION ANONMIE K 6AILS EST ASSURDE PAR LE SYSTOME 6CR 6CUTES LES CON NEXIONS K LEXCEPTION DU TRAVC PAS SANT PARIE ROSEAU 6CR SONT BLOOUDES PARIE VUTE k PAQUETS PARD DFAUT. E **CRYPTAGE EST UTILIS** POUR STOCKER LES DON DES DE LUTILISATEUR DANS LE MODE DE SAUVEGARDE DES DONNAES DE LUTILI SATEURENTRE LES EXPOUTIONS 7 NE IMAGE +51 DE O CAPABLE DE FONCTIONNER EN MODE. IVE A pTp PROPARDE POURIE **TplpG-IARGEMENT** 

& ANSIAN CUVELLE VERSON NOUSSOM MESPASSOSK LA BRANCHE DUNAVIGATEUR **6CR\$POVSER IA VERSON STABLE NA** PAS ENCORE pTp FORMpE AU LIEU DE LA **VERSON STABLE ATTENDLE LA**  $\overline{D}$ NAVIGATEUR LNE AUTRE VERSION DE TEST DU NAVIGATEUR 6CR A ApTp PU **BLIDE BASDE SUR(IREFOX** ' 54 ET LA **VERSON AIPHA DE 6CR** 

**HTTPS TAILSBOUM ORG NEWS VERSON@ INDEX EN HTML** 

$$
+0
$$
 ' \$ / \$)  
\n  
\n $\sqrt{}$  \$' \$ / #V, 0  
\n-4+/\* "- +#\$ 0  
\n2 \* 'I

THE NOUVELLE VERSION LA **DE IA** BIBLIOTHOLE CRAPTOGRAPHOLE COM PACTE WOLF55. EST DOSORMAIS DISPO NBLE OPTIMISDE POUR UNE UTILISATION SURDES APPAREILS EMBARCUDS DISPOSANT DE FESSOURES PROESSEURET MpMOFE **UMITDES TELSQUE LESAPPAREILSDE L+06 LES SYSTOMES DOMESTIQUES INTELIGENTS IES SYSTOMES DINFORMATION AUTOMOBILES** LES POUTEURS ET LES TOLOPHONES MO BILES . E CODE EST pORT EN % ET DISTR **BU<sub>b</sub> SOUSLALICENCE**) 2. V

. A BIBLIOTHOGLE FOURNT DESIMPLO **MENTATIONS PERFORMANTES DE CRYPTO** ALGORTHMES MODERNES NOTAMMENT **%HA%HA MRE** 0647 45# **\$LAKE B 6.5** ET & 6.5  $Q_{\rm d}$ SELON LES DOVELOPPEURS SONT **FOS** PILIS PETTES QUE LES IMPLOMENTATIONS DE 1 PEN55. 5CN#2+SIMPLIypEETUNE **COUGE DE COMPATIBILITO AVECL#2+1 PEN** 55. SONT FOURNES, E PROTOCOLE 1 %52 1 NUNE % ERIIV CATE 5TATUS 2 FOTOCOL 2 POTOCOLE DU STATUT DUN CERTIV CAT EN LIGNE ETLA%4. %ERTly CATE 4 EVOCATION . IST . ISTE DE POVOCATION DES CERTIV CATS SONT PRS EN CHARGE POUR VORY ER RELEASES

LA PO VOCATION DESCERTIV CATS

HTTPS GTHUB COM WOLF55. WOLFSSL **RELEASES TAG V STABLE** 

 $* - 1$ 

**AVERSON** DUPROET5NOOP UN  $\Box$  CUTILD INVESTIGATION 1506 QUI FE **CHERCHE LESCOMPTESDUTILISATEURSDANS IES DONDES PUBILQUES A DTD PUBILDE** F PROFAMME ANALYSE DIVERS STES FORMSET FOSEAUX SOCIAUX K LA RECHER O E DE LA PROSENCE DU NOM DUTILISA **TEURSOUHATD CESTK DIFE QUILPERMET** DE DOTERMINERSURGUELSSTESSE TROUVE UN UTILISATEUR PORTANT LE SURNOM SPD OVD. E PROETA pTp DoVELOPPp k PAR TIR DE TRAVAUX DE RECHERCHE DANS LE DOMAINE DE LOORMAGE DE DONNOES **PUBICLES** 

. E CODE EST PORT EN 2 YTHON ET FAIT **LOBET DUNE LICENCE DUTILISATION PER** SONELLE LIMITDE 'N MAME TEMPS LE PROET EST UN FORK DE LA BASE DE CODE DU PROET 5HEROOK FOURN SOUS LA LICENCE DU / 6 LE FORK A pTp ORpp EN RASON DE LIMPOSSBILITO DOTENDRE LA BASE DE STES

HTTPS GTHUB COM SNOOPPRSNOOP

 $-W(0)$  )  $*01$  $.4./$  (  $(15*)$   $($   $)/$  0/\$\$  $/$  0-

ICHAEL#ARON/ URPHY RESPONSABLE DU DOVELOPPEMENT DE LA DISTR BUTION 2OP @ 5 ET CONTRIBUTEUR AU SYSTOME DEXPICITATION 4 EDOX A CON VRMD CLE 5YSTEM EST EN TRAIN DE DOVELOPPER UN NOUVEL ENVIRONNEMENT DE BUFEAU NON) 01/ ' 5HELL DORT EN 4 UST 5YSTEM A LINTENTION DE SplO GNERCOMPLOTEMENT DE LA CONSTRUCTION DE SON ENVIRONNEMENT UTILISATEUR BA So SURIE 5HEIL) 01/ ' ET DE DOVE **IOPPERLINNO MEAU BUFEAU EN COURS DE** DOVELOPPEMENT EN UTILISANT LE LANGA **CE 4 LIST + COMENT DE NOTERCLE 5YS TFM** A UNE GRANDE EXPORENCE DU DOVELOPPEMENT DE 4UST. ENTREPRSE **EMPIOE 5QUER, EREMY FONDATEUR DU** SYSTOME DEXPLOTATION 4 EDOX DE LIN TERRACE GRAPHIQUE 1 RBITAL ET DE LA BOSTE K CUTTLS 1 FB6K DORTS EN 4 UST 2OP @ 5 EST DpJk LIVR AVEC DES COM POSANTS EN 4 UST TELS QUUN GESTION NAIRE DE MISE K JOUR UN SYSTOME DE **GESTION DE LONERGIE UNE BOSTE K CUTTIS** DE GESTION DES MICROPROGRAMMES UN **SERICE DE LANCEMENT DE PROGRAMMES** UNINSTALIEUR UN WIDGET DE PARAMOTRES ETDESCON CURATEURS

 $10<sub>1</sub>$ 

#### HTTPS OLD REDDITION RPOPODS **COMMENTS QWFOU** WILL@OP@S@EVER@O@AN@QY CIALLY@ **KDE@AVOR@RHJIHH**

 $.* - / \$ - 1$  $(0)$  $1 * 0 - 1$ 

 $A^{\text{AV}}$  E UN ENCODEUR POUR LE **4**FORMAT DENCODACE VID<sub>p</sub>O #8 A pTp PUBLIp . E PRODUT EST DOVELOPPp PARIES COMMUNAUTOS/ CZILLA ET: IPH ET DIx OF EDE LIMPLOMENTATION DE RO FORENCE LIBACM DORTE EN %% PAR UNE PILIS GRANDE VITESSE DE CODAGE ET UNE ATTENTION ACCRUE K LA SOCURTO LEF VOACTID DE LA COMPRESSION EST ENCORE k LA TRASNE . E PRODUIT EST DORT EN PARTIE EN 4 UST AVEC DES OPTIMISATIONS **ASSEMBLEUR EN ASSEMBLEUR** 

4 UST ET LE CODE EST DISTRIBUD SOUSIA LICENCE \$5& & ESBUILDS PRITSK LEMPLO SONT PROPAROS POUR 9 INDOWS ET MACI 5 LES BUILDS. INUX ONT DTD **TEMPORAREMENT IGNORS EN RASON DE** PROBLOMESPERSSTANTSDINTOGRATION

4 AV E PREND EN CHARGE TOUTES LES PRINCIPALES FONCTION WILITIPS DU FORMAT #8 NOTAMMENTIA PRSE EN CHARCE DES **TRAMESINTRA ET INTERCODOES INTRA ET INTERTRAMES LESSLPERBLOCS X** IE SOUS DOC-HANTILLON WAGE COULEURS

LE CODAGE DE LA  $*$  -/\$ ET. PROFONDEUR DE COULEUR SUR ET BITS LOPTIMISATION DE LA DISTORION 4 & 1 4 ATE DISTORTION OPTIMIZATION OPTIMI SATION DE LA DISTORTION DE TAUX DIVERS MODES DE PRODUION DES CHANGEMENTS TRANSFORMATIONS LE CONTRUE DU DOBIT ET LA DOTECTION DE LA TRONOATURE DE LA **SONE** 

. E FORMAT#8 ESTSENSBLEMENTEN **AVANCE SLR\*** ET82 ENTERMESDE CAPACITOSDE COMPRESSION MAIS EN RAI SON DE LA COMPLEXITO DES ALGORIHMES QUI LES METIENT EN a UVE IL PREND BEAUCOUP PILIS DE TEMPS POUR LENCO DAGE ENTERMESDE VITESSE DENCODAGE **IIBAOM ESTEN RETARD DE PILISIEURGEN** TAINES DE FOIS SUR LIBVPX VP ET DE PILISEURS MILLERS DE FOS SUR X  $R$  ENCODEUR RAV E O  $R$  FE **NVEAUX DE** PERFORMANCE DONT LES PLUS DIEVOS AT **TEIGNENT DES VITESSES PROG-ES DE LEN** CODAGE EN TEMPS ROEL. ENCODEUREST DISPONBLE K LA FOISCOMME UN UTILITAIRE DE LIGNE DE COMMANDE ET COMME UNE **BIBLIOTHOCLE** 

HTTPS GTHUB COM XIPH RAV E **RELEASES TAG V** 

## $\mathbf{u} * \mathbf{v}$

**ILIPROS** MOIS DE DOVELOPPEMENT  $H$  IE MOTEUR DE JEU GRATUT) ODOT ApTo PUBLIO +LPERMETDE CROERDES INTERTRAMES ET DE DOTECTION DES FILXEN & ETEN & EMOTEURPREND EN CHARGE UN LANGAGE FACILE KAPPREN DRE POURDOV NRIALOGIQUE DESJEUX UN ENJRONEMENT GRIPHOLE POUR CONCE **VORDES EUX UN SYSTOME DE DOPICIE** MENTDES, EUX EN UN GIC DESCAPACTOS **DIENDLESDANMATION ET DE SMUATION** PHYSIQUE UN DOBOGLEURINTOGRO ET UN SYSTOME DIDENTIV CATION DES GOUETS DOTRANGEMENT EN MATIORE DE PERFOR MANDES . E CODE DU MOTEUR DE JEU LENMRONEMENT DE CONCEPTION DE JEU ET LES CUTILS DE DOVELOPPEMENT CON NEXES MOTEUR PHYSIQUE SERVEUR DE SON BACKENDS DE RENDU & & ETC SONTDISTRBUDSSOUSLALICENCE DU/ +6

HTTP WWWGODOTENGINE OPG

 $*01$   $1-.$  \$)  $$/-$0/\$$ )  $+$^*$ .  $- + - - 4$ 

ES DOVELOPPEURS DU PROET 4ASP BERRY 21 ONT PUBLIO UNE MISE K, CUR **DAUTOMNE POURLA DISTRIBUTION 4 ASPBER** 

RY 21 15 4 ASPBIAN BASOE SUR& EBIAN **6POS VERSONS SONT PRITES K GTHE TO LDG-ARGDES UNE VERSON RODUTE** / O POURLESSYSTOMESDE SERVEUR UNE VERSION DE BUREAU ) O ET UNE VER SON COMPLOTE AVECUN ENSEMBLE DAP PLICATIONS SUPPLIPMENTAIRES ) O . A DISTRIBUTION EST LIVED E AVEC UN ENVIRON NEMENT PERSONNALIS 2+ '. UN DORVO  $DE.: 8'$  'MRON **PACLETSSONT** DISPONBLES POUR LINSTAILATION K PARTIR **DESD<sub>pPu</sub>TS** 

HTTPS WWW.RASPBERRYPICOM NEWS **RASPBERRY PI OS DEBIAN BULLSEYE** 

 $+0$  '\$  $/$  \$ )  $0) 1 - .$ \$  $8#(1$ \$2 - $'$ / - ) / \$1

THE VERSON ALTERNATIVE LA  $DF$  $\blacksquare$  - CHM8 IEWER UN VISUALISEURDE  $\blacksquare$ CHEFSCHM ETEPUB ESTDISPONBLE, A **VERSON ALTERNATIVE SE DISTINGLE PARLIN CLISON DE CERTAINES AMPLICRATIONS QUI** NONT PAS pTp ET NE SERONT PROBABLE MENT PAS INTOGRAES DANS LA VERSION AMONT . E PROGRAMME - CHM8IEWER EST DORT EN % EN UTILISANT LA BIBLIO THOGLE 3 TET DISTRIBUD SOUS LA LICENCE  $2. V$ 

HTTPS GTHUB COM U  $R$ KCHMMEWER REIEASES TAG V

 $/ 0.$  $.* - / \$$  ' 1 -  $\$$ )

 $0\%0$   $0$  /\* 0- + - /\* 0- $-0.7 -0.9$ .

**EUDORDINATEUR AUSTED 4 UNS THANON 40GLE ET MUJI PIATEFORME** EST SORT . E JEU UTILISE LE PIXEL ART ET DESMOCAN SMESD INTERACTION TYPIQUES DE DIX DRENTS FOURN SSEURS DE NUAGES DE 40GLE 5ELON LINTROLE LE LOLEURSE **RETROWE SUR UN CONTINENT INCONNU REMPILDES PUNES DUNE CIVILISATION DIS** PAR E ET EN COLLECTANT DES ARTEFACTS ETEN COMBATTANT DESENVEMIS PETITK PETT ILRECLEILLE DESINFORMATIONS SUR MACI 5 9 INDOWS I1 5 ET#NDROID IE SECRET DE LA CIVILISATION PERDUE. E CODE EST DISTRIBUD SOUS LA LICENCE 1 2. V & ES PAQUETS PRITS SONT GOND ROSPOUR INLIX & \$ ET9 INDOWS

PHOLEMENT SOPAROS FORMANT UN RO **SEAU ISOD DISTINCT AU DESSUS DU ROSEAU** GLOBAL, E PROETEST CONNU POUR ORDER VOS PROPRES ROSEAUX SUPERPOSOS POUR TOUS LES BESONS PAR EXEMPLE POUR **COMBINERDES ORDINATEL RSD ENTREPRSE** DANS DIX DENTS BUFFALIX DES SERVEL PS DANSDIX DRENTSCENTRESDE DONNESCU DES ENJARN EMENTS VIRTUELS PROJENANT . E CODE EST DORT EN ) O ET EST PLACD SOUSIALICENCE DU / 6. E PROETADTO FONDO PAR5LACK QUI DOVELOPPE LA MES SAGERE DENTREPRSE DUMOMENOM + EST COMPATIBLE AVEC. IN JX (REES 5&

**HTTPS GTHUB COM SLACKHO NEBULA RELEASES TAG V** 

**HTTPS GTHUB COM GARAMASERA RUSTED RUNS RELEASES** 

 $.* - / \$$  )  $\mathbf{0}^{\prime}$  $\vert$  0)  $.4.7<sub>W</sub>$  $-W/$  \$)  $-W$  03 + + 0+ - +\* W

F PROFTO FBUA **EST DISPONBIE**  $\pm$  0  $\pm$  0 ES CUTILS POUR CONSTRUITE DES RO SEAUX SUPERPOSOS SO CURSOS CUI PFI MENT COMBINER DE PLUSEURS K DES DIZAINES DE MILLERS DHUTES GOOGRA

#### $'$  67\8\96x $G$ 9: AGB  $H$ : CGH6J1x $G$ J6ADM **YONEXONET CON GURATION DESMACHNES VIRTUELLES**

\* +,  $\rangle$ \* !)+, # & (, ! - , # %+ !) #,  $\rangle$ \*' )& !%' \* %#\*  $\rangle$ 8\* , /  $-!) + ;$  #

 $\pm$  ) #  $\pm$   $\pm$  8 $\pm$   $\pm$ , %  $\pm$  # % &  $\pm$  +  $\pm$  +  $\pm$  -8)  $\pm$  +  $\pm$  ',  $\pm$  \* %  $\#$  -!)+;  $\#$  +18% '' ) 9  $\#$ 8)\*(, -8, \* 8\$ \$ % 1 5 8% +) \*  $\frac{1}{2}$  (%\*-!)+, ##\* %) ##\* + - #) \*+, \$ &%

8- #&' \$ %- #&!!# # - %- #8, +8% +# &\$ +8%% \*8%+  $($ ,  $($ ,  $\#$ ,  $*$ ,  $\%$   $*$  8\$  $\frac{1}{6}$   $*$   $\%$   $\#$   $*$   $($ ,  $\#$   $\#$   $7$   $\%$   $\%$   $\%$   $*$   $\therefore$   $\sqrt{5}$  $\frac{1}{2}$   $\frac{1}{2}$ 

 $!$  \* # \$ &% \* )8\*,  $/$  !%&)\$ +!(, \* \*+) \$ ' #, %") &%+ % (,  $8S'$  #/

 $-$  \* \* ' )!%!' \* \* ' ) +!(, \* \* / \$' # \* + \* 8%  $#$ \* \* !) 6HE 8 IRTUAL  $SOX0$  ETWORKING 2 RIMER # 8 8 !) \*  $|8^*$ , / ! $|+$ , # & '  $|$ \$ +  $!**$ !" ) # ), \*+) +1.8% + # 8%, \*1.8%#8 \* 5 # 8.9%/1.8% ') & +\* ,  $$8\%$   $)8#$ 

#UTEUR-D7 $\mathcal{L}$  6 A $\mathcal{C}$ **i DITEUR 2ROACTIVITY 2 RESS** -6\$0

 $IEN#MAXO<sub>N</sub>75$ 

HTTPS WWW.AMAZON.COM DP (REF@PE@ @ @

. IEN#MAZON(4

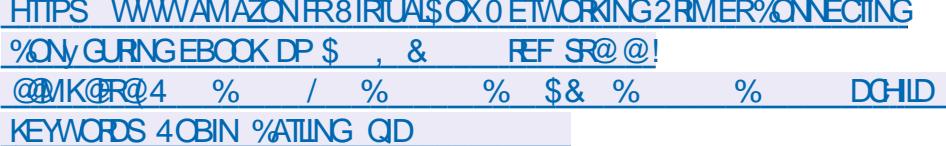

 $HEN-$ CBO

HTTPS WWW.KOBO.COM US EN EBOOK THE VIRTUALBOX NETWORKING PRIMER

PARTIRDE CE NUMPRO JAI PENSP QUE SURIES COMMANDES DU TERMINAL ET LES CONQUPRIR. A PILUPART DENTRE NOUS NE WWWGNUORG SOFTWARE BASH MANUAL R<sub>pz</sub> pCHSSENT PAS k DEUX FOIS LORSQUILS TAPENT SURUN TERMINAL ILEXISTE CEST TOUT  $%$  CUI-SE PASSE EN FAIT CEST QUE VOUS TAPEZ DES COMMANDES DANS UN SHELL QUI INTERPROTE VOS COMMANDES 2ARD PFAUT 7 BUNTU EST LIVR AVECBASH MAISVOUSPOUVEZ EN INSTALLERUN AUTRE SIVOUS LE SOUHAITEZ, E VAIS ME CON CENTRER SURBASH. A RAISON EN EST QUE SI VOUS AVEZ LOCOASION DUTILISER DES SERVEURS OU DES CONTENEURS SUR-ATTER NET ILYADE FORTESCHANDESCLE CESOT **BASH** 

WBG+ E6G G@

<span id="page-13-0"></span>PARTIRDE CENLMIPRO JA PENSO QUE 20URCE C % OMMAND % ON QUERT 2 OUR CE C % OMMAND % ONQUERE **OUVERTE DANS VOTRE NAVIGATEUR HTTPS** HTML@NODE 6ILDE' XPANSION HTML

 $\left( \begin{array}{ccc} \ast & \ast & \ast \end{array} \right)$  , 0 -

, ENE VAISPASVOUSFAIRE PERDRE VO THE TEMPS AVEC LH STONE DESS HELS LAN TERNET EN EST PIEIN ALORSPASSONSK LES SENTIEL 5I VOUS LISEZ CECIET QUE VOTRE DISTRIBUTION NA PAS BASH PAR DOFAUT COMME-MON-NOUVEAU / AC DE-TRAVAIL ALORS UTILISEZ C OHSH F ALLAS C OHANGE SHELLI POURLEMODIYERENC BIN BASHI 2US DOCONNECTEZ VOUS ET RECONNECTEZ VOUS POURQUE LES CHANGEMENTS PREN NENTEX ET

, E DOIS MENTIONNER RAPIDEMENT TENANT TAPEZ 89 P 0 OUS VENONS DE QUUNDMULATEURDE TERMINALNEST PAS BOUCLERIA BOUCLE CLINDA IL 6APEZMAIN UNDMULATEURDE TERMINALNEST PASUN TENANT 89 P POURVOIROV VOUSGTES pMUATEURDE TERMINAL BIEN QUILSPUS **SENTSE FESSEMBLER** 

. E MOYEN LE PLUS FAPIDE DE VOIRUNE VOIRE TERMINALET DE PARCOURRIE MENU VOIR LIMAGE EN BAS k GAUGHE / ON TERMINAL: (% PEUTAVORUNE BARRE DE MENUETUNE BARRE DOUTILS MAISLE LES CACHE #LORSGHOLSSSEZ EN UN QUIVOUS PLASTET AMUSEZ VOUS

6OUT LE MONDE EST K LAISE AVEC LA COMMANDE OD ET SON UTILISATION BIZARRE DE CD\-0 OUSALLONSNOUSDTENDRE SUR **CE-SUET-ET-COMMENCERPARIE \ TILDE** CARCEST UNE COMMANDE SHELLINTPGPPE QUI-POINTE-VERS-\*1/ '%ELA-SIGNIYE AVEZ-TROIS-PIQUETS-SURLESQUELS-VOUSDE QUE-VOUS-POUNEZ-LUTILISER-POUR-ALLER-VEZ-DOPLACERDES-ANNEAUX-DU-PREMIER DANS LES DOSSERS PERSONNELS D'AUTRES UTILISATEURS PAREXEMPLE 89 PGDDI LA SYNTAXE EST DONC 89 PODB9JI>A> H6I: JG CELANE FONCTIONNERA PASPOUR ROOTS VOIRE DISTRIBUTION NA PASDUTILI SATEURROOT N POURLES UTILISATEURS QU NE SE SONTENCORE PASCONNECTPS

/ AINTENANT AMUSONSNOUS UN PEU TAPEZ 89 JHG2USTAPEZ 89 K6G' AIN

TAPEZ EL 9 CU 9SGH SI VOTRE INVITE NE VOUSLE MONTRE PAS

DIx pRENCE EST DE FAIRE UN QUODROT SUR PASS PASS ! 4 ECOMMENCEZ 3 UE SESTIL 2 QUAEZ VOUS COMPRENDRE CE QUI SEST PASSP ! 5I VOUS NAVEZ PAS COMPRIS FAI TESLE QUATRE FOIS

> #MUSONSNOUSUNPEUAVECNA / AIN TENANT COMME LES VALEURS QUE NOTRE COMMANDE LIT SONT STOCK PES DANS UNE VARABLE 1.&29 & NOUSINE FAISONS QUE LES FOULD FER # LORS-POUVONSNOUS LESMODI<sub>y</sub> ER

> 2 ETIT EXERCICE DE VISUALISATION + MA  $GNEZ$  LES TOURS D<sup>\*</sup> ANOT LE LEU 8OUS

 $*($  ( )  $*)$ , 0 -

**JUSQUAU DERNER +MAGINEZ QUE LA PILE** LE DEUXIOME ANNEAU VOUS DEVEZ EN + CILE VAIS EXPLIQUER UN PEU COMMENT DUNORINATEURFONOTIONNE COMME LUN PILE DE VOTRE %27. A PILE DE VOTRE %27 DES-PIQUETS-%EPENDANT-LA-PILE-DES-FONCTIONNE-SURLA BASE-DU-DERNEREN ROPERTONES QUE NOUS-ALLONS-UTILISERA TRO PREMIERSORTI PENSEZ-AUX TOURS DE QUELQUES-RACCOUROS. ES-COMMANDES \* ANOT-% EST-LE-CAS-DE-BEAUCOUP-DE-PERMETTANT DE METTRE DES GHOSES SUR PILES MAIS AVEC LA PILE DES POPERTONES LA PILE ET DEN FETIRER SONT- PUSHD ET NOUSPOUVONS ENTRER ET FETIRER DISONS PARERDE PUSHET POPEN PROGRAMMA ENSUITE TAPEZ 9 SGH POUR VOIR OF QUE TION 0 OUS-ALLONS-DONC-POUSSERUN OU VOUS-ANEZ-&ONC-POPD-A-ATTEINT LA-PO DEUX ROPERTOIRES SUR LA PILE EJH-9 STION ET A SUPPRIMPLE DEUXIOME GHE 9: K7AD8@ETENCORE EJH=9 K6G6EI MIN-8OUSAUREZ-PUDIRE POPD ETTAPEZC 9 SGHF POURVOIRCE QUE VOUS FAIT POPD NIOME POSITION EN SUPPO AVEZ FAIT / AINTENANT TAPEZ 89 P 3 UESTOE QUISESTPASS<sub>p</sub>! 4 ECOMMEN CEZ- 89P 

PROVUOUNON! GOUT COMME LESC fET CONSIDER CES LISTES DE CHEMINS COM AUSSIGTHE UTILISPES DAUTRES FANONS, A 89P POUR VOUS DOPLACER VERSIE RD

O EMINS SAUVEGARDPS COMME VOUS PERTOIRE DE TRAVAILSUVANT POUVEZ LE VOIR ILS SONT EN POSITION ET 'N ROGLE OP NORME LES OPDINA DE <del>L</del>YADESEXCEPTIONS

2 OUR VOUR CE-LE VOUS AVEZ TAPEZ  $:8$ =DP  $ET:8$ =DP  $%$  ONSTATEZVOUS QUILSCOMPTENTDE GAUGHE K DROTE!

EST LUNDE CESPIQUETS 2 CURATTEINDRE SUPPRIMER UN DES CHEMINS DE LA LISTE QUELQUE CHOSE LEVERLE PREMIER% EST AINSIQUE LA PILE LA PILE DES POPERTOIRES DIX ORE DE LA POPD VOUS AVEZ PEUT QTRE ENTENDU LA DEUXIOME VALEUR 6APEZ EDE9 ET / AINTENANT UTILISONS POPD POUR -EN-SANTQUELLE EXISTE

' STOE QUE NA SEST-PASSO COMME LE POPERTOIRE DE TRAVAIL 8 OUS-POUVEZ LES c f QUE NOUS-VOYONS DANS LES ME DES-POPERTOIRES DE TRAVAIL-0 OUS ROPERTONES OU PEUVENT GTHE UTILISPS AVONS UTILISP 89P POUR NOUS OPPLACER DAUTRES FANONS CES VALEURS QUE NOUS VERSILE POPERTONE DE TRAVAIL PROCIDENT VENONSDE POUSSERSURIA PILE PEUVENT / AINTENANT JE VEUX QUE VOUS UTILISIEZ 7NE-AUTRE-FAnON-DE-PENSER-k-CELA-EST LORSQUE VOUS TAPEZ PWD-MIPRIMER

TEURSCOMMENCENT KCOMPTERK PARTIR PRENDRE PARCE QUE VOUS AVEZ MIS LA 1 K Ik VOUS DEVRIEZ MIEUX COM MAN k LA PMTE / AINTENANT NHOSTEZ PASK ALLERLIKE LA PAGE QUE JE VOUSA DEMAND<sub>p</sub>DE-GARDER CUMERTE-COMME-ROFINENCE AU DOBUT ET VOYEZ SI VOUS **COMPRENEZ MIEUX** 

, ESPOFE QUE VOUS EN AVEZ APPRIS

%OMMETOUOURS ADRESSEZ VOSCOM MENTAIRESCUVOSPLAINTESK MISC FULCIRCEMAGAZINE ORG

> G@TRAVAILLE DANS LINFORMATIQUE DEPUIS PLUSDE ANS-LAVULATECHNOLOGIE ALLER ETVENR& ELA POPARATION DE DISQUESDURS DE LA TAILLE DUNE MACHINE K LAVER AVEC MUJIMOTRES ET COGILOSCOPES EN PASSANT PAR LA POSE DE GABLES JUSQUAU DIMEN SONEMENTDE TOURS ) ILLAFAIT

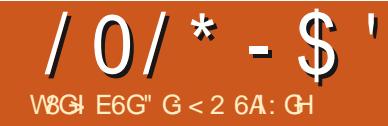

# $+N=DC96CHA B DCO$ :  $G: A +$

<span id="page-15-0"></span>LYACLEICLESSEMANES LUNDE MES **JISDACTUALITO 2YTHONM A SGNALO UN** NOWEAU PROET INTO FESSANT OU ORDE UNE IMAGE VIDOO V XE TOLOGHARGOE DE PUSIA0#5# 0ATIONAL#ERONALITICSAND **5PACE #DMINISTRATION TO JIESIES SE** CONDESENTARON ET LA CHE DANS LA FE NOTHE DE LINTERFACE GRAPHIQUE DE LAPPIL CATION

0 Q S UTILISERANS DEL X BIBLIOTHOLES 2YTHON EXTERNES 8OUS LES AVEZ PEUT aTHE Douk + SAGT DE FEQUESTS ET 2+ PILLOW 51 VOUS NE LES AVEZ PAS VOUS **POWEZ UTILISER PIP POUR LES INSTALLER** LLES DOVENT QTRE SURVOTRE SYSTOME AVANT QUE VOUS NESSAMEZ DEXOCUTER **IFPROFT** 

800 k Q J RESSEMBLE MA VERSION DIMPRESSION . Al PENSO CLE COTAIT UNE BONNE DE SON PROET PENDANTUNE SESSION CUI

IDOE ALOPSJAI SAUTO SURIE STE 9 EB ET TOURNE **COMMENG K LIFE + SEMBLE QUE LAUTEUR** AT DOOD DUTILSER2Y5IMPLE) 7+POUR **GROER LE FORMULAIRE** ) 7 + UN PROGRAM MF QLE JE NE CONNAIS PAS VRAIMENT A FID UN COLP DAILK SA CAPTURE DOGRAN DE LINTERFACE GRAPHOLE ET JA PENSO QUE LE POURRAIS OPDER UNE VER SONCOMPARABLE EN UTILISANT 2#) ' . A RELEVO LE DOY ET JAI PENSO QUE CE **SERATUNBON PROETK PROSENTERIO, E** VOUS PROSENTE DONC MA VERSION DE **5PACESTILISPY** 

. E BLOG DE LAUTEUR EST k HTTPS **BLOGPACLOAMOROSOCOM** NASA TV STILL FRAME VIEWERIN PYTHONHTML ETEST CUMENT PROSENTO 50N CODE SOURCE PEUT GTRE TROUVE K HTTPS GTHUB COM PAMOROSO **SPACESTILLS** 

, AI DOCIDO DE FAIRE UN PEU PILISDES PACE ENTRE LES RANG ES DE VIDGETS AC *CESSBLESK LUTILISATEUR CARLA MAIN CLE* **JUTILISE POURLASOURSATENDANCE K TREM** BLERUN PEU 0 CUSALIONSCOMMENCERK **GRERLINTERFACE GRAPHQUE EN 2#)'** 

#UCASO VOLSNAUREZ PAS2#)' **VOUSPOUVEZ LOBTEN RSURHTTPS SOUR CEFORE NET PROECTS PAGE . ESDOTAILS** DE LINSTAILATION SE TROUVENT DANS LA **DOCUMENTATION OU DANS PILISIELES DE** MESANGENSARTIGESDE (UL%ROE 8CUS MENT, AUTEUR DISPOSE DUN BOUTON **DEVREZ UTILISER2YTHON** SON PILIS ROENTE OAR JUTTLISE DES F STRINGSPOLRGERTAINESDESINSTRUCTIONS DUNBOUTON4ECHARGER%EDERNEREST

' XAMINONS CLEICLES LNES DES EXI **GENESCLE NOUSDEVONS GARDERK LES** PRT PENDANT LE PROCESSIS DE CONCEP **TION FS IMAGES PROVENANT DIATERNET** ALROWTI NE TAILIE DE  $\mathsf{X}$ **PIXFIS** . E TEMPS LE PILIS COURT ENTRE LES IMA **SECONDES %ES INFORMA GESEST DE TIONS PROVIENNENT DE LA PAGE DU BIOG** DE LAUTEURAINS CLE DE SON CODE SA PAGE DE BLOG INDIQUE QUE LA TAILLE DE **MASLIMAGE**  $\mathsf{X}$ **LIMAGE EST DE ROELLE ET SON CODE SONT DE**  $\mathsf{X}$ & E SON CODE LE NAI UTILISO QUE CER TAINES DE SES CONSTANTES. E RESTE DU CODE POURCE PROET EST DU CODE QUE JAI UTILISP DANS DES PROETS PROCP **DENTS 50N PROET PERMETK LUTILISATEUR V NALDE SOLECTION ERUN DOLAI ENTRE LES FECUGTES DE SECONDES ET**  $\mathbf{E}$ **CONDES + PERMET DGALEMENT DE MODI VERIE RAPPORT DASPECT DE**  $\sf X$  $\mathsf k$ 

**CEQUISON EQELIMA UNFORMAT GE SERA REDIMENSION DE K**  $\mathsf{X}$ AVANT DATHE A CHOE ET OU SAUVEGAR DOE + Y A UN BOUTON DE CONTRILE QUI PERMETDEX ECTUERCE REDIMENSIONE **QUINE VER 'N REGISTRER QUI PERMET DE SALMEGAR** DERLIMAGE SURIE DISCUE DUR AINSI CUE UTILE SI VOUS PASSEZIDE LA TAILLE NATIVE. DE LIMAGE AU FORMAT  $QIBVB$ **GTES IMPATIENT ET NE VOUEZ PAS AT** TENDRE IE PROCHAN RAFRACH SSEMENT + FOURNT DGALEMENT UN BOUTON DE CON TRIE POURMODVERIE DOLAI ENTRE LES **FECULTES ET UN WIDGET DE SAISIE DE** TEXTE ET UN BOUTON POUR DOVNIRIE NOUVEAU DOLAI , AI DOCIDO DUTILISER **UNE 6K 5PINBOX POURFACILITERIA SOLEC TION DU TEMPS ET LE BOUTON 5ET NEST** PAS NOCESSAIRE, INCLUS CEPENDANT LE **BOUTON 5ET MAISILNE FAIT QUAY OFER** UN MESSAGE DAVERTISSEMENT. A RAISON POUR LAQUELLE JAI DOCIDO DUTILISER LA 5PINBOX ESTQUE SI VOUS UTILISEZIESZO **CHES\* AUT SASDE LA 5PINBOX VOLISNAVEZ** PAS BESON DE VORY ERS LA VALEUREST NUMpROUE CE OU SIMPLIY ELECODE

> . ANCEZ DONC 2#) ' ET REDIMENSION NEZ LA FENGTRE PAR DOFAUT DU CONCEP **TEUR6CPLEVELK ENVIRON PIXELS DE**

# $10^{*} - $' + 4/#'$

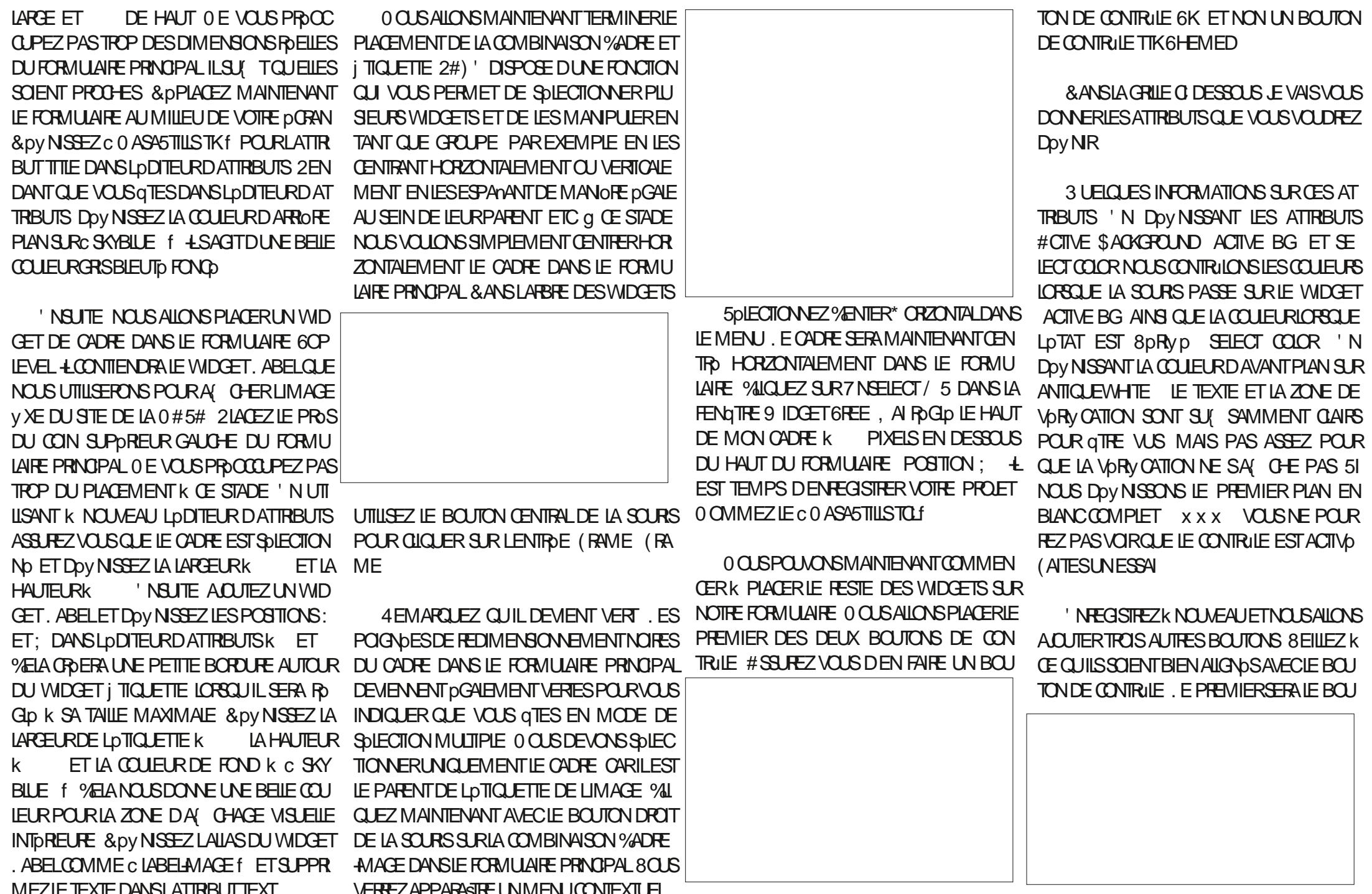

# $10^{*} - $' + 4/#'$

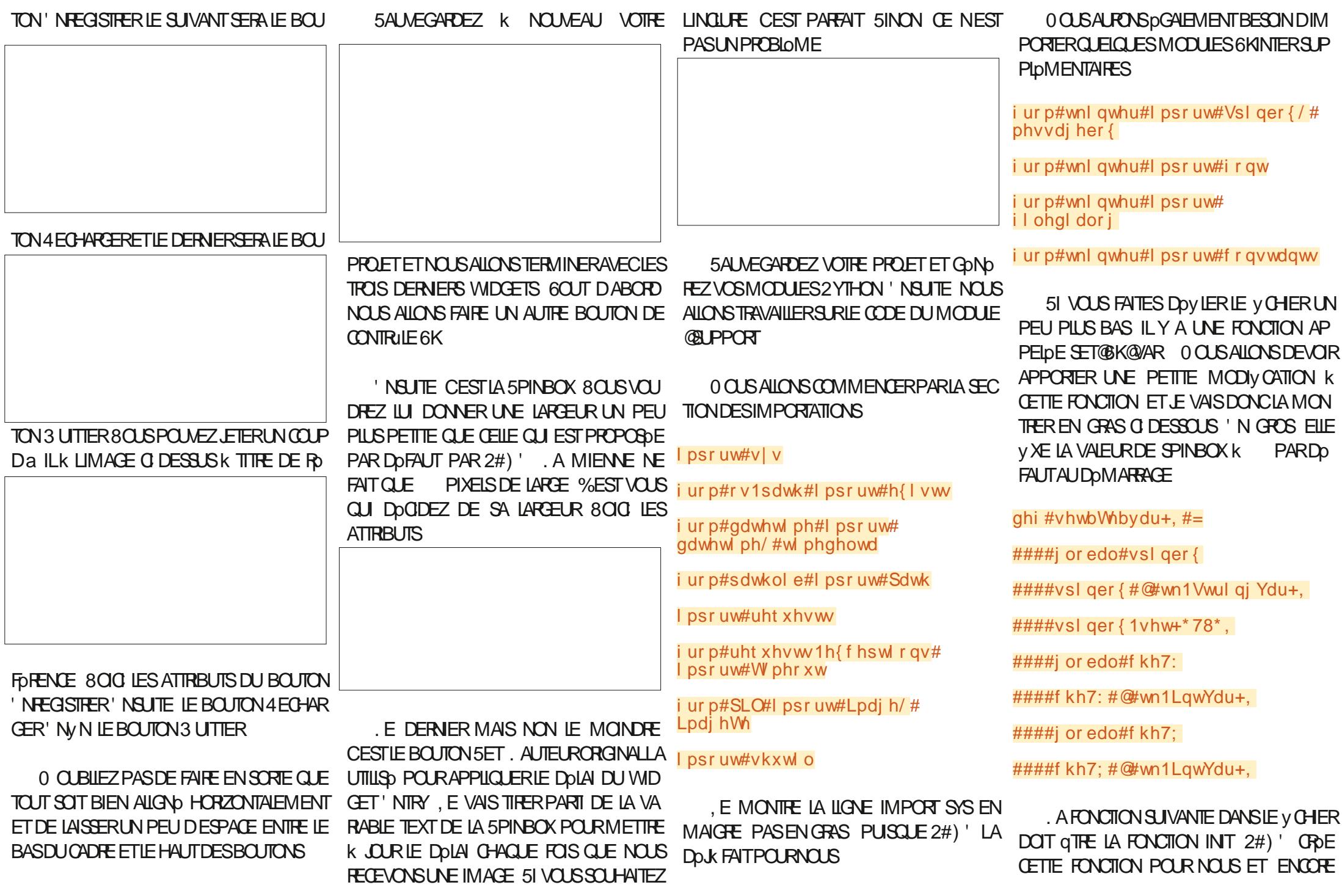

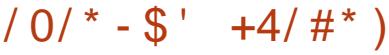

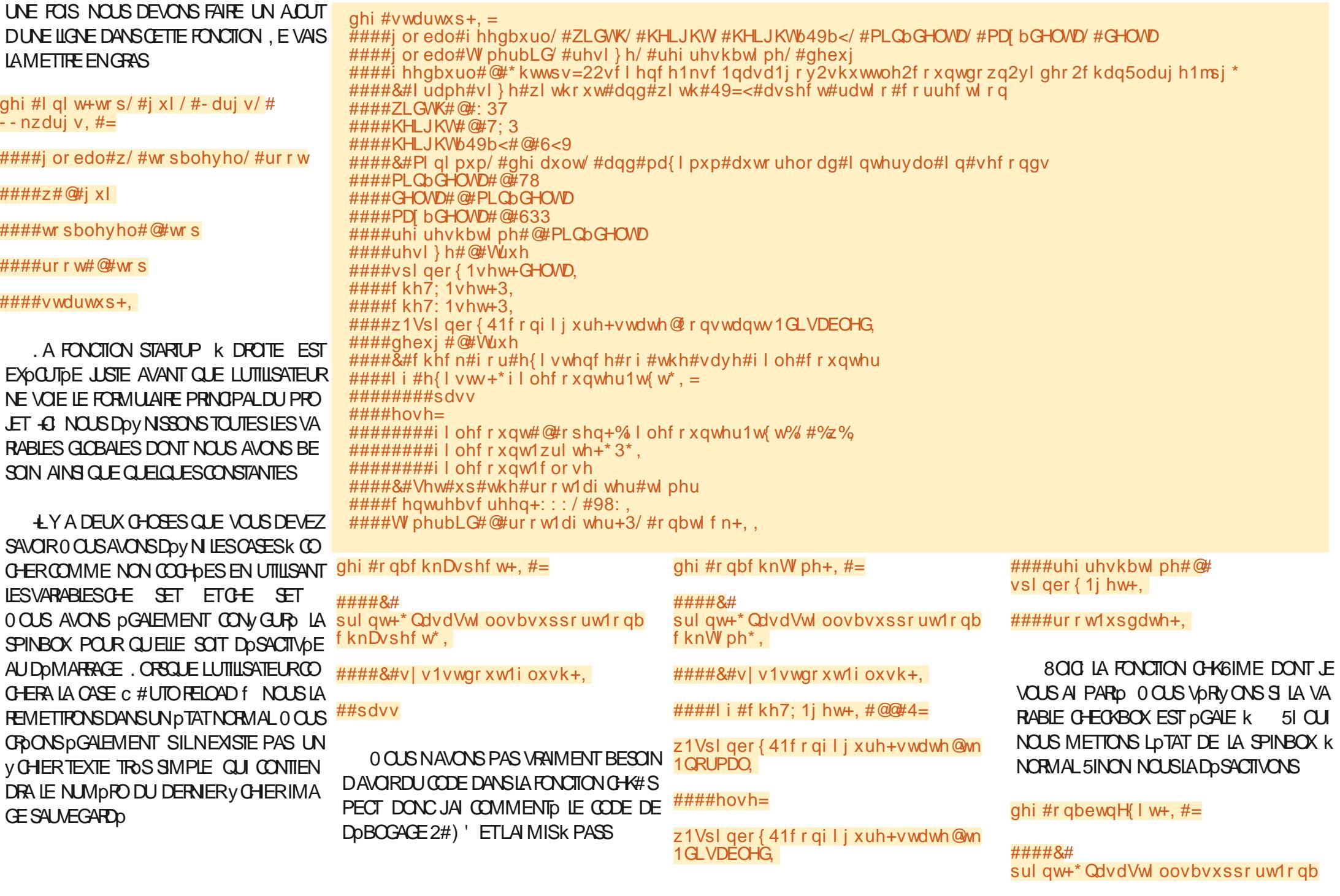

 $10'$  \* - \$' +4/#\*)

ewaH I w<sup>\*</sup>.

####&#v|v1vwgrxw1ioxvk+,

####ghywur | bzl ggr z+,

. E ONGBITN XIT EST LE CALLBACK POUR **IE BOUTON' XIT + APPEILE SIMPIEMENT** LA FONCTION DESTROY@WINDOW GROPE PAR 2#) ' POURFERMERIE PROGRAMME COR **RECTEMENT** 

. A FONCTION ON@BTM4ELOAD EST LA FONCTION DE RAPPEL QUI VA RECHARGER **LIMAGE ' LIE APPELIE LA FONCTION GETGIMA** GEGROM GIVEB 51 VOUS CHOUEZ SUR LE **BOUTON # SPECT CELA FORERA UN RAFRAS** CHSSEMENT DE LIMAGE DANS LE RAPPORT DASPECT ACTUELLEMENT Doy N SOT  $SOT X$ 

ghi #r gbewgUhor dg+,  $#=$ 

#### ####&#

sul qw+\* QdvdVwl oovbvxssr uw1r qb ewgUhordg\*,

####&#v|v1vwgrxw1ioxvk+,

####i or edo#i hhqbxuo

## j hwbl pdj hbi ur pbzhe+i hhqbxuo,

. A FONCTION DE RAPPEL ON@ TIN5AVE EN HAUT K DROTE VA TENTER DENFE GSTRERLIMAGE ACTUELLE DANSUN V CHER ' LLE CUVATE DABORD LE VOHERVIECCUN **TERTXT QUI EST ORD AU DOMARRAGE SIL** NEXISTE PAS LITLE NUMPRO DU DERNER

**V CHER S AUCLIN NA pTp ENFEGISTRY** LINGBMENTE DUNE UNTO PUIS ACUTE CETTE VALEUR k c 0 ASASTILLS f DANS LE NOM DE y CHERC O ASASTILLS PNGf 6CUS **IES y CHERS SONT ENEGISTRIS DIRECTE** MENTDANSIE DOSSERDUCODE SOURCE

. A FONCTION DE RAPPEL ON@ETIV5ET NEST PAS NOCESSAIRE SI VOUS AVEZ DO **ODO DE NE PASINOLIFE LE BOUTON 5ET 51 VOUS LAVEZ FAIT ET QUE VOUS AVEZ SUM** LESINSTRUCTIONS CELA PROVOCUERA LA CHAGE DUNE BOSTE DE DIALCOLE DINFOR **MATION EN APPELANT LA FONCTION SHOW INFO** 

#### $\pi$ hi #r abewa $V$ hw+. #=

#### ####&#

sul qw+\* QdvdVwl oovbvxssr uw1r qb ewaVhw<sup>\*</sup>.

####&#v|v1vwgrxw1ioxvk+.

####vkrzl gir+%/hw% #%Od# irgf wlrg#Vhw#g\*hvw#sdv#hgfruh# I psoEphqwEh%

. A FONCTION DE RAPPEL ON@PIN *NHANGE SE DOCENCHE CHAQUE FOS QUE* LA SPINBOX EST INGRMENTDE OU DOGRO MENTOE ' LLE DOY NT SIMPLEMENT LA VA RABLE GLOBALE PEFFESH@TIME %EST UN ARIEFACT DUNE VERSON ANTOREURE QUE JAI FAITE PUISSUE LA FONCTION DE MI NUTERE CNOTCK CBTTENT ACTUELLEMENT IA VAIEUR DIRECTEMENT DE LA SPINBOX POUR DOVINIA PROCHAINE VALEUR DE LA DE LIMAGE 51 LA TAILLE EST CORRECTE MINUTERE. E LAI FOURN IO JUSTE COM

 $\pi$ hi #r qbewqVdyh+, = ####&#sulgw+\*QdvdVwloovbvxssruw1rgbewgVdyh\*, ####&#v|v1vwgrxw1ioxvk+. ####&#vkrzl qi r +%/dyh% #%/dyh#i xqf wl r q#l v#qr w#l hw#l psohphawha% ####&#j hw#odvw#i I ohgxpehu ####ilohfrxqw#@#rshq+\*ilohfrxqwhu1w{w\*/#\*u.\*, ####i or edo#odvwi I oh ####odvwiloh#@#ilohfrxqw1uhdg+, ####odvwilohqxpehu#@#lqw+odvwiloh, #. #4 ####i I ohf r xqwl vhhn+3. ####ilohfrxqw1zulwh+vwu+odvwilohqxpehu,, ####i I ohf r xqw1f or vh ####vuf #@#\* or f dobl pdj h1sqj \* ####qvw#@#i \* QdvdVwl oov~odvwilohgxpehu€1sqi \* ####vkxw o1f rs|iloh+vuf/#avw.

#### ME UN EXEMPLE DE COMMENT CBTENR DU RAPPORT HAUTEURIARGEUR NEST PAS **LAVAEURDE LASPINBOX COO-b LIMAGE EST SIMPLEMENT ENFECIS**

ghi #r gbvsl gFkdgj h+, #=

####&# sul qw+\* QdvdVwl oovbvxssr uw1r qb vsl gFkdgi h\*,

####&#v|v1vwgrxw1ioxvk+,

####i or edo#uhi uhvkbw ph

####uhi uhvkbwl ph#@# vsl ger { 1j hw+,

. A FONCTION GET@MAGE@FROM@WEB PAGE SUVANTE EN HAUT K DROTE EST LENDROT OV LA PREMIORE PARTIE DE LA **COMAGE f OPOFE O CUSUTILISONSIA Mp THODE REQUESTS GET DE LA BIBLIOTHOQUE FEQLESTS POUR ROUPDRER UNE IMAGE** SURUN STE 9 EB. IMAGE EST REALE ET **ENEGSIRIE AU FORMAT PNG ' NSUTE** NOUS VORY ONS LA LARGEURET LA HAUTEUR  $\mathsf{X}$ ET QUE LE BOUTON DE VORV CATION

TROE COMME UNE IMAGE LOONE 51 LE **BOUTON DE VORV CATION DU RAPPORT HAU** TEURIARGEUR' 56 CCO+p LA BIBLIOTHO **QUE 2+ REDIMENSIONE LIMAGE AU FOR MAT AVANT DE LEN EGSIRER' NV N** NOUS DOV NSSONS LATTRIBUT IMAGE DE LDTIQUETTE AVECLE NOM DE LIMAGE QUE NOUS VENONS DE TOLOGHAPGER 0 OUS LENEGSTRONSpGALEMENTDANSUN V CHER LOOAL PRATICLE AU OAS OV LUTILISATEUR **VOLDRATLEN EGSTRER** 

. A FONCTION ON@TIOK PAGES PILUS LON EN HAUTK DROTE EST LENDROTOV **IE RESIE DE LA C MAGE f FAIT EX ET DU** MONS DANS MON ESPRT 43 NOUS UT LISONSIA FONCTION FOOT AFTER DE 6KINTER POURGE BERUND VONEMENT DE TIMER. A PREMIORE CHOSE CLE NOUS FAISONS EST DE ROUPDRER LA VALEUR ACTUELLE DE LA SPINBOX ENTE ET **ETDE LA STOC** 

## $10^{*} - $' + 4/#'$

KER DANS UNE VARABLE TEMPORAFE RT POUR REFRESH TIME 1 N APPEILE EN SUTE LA FONCTION GET@MAGE@FOM@MEB POUROBTENRUMAGE ET RAFRAGHRLDTI **QUETTE ' NVN IE CALBACK EST ACTIVO AVEC IE TEMPS EN MILLSECONDES RT** ET ROINTIALLSE LA CALLBACK POUR LE PRO **CHAIN APPFI** 

. A FONCTION SHOWINFO PREND DEUX PARAMOTRES LE TITRE ET LE MESSAGE PUS APPELLE LA BOSTE DE MESSAGE 6KINTER POUR MONTHER LA BOSTE DE MESSAGE K LUTILISATEURO CUSFOURNSSONS DGALEMENT IE PARENT QUI DANS Œ CAS SERA TOU JOURS ROOT MAIS QUI GARDERA LA BOSTE DE MESSAGE AU DESSUS DE LAPPLICATION ACTUELLE ET Dpy NT LIQUNE COMME pTANT  $LIGLNE + 0(1)$ 

ghi #vkr zl gi r +wl wo/ #pvj, #=

####phyvdi her { 1 vkr zl qi r + w wo/ # pvj / #sduhqw@ur r w/ # If rg@hvvdiher{1LQR

A FONCTION SHOWERPOREST PRESCUE **EXACTEMENT LA MOME QUE LA FONCTION** SHOWINFO MAIS A' OHE UNE BOSTE DE MESSAGE DERREURAVECUVE IGUVE DER **REI RK IA PIACE** 

ghi #vkr zhuur u+w wo/ #pvj, #=

##

phyvdi her  $\{1$ vkr zhuur u+w wo/# pvj / #sduhqw@ur r w/ # If rg@hvvdj her { 1HUURU,

 $\pi$ hi #i hwbl pdi hbi ur pbzhe+xuo. = ####&#Dwwhpsw#wr#j hw#l pdj h#i ur p#xuo#dqq#sodf h#l w#l q#z1odehoLpdj h ####i or edo#bl pi 5/ #ghexi ####\$Ifbxuo#@xuo ####|  $i \# g$ hex $j =$ #########sul qw+i \*Uhi uhvk#W ph=#~uhi uhvkbwl ph€\*, #########sul qw+i \* Dwwhpswl qi #wr #i hw#~xuo€\*.  $\# \# \# \#$ wu $| =$ #########zl wk#r shq+\* sl f 41msj \*/ #\* ze\*, #dv#kdggoh= ##############uhysrqyh#@#uhtxhyw1ihw+xuo/#ywuhdp@Muxh. #################sul qw+uhvsr qvh,  $\#$ #############i ru#eorf n#l q#uhvsr qvh1l whubf r qwhqw+4357, = #####################euhdn ################kdggoh1zul wh+eor f n,  $\# \# \# \# \# \# \#$  i l oh#@  $\# \L{pol}$  h 1r shq +  $\ast$  sl f 41 m s  $\ast$  ,  $\#$ ########msi i l oh1vdyh+\* or f dobl pdj h1sqi \*, #########r ul j l qdo#@ + Lpdj h1r shq + \* or f dobl pdj h1sqj \*, #########zl g/ #khl #@ rul j l qdo1vl } h #########| i #f kh7: 1j hw+, = #############qhzkhl j kw#@#KHLJKWb49b<  $\# \# \# \# \# \# \# \text{how}$ h= #############qhzkhl j kw#@#KHLJKW  $\#$ ########| i #ghexj = #############sul qw+i \* Zl gwk=#~zl g €#0#Khl j kw=#~khl €\*, ########blpj4#@#ruljlqdo1uhvl}h++ZLGWV #qhzkhljkw,/#Lpdjh1DQWLDOLDV, #########bl pj 5#@#Lpdj hWn1Skr wr Lpdj h+bl pj 4, #########z1odehoLpdj h1f r qi l j xuh+l pdj h@l pj 5, #########bl pi 41vdyh+\* or f dobl pdj h1sqj \*, ####h{ f hsw  $\#$ H{ f hsw r q = #########er { W woh#@#%Lpdj h#Huur u% #########er { Phvvdj h#@#'}@q#huur u#r f f xuuhg#j hwwl qj #wkh#l pdj h1% #########vkrzhuuru+er { W woh/ #er { Phyvdi h,  $\# \# \# \# \# \# \# \# \mathbb{I}$  i  $\# \mathbb{Q}$ hexj = #############sul qw+%Dq#huur u#r f f xuuhq#j hwwl qj #wkh#l pdj h% ########bl pj 5#@#Qr qh #########z1odehoLpdi h1f r qi l j xuh+l pdi h@l pi 5.

' Ny N NOUS AVONS LA FONCTION CEN FORMULAIRE THE @ ORAN QUI PHEND LA LARGEUR ET LA HAUTEURDE NOTHE FORMUAIRE PRINCIPAL <sup>ghi #f</sup> hqwuhbvf uhhq+zl g/ #khl, #= **QU EST FOURN DANS LE Y CHER PYTHON** ####zv#@# ur r wizi qi r bvf uhhqzi gwk+, ####ur r w1j hr phwu| +\* ( g{ ( g. ( g. )  $7 + QLE 2#$   $\forall$  G<sub>R</sub>E  $\forall$  LE UTILISE EN  $(g^* \# (\# + z) g / \# kh) / \# \{ / \# \},$ SUTE LA LARCEURET LA HAUTEURDE LOGRAN ####kv#@# POURCALCULERIE CENTRE DE LOCRANET DU UIT WIZI qi r bvf uhhqkhl j kw+,

## $10'$  \* - \$' +4/#\*)

8 O Uk CEST FAIT 0 O THE PROET EST TERMINO. E SUS CONTENT QUE 6KINTER SOTS FONCTIONELPARRAPPORTK LABOSTE k CUTILS2Y5IMPLE) 7+3 UAND JAI FAITLA PREMIORE VERSION DU PROGRAMME ILNE M A FAILU QUENMRON **MINUTES POUR** CONCEVOR LE FORMULAIRE  $2\#$ ) ' )  $7 + ET$ **pORFE OU EMPRUNIERLESBOUTSDE CODE** DE CERTAINS DE MES PROGRAMMES PRO CODENTS. A LONGLEURDUMODUE DE SUP PORT ACTUEL AVEC DES COMMENTAIRES \$' #7% 72 DE COMMENTAIRES ET UN DOUBLE ESPACEMENT ENTER LES FONC **TIONS NE FAIT QUENMRON IIGNESDE CODE CE CUINEST PASS MAL** 

8 OUS POUVEZ TROUVER LE CODE DOUG GROD POURVOUS ET PRITK OTHE EXOCUTO SUR MON DOPUT GTHUB K LADRESSE **HTTPS GTHLBCOM GREGNA**  $(9/6)$ 

. USCUK LA PROCHAINE FOLS COMME TOUOURS RESTEZEN SOORTD ENBONE SANTO POSTIFET ORATIF

ghi #r gbwl  $f$  n+, = ####i or edo#W phubLG #ahexi ####i or edo#i hhqbxuo##&#/#ZLGWV #KHLJKW #KHLJKWb49b</#PLQbGHOWD/#PDJbGHOWD/#GHOWD  $\# \# \# \#$  i  $\#$ ghexj =  $\#$ ########sul qw+\*Lawr#rabwl f n\*. #########sul gw+i \*Uhi uhvkW ph#@#~vsl ger { 1j hw+, €\*,  $\# \# \# \# \# \# \# \$ sul gw+gdwhwl ph1qr z+, ,  $\# \# \# \#$ uw#@#lqw+vslqer{1; hw+,,  $\# \# \# \#$  i  $\#$ ghexi = #########sul qw+i \* uw=#~vsl ger { 1j hw+,  $\epsilon$ \*, ####i hwbl pdi hbi ur pbzhe+i hhqbxuo.  $\#$ ###W phubLG#@#ur r w1di whu+uw#- #4333/ #r gbwl f n,

> " G < 2 6A: GHEST UN PROGRAMMEURK LA **RETRATE QUI VIT DANS LE CENTRE DU 6EXAS** AUXI TATS7 NS LEST PROGRAMMEURDEPUS ETK SESHEURES PERDUES ILEST AU **TEUR PHOTOGRAPHE AMATEUR IUTHERMUS CEN HONGTE ET TRSBON CUSNER LEST** TOUOURS PROPROTAIRE DE 4 AINV& AY5OLU TIONS UNE SOOD TO DE CONSEIL ET PASSE LA PILPART DE SON TEMPS k RODIGERDES AR TIGES POUR LE (% ET DES TUTCRELS 5CN STE ESTWWWTHEDESGNATEDGEEK XYZ

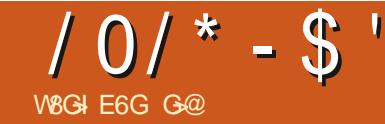

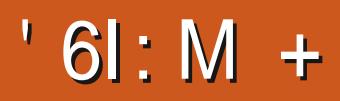

#### <span id="page-22-0"></span>UVEZ) UMMI NOUSPOUVONSPOU TILISERIE COOPE f DE LA PARTIE **POURLA GASPILLER!**

EST AMSMATH QUI SIGNYE #MERCAN POINT DE VUE 51 NOUS AVONS BESOIN / ATHS 5TANDARDS OU QUELQUE CHOSE DAQUIERQUELQUE CHOSE DE SIMPLE DANS COMME NA LENE FAISQUE LUTILISERETNE LALIGNE OV NOUS DRIVONS ILSU( TDEN ME SOUGE PASVRAMENT DES DO TAILS NE TOURERVOIRE FORMULE DE SIGNES DE DOL **JIGEZPAS** 

#JOUTEZIE JE NE VAIS PASVOUS DIFE **COMMENTOU VOUS DONNER DES CONSEILS AAKSOY LATEX LATEXTHREE HTML** pTAPE PARpTAPE MAISCE QUI EST CONAL % OMME POUR LES SECTIONS NOUS ADU AVEC) UMMI CEST QUE SI VOUS FAITES TONS SIMPLEMENT UN 8 OYEZ SI VOUS AR UNE ERREUR LAPERNU DU 2& (k DROTE RVEZK COMPRENDRE CE CODE f **DEVIENDRASOMBRE** 

*SC***NITAIREMENT K GEX5TLDIO II NE** FAIT PAS DAUTOCOMPIDTION VOUS AVEZ DONCIA POSSBILITO DAPPRENDRE CE CLE VOUS DEVEZ TAPER %ELA PEUT GTHE UN . E PAQUET QUE NOUS ALLONS UTILISER POINT POSITIF OU NOGATIF SELON VOTRE LAR A B C SINON NOUS UTILISONS LE MODE MATHOMATIQUE HTTPS WWW CMCEDU PAGES FACULTY

grf xphqwf odvv^d7sdshu/#wzrfroxpq#`~duwlfoh€  $\overline{x}$  vhsdf ndj h~ol svxp $\in$  $\overline{\phantom{a}}$  xvhsdf ndj h~dpvpdwk $\epsilon$ 

wl woh~Vwr s#ehl qi #Sr r u€ <u>dxwkru~Gradoa#Wuxps€</u>

\_ehj I q~gr f xphqw€  $\overline{\#}\# \# \# \# \# \overline{\#}$  pdnhw woh ######## ehj I g~dev wudf w€  $\overline{\#}\# \overline{\#}\# \overline{\#}\# \# \#$  ol svxp^4`

hqq~dev wudf w€ ##### wdeohr i frawhaw

vhf wl r a∼Pdi v€ Thhol qj #vpduwhu#douhdg =#'  $H#@#pf$  a5'

ehj I g~ht xdwl r g€  $\overline{\#}$ #######H#@ofb5

\_hqg~ht xdwl r q€

 $_\text{hqg-grf xphqwE}$ 

8 OUS VOYEZ 2 LUS ON PRATIQUE PILIS & ANS LES OAPTURES D DORAN VOUS POU **nADEVIENTEACUE** 

& ANSIA SECTION DESPOLATIONS REM PLACEZ SILVOUSPLASTLE CONTENUPAR

\_vxpb~l  $@f@f@f+{ bl 0| bl}$ , a5

4 EGARDEZ CE QUE VOUS AVEZ OBTE NU 0 CUSUTILISONSIE CARACTORE DpGHAP PEMENT AVANT LA SOMME C SUM f S NON, AGE: LA TRATE COMME UN MOT VEZ VOR QUE LA MIENNE pTAIT LpGoFE MENT DIx pPENTE MAIS JE VEUX PESTER SIMPIF PORCIFINALSPLISSONS COM PRENDRE ET AVANCER 8 OUS REMARQUE **FEZ QUE I EST ENTOUR DACCOLADES** ' N ROGE GONORALE ILFAUT TOUOURS EN TOURER LES DOUATIONS SINON ELLES SE **PONT TRATDES COMME DU TEXTE BRUT** #ILEZY ENEVEZIES ET VOYEZ CE CLISE PASSE 0 CUSPOUNCNS DGALEMENT RDFD FENDER NOS DOLLATIONS COMME NOUS

## $10<sup>*</sup> - $'$   $1/3$

LAVONS FAIT DANS LE TEXTE IL SUI T LATOUG-E' NIFOEAPROSLADERNOFELIGNE DESTINO AUX DOBUTANTS POURCOMPREN **DAQUIER UNE DTIQUETIE AVANT VOIRE %EG MONTR G DESSUS NAURALGUNE IDDE DE CE DONT, AGE: ESTOAPABLE** FORMULE ET VOUS POUVEZ LA ROFORENCER K PARTIR DE NIMPORTE QUEL ENDROT DU SORTIE DANS) UMMI **TFXTF** 

' NSUPPRMANTIANOUVELIE LIGNE TOUT DEN SAVORPILIS

. ESPACEMENT EST IMPORTANT LORSQUE FONCTIONNE, ENE COUVARAI PASTOUTES HTTPS WWW CMCEDU PAGES FACULTY VOUS TRAVAILLEZ AVEC DES FORMULES ETC LES FAYONS DE FAIRE DES MATI-BMATIQUES AAKSOY LATEX LATEXTI-REE HTML 8 CUSVOYEZ MONERREUR JAI APPUYO SUR DANS, AGE: CAR CECI EST UNQUEMENT

DRE LES ERREURS COURANTES ET AVORUNE

800 UN LIEN QU VOUS PERMETTRA

*YELA DEVRAIT GTRE COURT ET AGRABLE* AVEC JUSIE ASSEZ DINFORMATIONS POUR **VOUSFAIRE AVANCERSANSQTRE ENNUYEUX** 80 SENVOLEZ PILSI & ANSIE PROHAN NUMpPO MONBONMONSEUR

*YOMME TOUOURS LES ERREURS SONT* POSSIBLES AIDEZINOUS K VOUS AIDER MISC FULGRIEMAGAZINE ORG

> **G@TRAVAILE DANS LINFORMATIOLE DEPUIS** PILISDE ANS LA VUIA TECHNOLOGIE AILER ETVENR& ELA ROPARATION DE DISQUESDURS DE LA TAILLE DUNE MACHINE K LAVER AVEC MUJIMOTRES ET CECILCECOPES EN PASSANT PAR LA POSE DE OMBLES JUSCULAU DIMEN SONEMENTDE TOURS ) ILLAFAIT

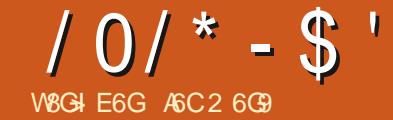

#### DCA<JGGJCHGK: JG2:7 1

<span id="page-24-0"></span>Dol dv#2zheadv#2vdu2zzz2zheadv SSENTIELIEMENT 9 EB&#8 PEUT GTRE **ONUBLNIU ESTUNBONPOINT DE Dp** SBLE EN PORTURE PARLUTILISATEURDU SER ?UËshuw I uh#2vdu2zzz2zhegdvA PART, AI ESSENTIELLEMENT SUM LEURS VEUR9 EB AV NOUILPUISSE Y pORRE DES DOV N COMME LUTILISATION DUN SIM GDY#Ra **INSTRUCTIONS AVEC QUELQUES MODIV CA V CHEFS** PIE SERVEUR 9 EB ET DE SON PROTOCOLE ?2G uhf wr ul A \* 662 ASSOUP POUR PARTAGER DES y **TIONS** vxgr #pngl u#2ydu2zzz2zhegdy CHERS SURUN ROSEAU. E PARTAGE DE V %CMMENCEZ PARINSTALLERLE SERVEUR vxgr#f krzq#zzz0gdwd=zzz0gdwd#2 CHERSEST UNE NO CESSITO DVIDENTE POUR 80 SDEVEZENE CEA ENTANTO IAD #PAGE SILNEST PAS DpJk SURVOTRE ydu2zzz2zhegdy **IA PILPART DES FOYERS ALICURD HUI MAIS MINSTRATEURDONCPEUT GTRE SYSTOME 2AREXEMPLE IE FAIRE EN UTILISANT DES SERVICES BASOS** / AINTENANT DDTEZIE V CHERDE CON vxgr #hgl wr u#2hwf 2dsdf kh52 **SURIE 9 EB SURATERET SEMBLE UN PEU** vl why0hqdeohg23330 vxgr#dsw#xsgdwh **VGURATION #PACHE ETCAPACHE STES** EXAGORD POURTRANSFORERQUEQUESDON ghi dxowlfr ai **FNARIFD** DEFALITIONE ET AO JIEZ JES NOES DUNE PIOCE K LAUTRE & E PILIS vxgr#dsw#lqvwdoo#dsdfkh5 **ILGNESSUIVANTESK LAVN 'ILESRENDENTCE** 9 EB&#8 EST ASSEZ BIEN SUPPORTO PAR **%ESTK PEU PROSTOUT 51 NOUSFEDO** PARTAGE DISPONBLE k LADRESSE HTTP DE NOMBRELISES APPLICATIONS DE BLIREAU g Œ STADE VOUS POUVEZ VORY ER **MARONS NOTRE SERVEUR#PAGE NOUS LOCALHOST WEBDAV ET ACTIVENT LACCOS** DANSLOCOSYSTOME 7 BUNTU CE QUE JABOR QUE VOIRE SERVEURS EB FONCTION E DOUG POUVONS MAINTENANT PARCOURR NOTHE k9 EB&#8 DERAI UN PEU PILIS TARD APROS AVOR EN FAISANT POINTER UN NAVIGATEUR SUR NO MEAL IPARTACE 9 FR&#8 DANSLNNA **COW GUR LE SERVEUR 2 CURLINSTANT DI** LADRESSE HTTP LOCALHOST 8 CUSPOLAREZ SONSSIMPLEMENT QUE NOS OBLECTIFS SE **pGALEMENTY ACCDDERDEPUS UN AUTRE PONT UN SIMPLE PARTAGE DE y CHEFS AU** PORPHOROLE DE VOIRE ROSEAU EN UTILI NVEAU DE LUTILISATEUR COMME ACODER SANTLADRESSE & DUSERVELR& ANSMON **k DES V CHEFS DEPUS NIMPORTE QUEL CAS LORDINATEURDE BUFEAU QUE JUTILISE** APPAREIL SUR LE ROSEAU pDITER DES y AUNE ADRESSE ROSEAU LOONE CHERSTEXTE SURUN VOLUME PARTAGO CU JAI DONC TAPp HTTP FAIRE DES SAUVEGARDES RAPIDES DE DON 8 OUS DEVREZ VOR LA PAGE PAR DOFAUT NOES QUE NOUS DEVONS PARTAGERENTRE DUSERVEUR ILLISTROE O CONTRE **CROINATEL RS** 20 RNOSBESONS NOUS ALONS LAIS **SERCETTE PAGE 9 EB PARD FAUT 51 CELA** . E TUTOREL COMMUNAUTAIRE SUIVANT **VOUSINIDRESSE LESY CHERS SE TROUVENT** k LADRESSE DANSIE ROPERTORE VARWWW HTML %ON HTTPS WWWDIGTALOCEAN COM **V GURONS UN AUTHE POPERTOFE POURSER COMMUNTY TUTORALS HOW TO** VIR DE PARTAGE 9 EB&#8 0 CUS ALIONS **CON GUE WEBDAV ACCESSWITH APACHE DGALEMENT FENDRE CE ROPERTORE ACCES** 

 $/ 0/ * - $'$  $*$ )  $\frac{160 - 0}{100}$  . -1 0-2

**MGATELR9 EB ENUTILISANT SOT LADRESSE** LOONE HTTP LOONLHOST WEBDAV SUR LE SERVEURILI MaME SOT SON ADRESSE +2 DEPUS UN AUTRE PDRPHDRQUE HTTP ADRESSE 9 EB&#8 ET LE CONTENUOURD JA UTILISO CETTE CON GURATION POURPRO AUTHE CROINATEUR DU ROSEAU LOOAL & E **VOIRE ADRESSE 2 WEBDAV** PERTORE SAY OHE VORO DESSUS PARER CET ARTICLE ON PEUT DONC DIRE NOMBREUX PROGRAMMES DANS 7 BUNTU QUE JUTILISE CE QUE LE VIENS DE GRIER ET SES DORVOS SONT CONSCIENTS DE CES *YEPENDANT UN NAMGATEUR9 EB TEL* . EVUTTE SERA PROBABIEMENT VIDE AU *IE QUI SEST AVORD UTILE CEST LA POSS* PARTAGES ET PEUVENT LES UTILISER 2AR QUE (IREFOX OU %-ROME NE PEUT QUE DOPART POURLE REMPLIRILSUI TDAOU BILITO DODITERDESY CHEPSDIPECTEMENT **EXEMPIE JA PUCUVRRUN y CHERDIFEC** LIFE LES DONDES DE NOTRE PARTAGE ET TER DES y CHERS EN LES FAISANT GUSSER k PARTIRDUPARTAGE 9 EB&#8 AUSSIBIEN **TEMENT K PARTIR DU PARTAGE 9 EB&#8** N pORFE N MODY ERLES YOHERS % ELA DEPUSNIMPORTE QUELAUTRE DOSSIER a SURIE SERVEURIUI MGME QUE DEPUSUN EN UTILISANT LA BOSTE DE DIALCOLLE 1 UVRR EST DOJK UTILE NOTAMMENT POUR PAR BIEN DES DGARDS CELA RESSEMBLE BEAU STANDARD DE. IBRE1 { CE ET LE SAUVE TAGERDES y CHERS DE NOTRE CROINATEUR **COUP K LUTILISATION DUNE OD 75\$ POUR** GARDEREN UTILISANT LESBOSTES DE DIALOGLE VERS NIMPORTE QUELAPPAREILDE NOTRE STOCKER DES V CHEFS 8 OUS POUVEZ EF ' NEGSTERET' NEGSTERSOUS RO SEAU LOUI TDE LES COPIERDANS LE FACER DES V CHERS ATTENTION ILS SONT **ROPERTORE VARWWWWEBDAV ETILSSAF** . ORGUE. IBRE1 { CE EST EN TRAIN DE VRAIMENTEX AGOSSANS AVERTISSEMENT **V G-ERONT POURTOUT APPAREILDOTO DUN** MODIY ERUN Y CHERDISTANT CEST INDI **FENOMMER DES y CHEFS CRIER DES RI** NAMGATEUR9 EB OUD DANS LA BARRE DE TITRE DE LA FE PERIORES ET DES SOUS ROPERIORES ET NOTHE . pDITION K DISTANCE DUN y CHER DOPLACERDESY CHERSCOMME AVECNIM / ANTENANT QUEN ESTILDE LACUT NOTANT PASTOTALEMENT SME ILEST TOU PORTE CUELAUTRE DISCUE LOOKL VOIREN DE Y CHEFS K PARTIR DUN GESTIONAIRE **JOURS PRYFIDENBLE DAVORUNE COPIE DE BASK GALCHE** DE v CHERS! 51 VOUS UTILISEZ ROCULOREMENT CE , AI ESSAYO CEO EN UTILISANT LE GES PARTAGE 9 EB&#8 IL PEUT QTHE JUDI TIONWIFE DE V CHERS NAUTILUS DE ) NO **GEUX DE LE MARCLERDUN SGNET DANS** ME D7 BUNTU 0 CUS AURONS BE IE NAVIGATEUR DE VOHERS EN UTILISANT SON DE CONVISITE LA COMBINAISON DE UNGICDROTDE LASOURS TOUG-ESPOURTAPERUNE ADRESSE % ON TROL . ' NSUTE ILSU' TDE SAISPNOTHE *YOMME VOUS POUVEZ LE CONSTATER* SAUVEGARDE AUCASOV, AISUBILIN PRO

BLOME DIECTROLE IMPROVUAU COURS DU QUEL IE BUFEAU QUI SERT DE SERVEUR NAVAIT PAS DONDUEURET SEST DTEINT

 $101* - $1"$ \*)  $\vert \mathbb{S} \vert 0 - - 0 \rangle$  .  $-1$  0 - 2

OBOLE LA LLMIOFE EST FEVENLE LOPOL NATEURSEST REMISENMARCHE ETLORDI NATEURPORTABLE ALIMENTO PARBATTERE **SURIEQUEL JAVAIS EX ECTUD LES MODIV** CATIONS A PU UTILISERIE MDCANSME DE **ROLPDRATION PAR DOFAUT DE. IBFE1 F V Œ POUR FESTAUFERIE V CHERAU POINT** OV LAUMENTATION AVAIT pTp COUPPE ET AINS DE SUITE + FAUT DONC DIFE QUE LE SYSTOME &#8 ESTSU SAMMENT ROBUSTE POURQUILPUSSE TROSBIEN GTHE UTILISD POURLpDITION K DISTANCE DANS DE NOM BREUX OAS LSU( TDE FAIRE DES COPIES **ROULDRES AVEC DES NOMS DE V CHERS** DIX DRENTS DE TEMPS EN TEMPS SIVOUS **pDTEZ UN LONG DOCUMENT SURFOUT S VOIRE POSEAU LOOKLA SESPATIOS** 

. E FAIT DAVORUN RACCOURO DANS LE **GESTIONAIRE DE VOHERS A DGALEMENT** SIMPLIV D LACCOS K PARTIR DE LINTOREUR **DESPROFAMMES PUSCLE DANSIA PIU** PART DES APPILCATIONS MODERNES TOUT **IE PANEAU GAUGE DU GESTIONAIRE DE V CHERS AVEC SON ARBORESCENCE EST** DISPONBLE DANS LA BOSTE DE DIALOGLE 1 UVRRDU PROGRAMME

, AI pGALEMENTMODly p LESCAPTURES DDGRAN EN INVOCUANT) IMP K PARTIRDU PARTAGE 9 EB&#8 AVECIE CICDROT DE LA SOURS SANS AUCLIN PROBLOME K S **GNAIFR** 

**LY A TOJIEFOS QUELQUES MISES EN GARDE K FORMULER 6CUTD ABORD LESUTI ILSATEURS OU ADMINISTRATEURS CHEVRON** NOS SONT PROBABLEMENT EN TRAIN DE **GRERSLRIEURSDGRANSCUILNYAALCLAE** SOCIATO DUTCUTENPLACE +SONTTCUTK FAIT RASON #U MINMUM METTRE EN PLACE UNE PROTECTION PARMOT DE PASSE POUR VOIRE PARTAGE 9 EB&#8 EST UNE BONE IDOE . E TUTOREL ROFORENCO O DESSUS CONTIENT LES INSTRUCTIONS POUR NAIRE DE VOHERSNAUTILUSDE) NOME **IE FAIRE 'N CUTRE LUTILISATION DE \* 662S** AU LIEU DE \* 662 SERA PEUT GTRE UN PILLS SIDESDON DES DOVENT PASSERPARUN **ROSEAU VISIBLE DE LEXTOREUR VELA PEUT pGALEMENT GTRE FAIT AVEC# PACHE MAIS VOUS AUFEZ BESON DUN CERTY CAT DE SEREUR 7 N CERAIN SAVORFAIRE TECHNOLE ENMATIOFE DE GESTION DE SERVEURS EB** PEUT QTRE UTILE CE QUI EST PROBABLE MENTEN DEHORS DE LA ZONE DE CONFORT DE LA PIUPART DES UTILISATEURS DOMES **TIGLESCOOASONELS** 

/ AINTENANT CEST k VOUS DE VOIRS UNSIMPLE SYSTOME BASD SURUNMOTIDE PASSE EST UNE SOCURITO SUI SANTE POUR VOS USAGES OU MIGIME SI CEST NOGES V CHER DANS LE DOSSIER PARTAGO 9 EB SAIRE 2ERSONNELLEMENT SUA UN y CHER &#8 NEST PASUNE BONNE IDDE %E SYS QUI CONTIENT DES DONN DES SENSIBLES JE TOME DE PARTAGE DE Y CHERS NEST PAS VAIS PROBABLEMENT CHX FER CE Y CHER SWR DANS CE SENS 2AR CONSOLLENT SI EN UTILISANT LUN DES CUTILS DISPONBIES DEUX PERSONNES CU PILIS ACCODENT AU SURUN SYSTOME. INUX MGME LORSQUIL MGME V CHER ET LE MODIVENT OU Y SE TROWE SURMONDISCUE DUR 7 N PETIT DORVENT METTEZ EN PLACE UN SYSTOME CONSEIL UN MOT DE PASSE PEUT GTRE POURVOUS ASSURERCLE VOUS NO GRASEZ UTILISO LOFS DE LA GRATION DUN Y GHER PASACODENTELLEMENT LE TRAVALLOE LAU

< 2 ETDE NOMBREUX AUTRESFORMATSDE **V CHERS COMPRESSOS DAILIEURS. APPIL** CATION DE V CHEFS NEMO DE . INUX/ INT OK RECETTE OPTION ILSUK TDE CILCLER AVECIE BOUTON DROT DE LA SOURS SURLE **V CHERK COMPRESSERET DE DOVIERVERS** 

**IE BASDUMENUCONTEXTUEL ILSE TROU** VE PARMILLESC#UTRESCPTIONSf / AL **HEURUSEMENT JE NE TROWE PILISCETTE** FONCTIONNALITO DANS LACTUEL GESTION

7 N DEUXIOME PONTEST QUE LACOOS SIMUTANO DE DEUXUTILISATEURSAU MQME

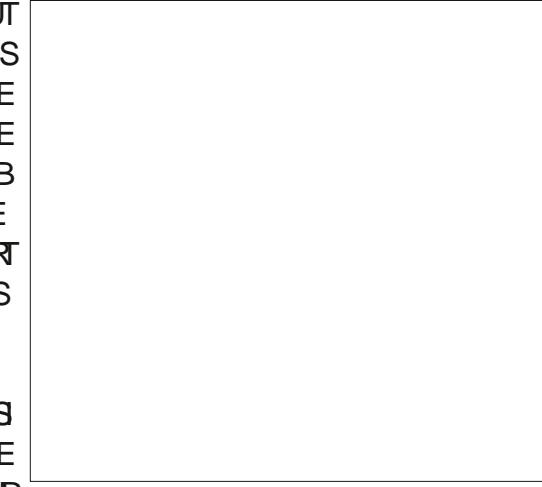

THE . UTILISATION DE NOMS DE VOHERS Dix pFENTSESTUNE SOLUTION FAGILE

' NVN NOUBLIEZ PAS QUE 9 EB&#8 NEST PAS EN SOL UNE SOLUTION DE SAU **VEGARDE + NE PEUT LE DEVENIRQUE SI** VOUS DISPOSEZ DUNE DEUXIOME COPIE DE CHAQUE Y CHERSURUN AUTRE CROINA **TEURET UN AUTRE DISCUE DUR PAREXEM** PIE UNE SURIE PARTAGE &#8 SURUN OR **DINATEURDE BUFEAU ET UNE DEUXIOME** DANSUN ROPERTORE LOCAL SURVIVORDINA TELR PORTABLE % OMME DHABITUDE S VOUS AVEZ MONS DE TROS COPIES DIS **TINCTES DE CHAQUE Y CHER VOUS COUPEZ** IE RSQUE DE PERDRE UN DISQUE ET CER TAINES DE VOS DON DES / AIS9 EB&#8 PERMET K LUTILISATEUR V NAL DE FAIRE PILIS FACIEMENT DES COPIES DE y CHEFS **SURUNAUTHE CROINATEUR#INS MGMES** JINSSIE SURIE FAIT CUE 9 EB&#8 NEST PASUNE SAUVEGARDE EN SCI ILPEUT AVOR UN RIJE K JOJER EN PENDANT LES SAUVE GARDESPILISFACILESPOURLUTILISATEUR ET DONCPILIS SUSCEPTIBLES DE SE PRODUITE DANS LA VIE POELLE %EST PEUT GTHE UN PONTK CONSIDERRATTENTIVEMENT

' NyN POURROSUMER VOYONSUN PEU UNE GALERIE DE DISPOSITIFS ACCODANT K UNPARTAGE 9 EB&#8 % EPREMIEREXEM PIE UTILISE LE GESTIONNAIRE DE VOHERS DOLPHIN DE - &' 2LASMA & ANS CEOAS POUR LNE RAISON CLEICONCLE NOUS **DEVONSUTTLISERLADRESSE WEBDAV NO** THE ADRESSE & WEBDAV

 $(0,' - $'$  \*  $)$ !  $0 - 0$ )  $-1$  0 - 2

0 CUSPCUVONSpGA

**LEMENTG-ANGERCOMPLO** 

**TEMENT DE PLATEFORME** 

ET UTILSER IE /  $AC$  15

D#PPLE & ANSCE CAS LADRESSE EST SIM

PLEMENT HTTP VOTRE ADRESSE 4 WEB

DAV 0 OUS POUVONS LUTILISER SOIT DANS

5AFAR SOT DANS LE V NDER NAVIGATEUR

DE Y CHEFS & ANS LE PREMIER CAS LES

**V CHERS ERONT ACCESSBLESMAISNE POUR** 

LE BUREAU COMME TOUTE AUTRE UNTO NATEURSET DUTILISATEURS MONTOE ETPEUT GTRE UTILISO DE LA MAME **MANORE** 

MON CU - &' UNE FOS QUE LE ROPER PARTAGE EST FACILE DEPUSIE NAVIGATEUR SE CONNECTER NATTVEMENT ET DDGRAE TO FE PARTAGO ESTIMISEN SIGNET DANS LE 9 EB 0 OUS POUVONS TO LO HARGER DES SURDES PARTAGES 9 EB&#8 EN EST UN VNDER SOUS / AC 15 LES APPLICATIONS VOHERS DU PARTAGE VERS LAPPAREIL CE BON EXEMPLE, ESVERSIONS ROCENTES ON T PEUVENT Y ACCODER DIRECTEMENT CE CUI COUVRE LES ACTIVITOS QUE LA PIUPART SUPPRIMO CETTE OPTION DANS (ICHERS **QUI FACILITE LOWERTURE QUI LENFEGISTRE** MENTDESV CHEFS. E TROWE CETTE CCHO **RENCE ENTRE LES COMPORTEMENTS DES LAPPAREIL** BUREAUX . INLIX ET #PPIE PILITUT PIA SANTE +LPEUT DGALEMENT OTHE TROSPRA TIQUE DE TRAVAILLER SUR LA VIGHER DANS PLUS COMPLIQUES SI NOUS VOLLONS TRANS UN SYSTOME PUS DE CONTINUERSURUN AUTRE CROINATEUR AVEC DES CARACTORS TIQUES ET DES LOGGELS DIX PRENTS 9 NOCESSAIRE %ETTE ASTUCE PEUT DGALE MENT SAVORERPRATIQUE DANSIES FOYERS TRUE ENTIOREMENT LE SYSTOME DEXPLO DISPOSANT DUN ENSEMBLE VARO DORDI

6CUT COMME DANS) NOME 94NNA COMME INDICUD LACO SEN LECTURE AU TABLETTES D# PPLE CUI PERMETTANT DE DENTRE NOUS FONT COMME LIFE DES V CHEFS2& (CUREGARDERDESMDOGSUR PEUDOMMAGE

> **ESCHOFSPELMENTDEVENRLNPELL** FORERDESDON DESDANSIE SENSINGERE . pCCSYSTOME D#PPLE EST COMME DHA BITUDE UNE BONNE VITRINE DE CE QUI PEUT ARRAERCLAND UNE SEULE ENTREPRSE CON

TATION LE CONTRANE DE CE K CLOINOUS SOMMES HABITUDS DANS LA COMMUNAU 3 UANT ALIX APPARELISPORTABLESTELS TO 1 PEN SOURCE. APPILOATION (IGHERS) CLE LES TOLOPHONES CU LES TABLETTES DI15 LE SYSTOME DEXPLOTATION POUR MAISALISS DANS 2AGES CE CUL EST UN

> 8 CUSTRUMEREZ DESCONSEILSCI CIELS DANS CET ARTICLE DU SUPPORT #PPLE HTTPS SUPPORT APPLE COM EN US  $*6$ *YEPENDANT ILEXSIE DE NOM* **BRELSES ALTERVATIVES DISPONIBLES DANS** L#PP STORE, ASTUATION EST SMILAIRE SUR **IESDISPOSTIFS#NDPOID AVECUNE DK** CLID SUPPLOMENTAIRE LIDE AU GRAND NOM

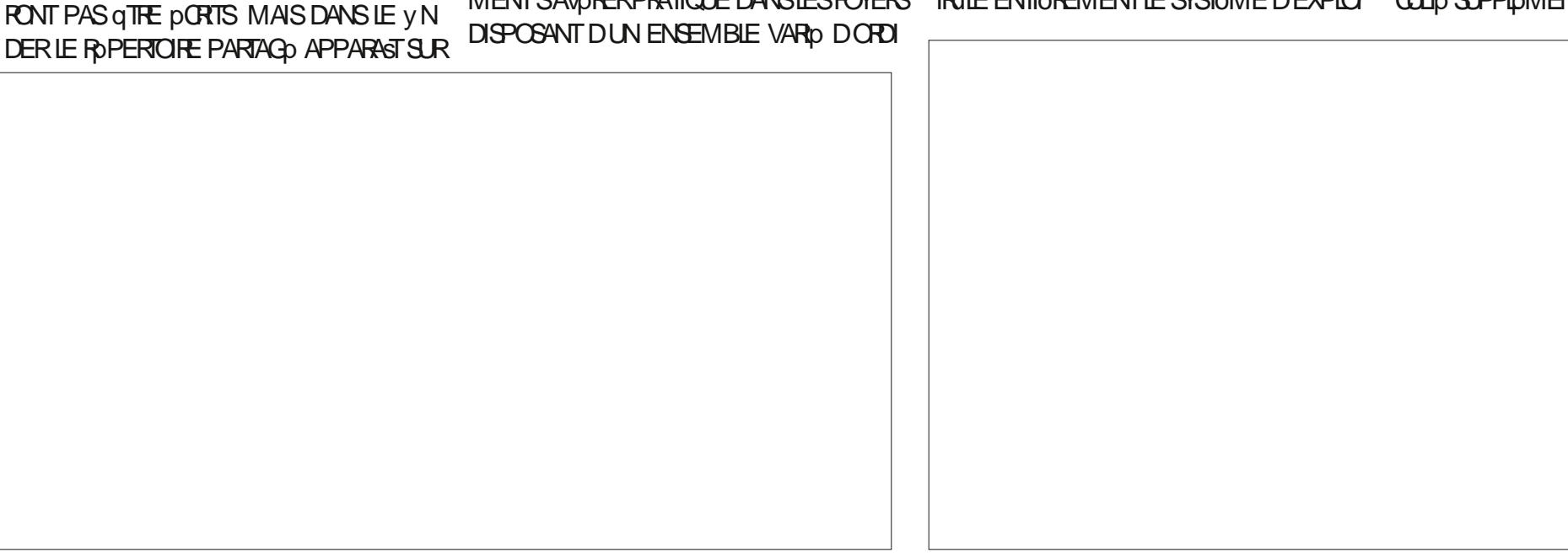

 $10^{*}-$ \$' \* ) ! \$' 0 - - 0) . -1 0 - 2 1

| BRE DE VERSIONS DE CE SYSTOME DEX               |                                            |                                                                                |                                     |
|-------------------------------------------------|--------------------------------------------|--------------------------------------------------------------------------------|-------------------------------------|
| PICITATION CUI SONTUTILISPES                    |                                            |                                                                                | $0'$ / $\sqrt{9}$                   |
|                                                 |                                            |                                                                                | $*$ (<br>#<br>$\mathbf{\$}$         |
| & ONC POUR GIFTE CLAIR QUE PEUT ET              |                                            |                                                                                | 0!0"<br>S                           |
| NE PEUT PASFAIRE 9 EB POURNOUS!                |                                            |                                                                                |                                     |
| <b>%E QUIL PEUT FAIRE CEST FOURNR UN</b>        |                                            |                                                                                |                                     |
| PARTAGE DE y CHERS SIMPLE ET FACILE K           |                                            |                                                                                |                                     |
| METTRE EN PLACE SURNOTRE POSEAU LOOAL           |                                            |                                                                                |                                     |
| <b>%ELA PEUT GTRE TROS PRATIQUE COMME</b>       |                                            |                                                                                |                                     |
| STOCKAGE TEMPORINE POURPARTAGERDES              |                                            |                                                                                |                                     |
| <b>y CHERS ENTRE CROINATEURS OU ENTRE</b>       |                                            |                                                                                |                                     |
| UTILISATEURS MQME SILSTRAVALLENT AVEC           |                                            |                                                                                |                                     |
| <b>DESSYSTOMESDEXPLOTATION DIX DRENTS</b>       |                                            |                                                                                |                                     |
| . ES UTILISATEURS PEUVENT CUVARET MO            |                                            |                                                                                |                                     |
| Dly ERIES y CHERS DIRECTEMENT K PARTIR          |                                            |                                                                                |                                     |
| DU ROPERTONE PARTAGO 9 EB PEUT                 |                                            |                                                                                |                                     |
| <b>pGALEMENT METTRE DES y CHERS k LA</b>        |                                            |                                                                                | 4 E.O.GNEZ NOTHE NOUVELHUTE         |
| DISPOSITION DES APPAREILS MOBILES SANS          |                                            |                                                                                | DH AH QU VOUS PROSENTE              |
| <b>QUILSOTNOESSAIRE DE LES TOLIOHARGER</b>      |                                            |                                                                                | UNPODOASTOCURT<br><b>MIN AVEC</b>   |
| VERS ET DEPUS ATERNET % EQUISERNT               |                                            |                                                                                | <b>SEUEMENTIESNOUVELIES 2ASDE</b>   |
| PILISCOMPIEXE K METTRE EN PIACE CEST            | KAGE EN NUAGE OU IE COURRER PIECTRO        |                                                                                | <b>BAVARDAGE N DISCUSSION 2ASDE</b> |
| UNE VORTABLE SOCURITO BIEN QUE CELA             | NOUE POUR ENVOYER DES y CHERS OU           |                                                                                | PERTE DE TEMPS, USTE LES DER        |
| PUSSE NE PASqTRE UN PROBLOME SURUN              | MANE UNE SMPIE CONVEXION \$ ILLETCOTH      |                                                                                | NORESNOUVELLESDE (155. INUX         |
| <b>ROSEAU DOMESTIQUE CORECTEMENT PRO</b>        | POURLESPETTSy CHERS                        |                                                                                | 7 BUNTU                             |
| TO CO DE LATERAET PARUN PARE FEU ET             |                                            |                                                                                |                                     |
| AUGUEL LES VOISINS NONT PAS DACCOS              | & ANS UN PROCHAIN ARTICLE JEXPLORE         |                                                                                |                                     |
| $9$ I(1                                         | RAI PILIS EN DOTAIL LES APPILCATIONS DE    |                                                                                | - HTTP FULLORDEMAGAZINE             |
|                                                 | <b>CETTE TECHNOLOGIE POUR PARTAGER DES</b> | AGC ESTITUAIRE DUNDOORAT + ENSEIGNE                                            | ORG FEED PODOAST                    |
| <b><i>VE QUILNE PEUT PASBIEN FAIRE CEST</i></b> | <b>CALENDRERS %AL CU DES INFORMA</b>      | IA SOENCE ET LINGONIERE k L' SCOLA #N                                          |                                     |
| <b>FEMPLACERLESSERICESENTIOFEMENTBA</b>         | <b>TIONSDE CONTACT %ARD</b>               | DORRANA DE \$ATXILIERAT + LA DON DES                                           |                                     |
| SOS SURIE WEB NOTAMMENT CEUX QUI                |                                            | COURS) 07 . INLX k L7 NVERSTD D#NDORRE                                         |                                     |
| NOUS PERMETIENT DENOYERDESY CHERS               |                                            | ET A ENSEIGN LADMINISTRATION DES SYS<br>TOMES) 07. INUX k L7 N VERSTIP DE %ATA |                                     |
| DUN APPAREIL MOBILE K NOTRE ORDINA              |                                            | <b>LOGNE</b>                                                                   |                                     |
| TEUR & ANS CE CAS IL EST PROBABLEMENT           |                                            |                                                                                |                                     |
| PILIS PRATIQUE POURLA PILIPART DES UTI          |                                            |                                                                                |                                     |
| <b>USATEURDE CONTINUERK UTILISERIE STOC</b>     |                                            |                                                                                |                                     |

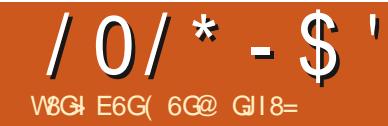

<span id="page-29-0"></span>**O E** MOSO CEST LA DERNORE PARTIE **1 OF NOTHE EXPIGRATION DE LA NOU** VELLE BOSTE DE DIALOGUE 5pLECTEURS ET %55 c BOSTE DE DIALOGUE 5pLECTEURS f EN ABROGO % CMME DANS LES PARTIES PRODENTES NOUSALONSTRAVAILERAVEC CETTE COLLECTION DE FORMES DISPOSSES EN CUATRE GROUPES DOBETS UN POUR **CHACLE LIGNE** 

EN GOFE CERTAINES 3 UILS VOUS SOIENT UTILESCUNONESTUNE TO THE ALTHE OLES TION MAIS DANS CET DPISCOE JE VAIS **EXAMINER CERTAINS SOLECTEURS AVANCOS QUI FONOTIONNENT AINS QUE DAUTESQU** MAL EURUSEMENT NE FONCTION ENTPAS

'N PARTANT DUNE BOSTE DE DIALCOLE DE SOLECTEUREVIEREE JA GROO UNE CLASSE VEAUSDIECTEUR PRO REVIPILAVECC %LASS f CARDS DE NOTRE IMAGE DG-HANTILLON ET WILA DERNORE FOIS ILLEST DGALEMENT POS UNE DEUXIOME CLASSE APPEIDE c CCL f PREMIORE COONE DOBLETS YOMME VOUS GHOE DENCORE PILISCOMPIEXE UNSOLEC POUVEZ LE VOR LOLOMENT C FECT f

APPARAST DANS LES DEUX COMME VOUS COMME CHASNE UNQUE SANSESPACE LE **POUVEZVOUSYATTENDRE** 

'N DOSOLECTIONANT TOUT CE QUI SE TROWE DANS LE DESSIN ET EN CILCUANT SURIE BOUTON PILIS EN BAS DE LA BOSTE DE DIALGUE ON DOCENCHE LA BOSTE DE **DIACGLE PERMETTANT DACUTERUN NOU** APPEIDE C SQUAREST QUINQUITOUSIES COMME DHABITUDE % OMME NOUSLAVONS SBLE DENTERLNNOM DplpMENTIO MAIS QUI CONTIENT TOUS LES DIDMENTS DE LA CETTE FOIS NOUS ALLONS OPDER QUEIQUE TEUROU OBLE PILISEL FS CLASSES 51 NOUS SAISSONS LA VALEURC SOLATESCOL f

SOLECTEURNE OBLERA QUE LES PLOMENTS AUXQUELS SONT APPLIQUES K LA FOIS LES CLASSES C SQUARES f ET C CCL f & ANS NOTHE OAS LE SEUL PLIPMENT QUI COFFES POND K CETTE COMBINAISON EST LE CARRO **ENHAUTK GAUGHE** 

0 OUS POUVONS DGALEMENT COMBINER UN SOLECTEUR DIPIDMENT AVEC UN SOLEC TH RDF CLASSE 'N SALSLSSANTC FECTOR f PAREXEMPLE SEUSIES plpMENTS RECT AUXQUELS EST APPLIQUOE LA CLASSE CCOL f SERNTPRSENCOMPTE 'NCORE UNE FOS LA SELLE GHOSE CLI CORRESPONDIANS **CE CASESTIE CARD EN HAUTK GAUGHE** 

0 OUSAVONSPRODEMMENTEXAMINO LUTILISATION DES SOLECTEURS DE CLASSE ET DOLOMENT DANS LA BOSTE DE DIALOGLE MAIS COMME VOUS VOUS EN SOUVENEZ PEUT GTHE OF LAPARTIE %55 PERMET UNE VARIO TO DAUTRES SOLECTEURS ET DIF FORENTESFANCNSDE LESCOMBINER. ANA LYSEUR%55 D-AKSCAPE NE PREND PASEN CHARGE TOUTES CES POSSIBILITOS MAIS IL

#### $10^{*} - 1$  $\mathcal{B}$  &.  $+$

' NUTTLISANT CESSOLECTEURS JAI ACU To DES ROGES POUR CHANGERIA COUEUR DE TOUT OBET CORRESPONDANT ALX DEUX CLASSES ETLE TRAIT DE TOUT RECT AYANT LA CLASSE c CCL f . EX ET EST QUE LE CARRO EN HAUT K GAUGHE SE VOIT APPIL **QUERLES DEUX NOUVELLES ROGLES MAIS AUCUNAUTRE DIDMENTNESTAX ECTD** 

. A POSSBILITO DE COMBINERDESCLAS **JESDE CETTE MANORE PEUT SAVORERUTILE** NOTAMMENT SI VOUS SOUHATEZ UTILISER TION POURCELA CEPENDANT ILEST AGRA DES NOMS DE CLASSE POUR CATOGORSER BLE DE SAVORQUANSCAPE SUPPORTE DOUX VOS plpMENTS . OFS DE LA PRODUCTION LE FORMAT DplpMENTSDE EU PAREXEMPIE VOUS POWEZ AVORPILISEURSIMAGES DANSUN SEUL DOCUMENT COUVRANT DIX DRENTS TYPES DE PAYSAGES k DIx pPENTES SAI SONS ETAMECDIX pRENTSplpMENTS 8CUS AVEZ BESOIN DE TROUVER RAPIDEMENT LIMAGE DUNE TUILE DE FOR THVERVALE AVEC UNE MINE ! # JOUTEZ UN NOUVEAU SOLECTEURPOURC WINTERFORESTMINE f EN SUPPOSANT QUE VOUS AVEZ DOUG DO

VN LESBONESCLASSESSURVOSIMAGES

. A COMBINAISON DplpMENTS ET DE **CASSES EST PROBABLEMENT MONS UTILE** EN PARTIQUIERCOMPTE TENUDU FAIT QUE 9 EB DE NOMBREUSES PRIMITIVES D-AKSCAPE NE SONTEN FAIT OUE DESPLOMENTS PATH DANSIE 58) SOUS JACENT ET SONT DONC **INDISCERVABLES LES UNES DES AUTRES VIA** UN SIMPLE SOLECTEURD DID MENT 51 VOUS FORCENT LA SENSIBILITO K LA CASSE LOPS DE POUVEZ PENSERK UN BON OAS DUTILISA

. E FAIT QU-AKSCAPE EMPILE SESPRO **PRESATTRBUTSINTERVESSURIESpIpMENTS** PATH AV N DE PRENDRE EN CHARGE CER TAINESDE SESFORMESDE BASE CONDUITK UN AUTRE TYPE DE SOLECTEUR %55 QUI MpRTE UNEXAMENPIUS APPROFONDI LE SOLECTEUR DATTRIBUTS & ANS LE MONDE DU %55 ILEST POSSIBLE DE SOLECTIONER DES PIDMENTS QUI POSSODENT UN ATTR

BUT PARTIQUIER OUDONT LATTRIBUTA UNE FORENTS TYPES DE PRIMITIVES DANS AK VALEUR PARTICULIORE . E TABLEAU O DES SCAPE 4 EGARDONS LUNE DE NOS FORMES SOUSPROSENTE LESPRINOPAUX SOLECTEURS EN DTOILE DANS LODITEUR: / . EN BASK **QUI FONOTIONNENT DANS UN NAVIGATEUR DROTE** 

*EXSTED AUTRESVARANTESPOURTROU* VER DES SOUSCHASNES UNCLEMENT AU DOBUT OU K LA VN DE LA VALEUR OU QUI **IACCRESPONDANCE PAREXEMPLE 51 VOUS GTESUN DOVELOPPEUR9 EB ET QUE VOUS** SOUHATEZ EN SAVORPIUS SURLES SOLEC **TEURSDATTRBUTS JE VOUS FECOMMANDE** DE LES CONSULTERSURIE STE DES DOVE **ICPPEURS/ CZIILA ILENENY ND ARTICLE** 

2 CURNOSBESCINS CEUX O DEVRAIENT NOUS PERMETTRE DE DISTINGUERLES DIF

**%EST UNE LONGLE LISTE DATTRBUTS** MASCELU QUI NOUS INTO RESSE LE PILUS EST LE DERNER C SODIPODITYPE f AVEC UNE VALEURDE c STARf % OMME JE LA DOJK DIT DANS CETTE PUBROLE LA PARTIE **CLSODIPODI f ESTLESPACE DE NOM POUR** CETATTRBUT QUI EST NO CESSAIRE CARILNE FAIT PAS PARTIE DE LA SPOUV CATION 58) 'N TERMES PRATIQUES CEPENDANT JE ME RIFORE GONORALEMENTK CETATIRBUT **COMME DTANTLATTRBUTC TYPE f** 

**5UPPOBONS CLE NOWS VOLUONS O** BLERUNG LEMENT LES DTOILES AVEC UNE

#### $/ 0/ * - $'$  $\mathcal{S}$  &.  $\ddot{\phantom{1}}$

ROGE %55 & APROSIE TABLEAU DES SO **LECTEL FS DATTRBUTS ON POLFRAT SATTEN** DRE K CE CLE EIYPE STAR > FASSE LAF FAIRE MAISCE NEST PASIE CAS AKSCAPE NACCEPTE MAME PASUN SOLECTEURPILIS **BASQUE DE EMPES** 

%EST PEUT GTHE K CAUSE DE CET ES PACE DE NOMS 3 UE DIREZVOUS DE SOOPOOITYPESQU-SOOPOOITYPE STARS! 0 ON ILSNE FONCTIONNENT PASNON PILIS 'N FAIT LES ESPACES DE NOMS EN %55 SONT UN PEU PONBLES CARILS VOUS CBLI GENT K REDOV NIR VOS PROV XES DANS LE %55 EN PILIS DE LA DOV NTION DANS LE : / . IU MOME & ANSIA ROCHE DU SOLLEC TEUR LESPACE DE NOMS EST ENSUTE SO PARD DE LA VALEURPARUN CARACTORE PIPE ETNON PARDEUX POINTS & ONC ENTHOO RE LACUT MANUELDUNE ROGE C " NA MESPACE f k LA FEUILLE DE STYLE PUS LUTILISATION DE = SODIPODITYPE STAR> DEVRAIENT FAIRE LAX AIRE / AISPASDANS **AKSCAPE** 

. AI ESSAYO DE TROS NOMBREUSES **COMBINARONS Dix DRENTES DE SOLECTEURS DATTRBUTS AVEC CU SANS ESPACES DE** NOMS MAIS ALCUNE DENTIFE EILES NE FONOTONE DANS AKSCAPE %EST VRAIMENT **DOMIMAGE CARILEST IMPOSSBIE DE GBIER** DES PRIMITIVES SPOCY CLES D-AKSCAPE CU DES DIDMENTS AVEC DAUTRES ATTR **BUTSPROPROTAIRES** 

SAGHEZ CLE CESSOLECTEURS FONCTION ENT EX ECTIVEMENT COMME ANNONGO DANS DANS UN GROUPE DISTINCT ET JAI DOVIN LES NAVIGATEURS 9 EB K CONDITION DIN **GLFE LA DOGARATION DESPACE DE NOM %55 ETDUTILISERUN SOPARATEURPIPE %E** BLOC STYLE PAREXEMPLE FERA APPA RASTE TOUTES LES DTOLES DU DOCUMENT DE TEST AVEC UN REMPLISSAGE ORANGE DANS UN NAVIGATEUR 9 EB MAIS IL NE FONCTIONNE PASICREQUE IE MOME V CHER LA CHANE C FOW PATH f POURTFOUNER **EST CHARGO DANS-AKSCAPE** 

?vw oh#I g@/ww oh58; %A

###Cadphysdfh#vrglsrgl#  $xuo+k$  wws=22 vrgl srgl 1vr xuf hi r uj h1qhw2GWG2  $vr$  gl sr gl 031gwg,  $#$ 

##^vrglsrgl •w|sh@%wdu% #~<br>####iloo#=#rudqjh#\$lpsruwdqw>

##€

?2vw ohA

*SIEN QU-AKSCAPE NE FONCTIONNE PAS* AVECIES SPIECTEURS DATTRIBUTS ILEXISTE **QUELQUESAUTESRGES%55 UTILESDONT** ILSEMBLE SATISFAIT GOUT DABORD NOUS AVONSIE SDIECTEURDESCENDANT ILSUIT DE SAISIR DEUX SOLECTEURS SOPAROS PAR UNESPACE ET LA ROGLE NE CORRESPONDRA **QUE SI LOLOMENT CORRESPONDANT AU SE** COND SDIECTEUREST UN DESCENDANT DANS LASTRUCTURE: / . DUNplpMENTOCRRES PONDANTAU PREMIERSDIECTEUR

51 VOUS QUES UN DOVELOPPEUR 9 EB

2AREXEMPLE DANS NOTRE y CHERDE

TEST CHACLE RANGOE DOBLETS SE TROUVE L+& DE CHAQUE GPOUPE K LAIDE DE LA BOSTE DE DIALGOLE 2 POPRO TOS DE LOBET COMME C POW f C POW f ETAINSIDE SUTE 51 LE VEUX SOLECTIONERTOUS LES **plpMENTS PATH DE LA RANGOE CEST** k DIFE LES CBLETS DTCILE ET CHEMIN DE \$DZER JE PEUX ORDERUN SPIECTEURANEC **CHACLE DIDMENT PATH MASSEUEMENT** SILEST UN DESCENDANT DE LOIDMENT AVEC TROS OLDMENTS SPOOV QUES PARIEURS +&  $LRC$  ROW f

0 OTEZ QUE DANS CE CAS LE TERME CODESCENDANT f DOSGNE TOUT ENFANT PETTENFANT ARROFE PETTENFANT ET AINS DE SUTE 51 VOUS SOUHATEZ SOLECTION NERUNGLEMENTIESENFANTSIMMpDIATS

UTILISEZ LE CARACTORE C f ENTRE LES DIF FORENTES PARTIES DU SOLECTEUR AVECUN **ESPACE BIANC FACUJATIF AUTOUR POUR PILISDE LISBILITO** 

2AROS VOUSPOUVEZ SOUHATERQUUN **SEU ENSEMBLE DE ROJES%55 SAPPLIQUE** k PILISEURS SOLECTEURS DX PRENTS & ANS **CE OAS VOUS POUVEZ SO PARERIES DIX D FENTS DID MENTS PARDES VIRGUES #INS** POUROBERUNE ROCHE QUI CORRESPOND K UTILSEZQUELQUE GECOMME C RECT **FECT PATH** f E MOYEN LE PLUSSMPLE DYPARAENREST DE TOUSIES SOLECTIONER AVANT DAPPUYER SUR LE BOUTON c f EN BAS DE LA BOSTE DE DIALCOLE LE CHAMP OU SOUVEE POUR **VOUS PERMETTRE DE SAISTRUN SOLECTEUR**  SERA PROPEMPIL AVEC UNE LISTE D+& Sp PARAS PAR DES VIRGUES 8 OUS POUVEZ UTILISERDES VIRGUES POUR MPLANGERTOUS LES TYPES DE SPLECTEURS # INSILA ORPA TION DUNE ROGE PERMETTANT DE FAIRE CORRESPONDRE TOUT ENFANT IMMpDIAT DE LA DEUXIOME RANGOE ET TOUT CERCLE DONNERAITLE FOSULTAT SUIVANT C FOW

GROLE f4EMARQUEZ DANS CET EXEMPLE QUE VOUS-POUVEZ-PGALEMENT UTILISERUN ASTPRISQUE C f POURFAIRE **CORESPONDE NIMPORTE QUELPIPMENT** QUELQUE SOIT SON TYPE OU SA CLASSE

. ESLISTESDE SPLECTEURS SPPARPS PAR DES VIRGUES PEUVENT FACILEMENT DEVE NRIONGLESET DI{ GIESK MANIERIORS QUE-VOUS DEVEZ-FAIRE CORRESPONDRE DE NOMBREUX plpMENTSDIx pRENTS %55 DIS POE DE QUELQUESFONCTIONNALITPSSOUS LA FORME DESPSEUDO CLASSESC IS fET c WHERE f QUI PEUVENT SIMPLIY ERDE & ANS LE Y CHERD EXEMPLE CELA CORRES DANSIE PROGRAMME

. A PSEUDO CLASSE C NOT f y GURE pGALEMENT SURLA LISTE DES ROGLES %55 UTILESQUINE FONCTIONNENT PAS' LIE DE VRAIT VOUS PERMETTRE DE SPLECTIONNER LESPIPMENTSQUINE CORRESPONDENT PAS k UNE-ROGLE-PARTICULIORE-2AREXEMPLE c NOT PATH f POUR SPLECTION ER TOUS LES pLpMENTS QUINE SONT PASDES GHE

 $MINS$  #U LIEU DE CELA  $-$ NKSCAPE SE CON TENTE DAVALERLA NOUVELLE ROGLE LORSQUE VOUS LA SAISISEZ SANS QU'ELLE NAPPA RAISSE DUTOUT DANS LA BOSTE DE DIALOGUE . E FAITDE LA PROY XERAVECUN SOLECTEUR DE-CLASSE PAREXEMPLE C FOW NOTPATH-I **ILUI PERMET DAPPARASTRE MAIS ELLE NE** FONCTIONNE CERTAINEMENT PAS COMME ELLE LE DEVRAIT

NOMBREUSES- ROLLES DE CE TYPE \$IEN PONDRA AU CARRO EN HAUT K GAUGHE CAR QUANSCAPE VOUS PERMETTE DE LESSAISIR IL EST LE PREMIER ENFANT DE LOUPMENT DANS-LA-BOSTE DE-DIALOGUE-ELLES-NE DE-GROUPE-QUI-CONTIENT-LA-LIGNE 'N FONCTIONNENT MALHEUREUSEMENT PAS THORIE VOUS DEVRIEZ POUVOIR UTILISER +LEXISTE QUELQUESPSEUDOLASSES QU FONCTIONNENT PILIS OU MOINS AVEC +NK SCAPE MAISPASSLY SAMMENTBIENPOLR NER DANS UNE LISTE SPPARPE PAR DES qTRE VORTABLEMENT UTILES. ES SPIEC TEURS cy PSTOHILD f ET c NTHOHILD fFONCTIONNENT MAISUN QUEMENT SILS SONT APPLIQUPS KUNG LECTEURDE CLASSE OUD-& 2AREXEMPLE c SQUARESy PSTOHIDF SPIECTION ERA TOUT plpMENT DE LA CLASSE c SQUARES f QUI EST LE PREMIER ENFANT DE SON PARENT SIMPLEMENT c y RSTCHILD f OUC y RST CHILD FOURFAIRE CORRESPONDRE LE PRE MIERPLPMENT DE NIMPORTE QUELPARENT MAIS EN PRATIQUE CELA NE FONCTIONNE PASDUTOUT % EST VRAIMENT DOMMAGE CARCELA REND PRATIQUEM ENTIMPOSSIBLE LUTILISATION DE LA PUISSANTE PSEUDO CLASSE C NTHOHILD f POURSPIECTIONER TOUS LES ENFANTS IMPAIRS DUN GROUPE QUTOUSLESQUATROMES PAREXEMPLE

7NENSEMBLE CONNEXE DE SPLECTEURS FERENT ET PEUT QTRE QUE CERTAINES ROGLES ESTC Y PSTOFTYPE-1 C NTHOFTYPE-1 PILLS PILLS COMPLEXESSERONT PREESENG ARRE QUELQUESAUTRESCHASNESC CFTYPE f 5I / AIS POUR LINSTANT IL EST PROFORABLE VOUSESSAYEZ DE LESUTTLISER +NKSCAPE SE PLANTERA COMPLOTEMENT ALORS PVITEZ LESABSOLUMENT

2 CUR POSUMER MES CONCLUSIONS LA BOSTE DE DIALOGLE 5pLECTEURS EST E{ CACE LORSQUELLE EST UTILISPE AVEC DE SIMPLES SPIECTEURS DE CLASSE D-& CU D plpMENT-Y COMPRIS-POURLES COMBI VIRGUES / AISLA PILLPART DES ROGLES% 55 PILIS PUISSANTES NE FONCTIONNENT PAS DU TOUT NE FONCTIONNENT PAS COMME PROVU OU PEUVENT MQME TUERLE PRO GRAMME **LEST PROBABLEMENT PRYFIPRA** BLEDE-CONSIDERMETTE-BOSTEDE-DIALOGLE POURCE QUELLE EST UN REMPLACEMENT DE LA BOSTE DE DIALOGUE, EUX DE SP LECTION OU VOUS PERMET PGALEMENT DE Dpy NR CERTAINES ROGLES %55 DANS UNE FEUILLE DE STYLE SI VOUS-LE SOUHAITEZ 51 VOUS GTES SU{ SAMMENT D DVELOPPEUR POURANORSP<sub>p</sub>O<sub>y</sub> QUEMENT BESOIN DUNE FEUILLE DE STYLE DANS VOTRE DOCUMENT IL EST PROBABLEMENT PROFORABLE DE LA GOFER EN DEHORS DAKSCAPE POUR LE MOMENT 'N REVANCHE-SI VOUSSOUHAI TEZ OP FER ET STOOKER QUELQUES SPIEC TIONS SIMPLES CETTE BOSTE DE DIALOGLE DEVRAITVOUSSU{ RE

#Uy LDU TEMPS ILEST PPOBABLE QUE LES CAPACITOS %55 D+NKSCAPE SAMPLIO

DE- FESTER-SIMPLE- OU-DE-LE-FAIRE-K-LA MAIN

# PERNU DES FESSOURCES ET DES DIDAC TIGELS%55 SUR/ & 0 HTTPS DEVELOPERMOZILLA ORGEN 75DOCS9EB%55

 $$$ ).

5pLECTEURSDATTRIBUTSSUR/ & 0 HTTPS DEVELOPERMOZILLAORGEN75 DOCS9EB%55#TRBUTE@ELECTORS

. A ROGLE " NAMESPACE SUR/ & 0 FONC TIONNE DANS LES NAVIGATEURS PAS DANS +NKSCAPE-

HTTPS DEVELOPERMOZILLA ORGEN 75DOCS9EB%55" NAMESPACE

(6G@UTILISE +NKSCAPE POUR OF DER DES BANDESDESSINGESPOURLE 9 EB\_[WWWPEP](http://www.peppertop.com) PERTOP COM AINSI QUE POURLIMPRESSION 8 OUS POUVEZ LE SUIVRE SURGANTIER POUR PLUSDE \$& ETDE CONTENU-AKSCAPE  $+$ : EE: GIDE DB $\mathscr{B}$ H

# <span id="page-33-0"></span>The Daily Waddle

NO, I DON"T HAVE FLEAS, JUST THOUGHT IT MAY HELP WITH RECEPTION...

> Non, je n'ai pas des puces. Je me disais que ça pourrait aider à la réception.

#### $0.0* /$ \$\$)  $\mathbf{\Omega}$ W8G4E6G->8=6G996BH

<span id="page-34-0"></span>A DERNOFE FOIS NOUS AVONS INSTALID E EURO TRO (CREOTTEN 4 EALMS 7 N **IIMITED#DVENTURESDE LA SPRE 55+) OLD** \$OXDE EUX&UNGEONS & RAGONSPOUR LISAITLE MOTEURDE LA) OLD \$OX pTAIT (OR LES ORDINATEURS % EMOISCI DANS. ES COTTEN4 EALMS 7 NUMITED # DVENTURES **JEUX POTFO FEVISTIOS NOUSIA TERMINERONS** ENREGARDANT COMMENTEXPOUTERIE JEU

 $\#$ \$/\*-\$0'W\$  $R$  )/0-  $"$ \*' \*3

**YOMME VOUS VOUS EN SOUMENDREZ** GROE ALX TROSDERNERS PISCOES 5TRA **TEGC5IMUATIONS AC A PRODUTIVE SO** RE DE JEUX & UNGEONS & RAGONSPOUR & 15 APPEL DE LA SORE) OLD \$OX + SONT

UTILISO UN MOTEUR DE JEU COMMUNET VOUSPERMETTATDE LOUERK & & SURVO **THE CROINATEUR. EDERNERC JEUT QUI UTI** 

1 NPEUTD ORRE (CREOTTEN 4 EALMS 7 NUMITED #DVENTURES COMME UN EN **SEMBLE DOUTISDE GRATION DE JEU 7 NE** COMMUNAUTO EN LIGNE QUI EST TOU **JUREACTIVE FOURNTTOUOURDESAVEN** TURES ET UNE CUABILITO MISE K CUR AUTOURDE CE CONCEPT + LEXISTE DESCEN TAINES DE MODUES GRATUTS AU TOUP CHARGEMENT ET K JOUER POUR QUICON **QUE EST PROPROTAIRE DE 7 NUMITED #D VENTURES** 

\* EUREUSEMENT POURNOUS LES UTI LISATEURS DE. INUX ) 1) % / PROPOSE UNE VERSION DE (47# REMASTORISO E POUR NERAPROSAVOREXPILOUS COMMENT TO 7 BUNTU QUI FAIT PARTIE DE LEUR (OR GOTTEN 4 EALMS % QUECTION QUI COM PREND PILBEURS AUTRES EUX) OLD \$OX POURLE PRX PO ELLEMENT BASDE

 $\sqrt{-1}$  01 -  $\sqrt{0}$  + 0  $\sqrt{0}$  $R/|-$ ).  $/# / * ($ 

. E MOS DERNER NOUS AVONS TO LO CHARGO ETINSTALIO LA VERSION DE 4 AY & YER DU MODUE DUNGEON TRSTEMENT ODID BFE CARILTUE LES CUEURS ORDE K PARTIR DU JEU POURPAPIERET STYLO 6HE 6OMB

OF \* ORORS 6ERRy p PAR LADDE D'Y EN **THER JAI TERMING LARTICLE DU MOIS DER LOG-ARGERET INSTALLERGE MODUE SINSTRE** POUR(47# #PROSAVORESSAYO PENDANT UN MOS COMPLET DE FAIRE PREUVE DE FERMETO NOUS DEVONS MAINTENANT NER **VEUSEMENT AVALERNOTRE SALIVE METTRE** LA MAN SURLA POGNOE DE LOPPE ET **CONTINUER AVEC DOTERMINATION NOTRE QUATE QUI DUFE DEPUS DES DOCENNES** POURTERMINERGHE 6OMB OF\* ORORS

 $0) / 0$  0,  $0^*/$  \$ \$)  $-W/\$  +  $\frac{1}{2}$  +  $\frac{1}{2}$  U  $\frac{1}{2}$  $(+ -, ^{*})$ ) ".  $0#$ 

' XPIICLERCOMMENT LOLERK & & Do PASSE ET DE LOIN LE CADRE CE CET AR **TIGE MAISON PEUT PARERDE GUEIGUES** UNES DES BASES AVN DE COMPRENDRE **COMMENT JOJERK (47# . A PREMIORE) CHOSE CLE FONT LES LOUEURS CLAND ILS JOUENT AVEC UN STYLO ET DU PAPIER EST** DE LANCERDES DOS POUR OBERUN PER SONAGE . ES PERSONAGES A SIX ATTR BUTSODS 5TRENGTH FORE AVELIGENCE 9 ISDOM SAGESSE %ONSITIUTION SANTO & EXTERTY ET %HARSMA. A QUANTITO DE CHACLINEST DOCIDE EN LANYANT TROSDOS STANDARDSDE SIX CUTDSET EN EN FAISANT **IE TOTAL 7 NE MPTHODE ALTERNATIVE FRD QUENTE EST DE LANGER DOSK CUTOS** ALLASC D f PUS D'OLLMINERLE PILUS **BAS** 

MAGE ET LA CONEXION K DESDOITOSMY THOLES OU VOUS BONSENT AVEC UNE DESARMESK DISTANCE COMME DESARCS ENTENDU LES\* UMANS ET DES LANCE PIERRES ET LE CHARSME EST VOTHE CAPACITO K IN LUENCERIES AU qTESSMPATHQUE

FAITSK VOTHE PLACE 7 NE FOIS QUE NOUS INCLINENT DAVANTAGE VERS LANDIVIDUA SOLECTIONNONS 2LAY THE ) AME , OUER LISME ET LA LIBERTO . ES NEUTRES SONT AU EU PUS % FEATE % HARACTER % ROER ENTHE LES DEUX ET PEUVENT FEPROSENTER UNPERSONAGE CETpORANSAY CHE

. A SAGESSE CONCERNE LA POSISTANCE K LA BIEN QUILSPUSSENT GITTE DE VRAISVOLEURS

. ESPACESCOMPRENNENTIES' LEES CU AUTRE SORTE DE MAGIE. A CONSTITUTION SONT SYLVESTRES ET PARNATURE ADEPTES PUYEZ SUR& ONE 6ERMING INDIQUE VOTRE CAPACITO K GTRE BLESSO CU DE LA MAGIE LES \* ALFELVEN MOTTIO ESTROPID ET K GUDRIR LA DEXTORTID EST HUMAIN LES & WARKES ROBUSTES ET LES VOTRE AGILITO ET LA CAPACITO K DVITER ) NOMES QUI SONT SIMILAIRES MAIS SONT D'OTHE TOUGH ACCOMPAGN DE VOIRE PILISPETTS ET PILIS AGILES LES POBLISTES VITESSE ET DE VOTRE CAPACITO K UTILISER \* ALZ INGS COMME DESHOBBITS ET BIEN

. ALGO EMENT CONCERNE LA CONCEPTION TRESET INDIQUE JUSQU'A QUELPOINT VOUS DE LA VIE EN GONORAL ET SON CENTRE MO RAL . ES QTRES QUI SE PILENT AUX LOIS **CROENTDANSIA STRUCTURE LESLOSETIES** & ANS (47# LES LANCERS DE Dp SONT HIPRAPCHES. ES CRATURES CHAOTIQUES UN DOSIR D'OQUILIBRE CU UNE VORTABLE

OTO K COMPRENDRE ET UTILISERIA MAGIE MENT COMME DES ESPIONS DOLAIREURS INDIX DRENCE 5URUN AUTRE CAXE fIDALI GNEMENTSE TROUVE LE \$ ON VSLE/ ALCE **QUI EST PILIS EXPILOTE (ATES CES SOLEC TIONS POUR VOITE PERSONNAGE PUIS AP** 

> W  $$!^*$  - ( / \$ W

/ AINTENANT CET DORAN SOAY OHERA O **DESSOUS** 

. E SYSTOME VOUS FOURNRA AUTOMA **TIQUEMENT LARMURE APPROPROE REPRO** SENTOE EN PARTIE PAR#RMOR%LASS. A & EXTORTO COMME DOJK MENTION DE PEUT IN LUENCER VOIRE # RMOR %LASS &ESCLASSESDYARMURE CU%# PILISPIE VOESSONT/ 1 + 0 5 DO STRABLES CE QUI EST CONTRE INTUITE & E PILIS IE SYSTOME

*MHACLE PONTDE FORE ESTK PEUPROS* LDQUVALENT DE FAIRE DES DOVELOPPDS AVEC UN POIDS DE KILOS FORCE S GNY E QUE VOUS LES FAITES AVEC KG CHAQUE POINT D'INTELLIGENCE POUVAUT K

PONTSDE 3 + ANS UNE INTELLGENCE **CORESPOND K UN 3 + DE** DE ЕT **LES AUTRES NOTES SONT SIMILAIRES MAIS** PILSAMBIGLY S. A FORE CONDITIONE VO THE CAPACITO K TRANSPERCERUNE ARMURE NATURELLE OU ARTIV GELLE Y COMPRS DE LA PEAU DURE ET LA QUANTITO DE DOM MAGES . INTELLGENCE JOUE SURIA CAPA

. ES (IGHTERS COMBATTANTS SONT **EXACTEMENT CE CLE LAISSE ENTENDRE LEUR** NOM LES 2 ALADINS ET LES 4 ANGERS SONT DES COMBATTANTS SPOCALISOS AVEC DES CAPACTDS SUPPLDMENTAIRES LES %LERCS **GERS SONTDESPRITTESGLERREFSAVEC** DES CAPACITOS MAGIQUES DONT K LA FOLS LA CAPACTID DE LANCERDES SORTS ET CELLE **TROSUTTLE DE C FAIRE TOURNER' LESMORIS VIVANTS / AGC7 SERS LESUTILISATEURS DE** MAGE SONTDESSPOCALSTES QUI UTILISENT **DES TYPES DE SORTS PUSSANTS AUTRES QUE CEUX DESCIERS ET LES6HEVES VO IEURS PEUVENT GTRE DOCRTS PILIS LISTE** 

![](_page_35_Picture_15.jpeg)

## $(0, 0) / 0, 0, 0^*/\$ \$ )$

CACLIERA AUTOMATICLEMENT VOTRE 'N CLMBRANCE CHARGE EN FONCTION DE **VOIRE (ORE ET DE LA CLIANITIO DE CHOSES)** QUE VOUS PORTEZ ET VOTTE VITESSE DE DOPLACEMENT / OVEMENT MAXIMUM EN CONSOLLENCE & AMAGE REPROSENTE COMBIENDE DOS DE COMBIENDE CUTOS VOUS LANCEZ POUR CALCULER LES DOM MAGES FAITS EN COMBAT AVEC UN COUP ROUSSIET6\* $\#$ % 60\* IT#RMOR% ASS REPROSENTE LE ROSULTAT REQUIS QUAND VOUSLANCEZUNDO DE CUTOS POURTOU **CHERUN ENNEMI DE CLASSE DYARMURE CE QUI REPROSENTE LOLITE DES ARMURES** . E SYSTOME CALCULE DGALEMENT VOS\*IT 20NIS  $*2$  CU REPROSENTE UN PEU ABSTRATEMENT VOTRE CAPACITO K SUR MONTERLES DOMMAGES FENUS PENDANT IE COMBAT 80S ADVERSARES ONT UN NOMBREY XE DE \* IT2 CINTSAUSS q \* 2 **VOITE PERSONNAGE PERD CONNAISSANCE** FTDESMONSTRESADVERSESMELRENT

 $\mathcal{C}$  . We ).

& & UTILISE UNE LARGE GAMME DE DOS **INHABITUELS PASSEULEMENTLESDOSK CU** TOS QUE NOUS CONNAISSONS TOUS + EXISTE AUSSIDESDOSDE  $ET$   $Qu$ TpS ETDESDOSPERENTIES DE CuToS EN FAIT HABITUELLEMENT ACCOMPLISEN LANYANT DEUX DOS DE CUTOS ET EN EN INTER PROTANT UN COMME DES ET LAUTRE COMME OUENLANDANT DOSDE CU TDSOV LESCHX RESDE K APPARAISSENT DEUX FOIS OU PAR LE LANCEMENT D'UN VORTABLE DO DE CuTpS QUINE SE VOIT **G F RAPEMENT** 

A CULTER PERCONNAGE PUIS CHOLSRIES PERSONAGES JUSQU'A CE QUE LE TABLEAU DE SERICE DE VOIRE pQUPE SOT REMPIL MONIRO O DESSUS / AINTENANT SI VOUS OFFIZ LE FAIRE CLIQUEZ SUR \$EGN #DVENTURNG COM MENCER LAVENTURE POUR ENTRER DANS 6HF6OMB  $\%0 - 0$  (  $* 0$  0 %0 #U DOBUT VOUS VERREZ DE NOM BREUSESPACESILLUSTROESCU VOUSDON NENTIESBASESDU SONARO %E MODUE #PROSAVORGROD LE NOMBRE DE PER UTILISE LA COUVERTURE CRGINALE CROPE  $-W/\$ ) 1\*/- "-\*0+ SONACES APPROPRO POURCE DUNCEON PAR, Ex & EE ET CEST) j 0 #. VORO  $1'$ ,  $0'$   $1'$   $0$ .  $1'$  5 **JE RECOMMANDERAIS LE MAXIMUM DESSOLIS**  $1 - 3$  ) /  $1 * 0$ . //- +\* 0-VOLSAIFZDEVORIESIIERENGEMBIE DANS UN GROUPE %IIQUEZ SUR#DD %HARACTER . ES PAGES DE LINTRODUCTION DTANT  $1^*$ .  $*$   $\frac{9}{2}$ . Q ILES IE EU InCHERA VOTRE POLIPE AU PIED DE LA MONTAGNE DANS LAQUELLE SE TROWE 6HE 6OMB  $)(- - )$ ,  $/ \# / * ( * )$  $# * - * -$ **6ENEZVOUS PRITS LES AMIS 0 OUS** ENTRONS DANS 6HE 6OMB & E LIPORAN **D'OUVERIUTE PAGE SUIVANTE EN HAUT K** DRIF VOLSPOLMEZ POSTIONNERLASOLI RSDANSIAZONE DYA CHACE EN HAUTK GAUGHE JUSCUM CE CLIE VOUS VOMEZ **UNE ZOOHE VERS IE HAUT AVANCEZ EN MRN CU FOS ENLITTIGANT DESCUCS** 

## $0$  0) / 0 0,  $0$ <sup>\*</sup> / \$ \$ )

DE LA SOURS CULESTOUGHES Z DGHDESDU CIAMER JUSCUK CE CLE VOUS VOMEZ UN MURDROIT DEVANT VOUS PUIS DOPLACEZ JAI TERMINO LE JEU 6HE 6OMB OF \* OR LA SOURS VERSIE CUTO DROT DE LA ZONE D'AI CHACE JUSQU'A CE QUE VOUS VOMEZ UNE Z O GHE K ANGLE DROT EN BASK GAU  $G + F$ 

**VAIGLEZ AVANCEZ DUNE ESPACE FE** TOURNEZ VERS LA GALICHE CILCLEZ POUR GRAPHSMESET DESBRUTAGESMISK, CUR AVANCER TOURNEZ UNE NOUVELLE FOIS POURDESMODULES (47# (ATTESMO SA VERSIA GALCHE ET VOUS VERREZ UNE OU VOIRSI VOUS GTES INTDRESSO ET JE POUR **VERTURE DANSIA FALAISE EN BASK DROTE** 

**VAIGLEZ K NOWEAU SUR LA ZOOFE VERS IE HAUT POUR AVANCERET AVANCEZ** PILISEURS FOLS JUSQU'A LINE IMPASSE FAI TES DEMITOUR ET ESSAYEZ DE FESSORTIR PENDANT QUE L'ENTROE SE FERME DER ROFE VOUS ENVIN SAVOUREZ VOTRE MORT PROCOE PUSCLE VOUSqTESPIpGo k LIN TOREURDE 6HE 6CMB POURTOUOURS

) pNAL #PROSTOUTES OES AN HOES **PORS 5ANSSUGGS LESUPPOE MAISCEST** TERMING TOUT DE MQME / A VIE EST EN **VNCOMPLOTE** 

#CIUELLEMENT ILYAAUSS UN PROET APPEID & UNGEON RAFT OUT FOURNT DES **RALENPARERDANSLINARTICLE KIVENIR** 

 $R_0/2$ ,  $\#^*$  0 //.  $\cdot$   $*$  0-  $\cdot$   $\cdot$   $\cdot$  0- 0

**+LYA\$' #7%1 72 DE RESSOURDES EN** LIGNE CONCERNANT (47# k COMMENCER PARIA PAGE DE ) 1) % / MENTION DE PILIS TUT ET IES DOPUTS DE MODUES K TOLOGHAPCER CLE NOUS AVONS UTILISOS

![](_page_37_Picture_8.jpeg)

VOR ŁY A DESMISESK JOURDU MOTEUR POUR 6HE 6OMB AINS CUNNE CORNE ) OLD \$OX DESMONSTRES ET DES PAYSA GES ADDITIONELS DES UTILITAIRES POUR BONSETUTILES pLIQUENTS 51 VOUS VOUEZ MODIY ERDESPERSONAGESK LAMAN UNE UN ARTIGLE DE SUM SUR (47# ENVOYEZ NOCESSITO SI VOUS VOULEZ VRAIMENT COM MENGERPAR6OMB OF\* ORORS PUSCUE (47# NE VOUS PERMET DE DOMARRER ET ILSE PEUT QUE NOUS REVISTIONS 6HE **QUAVECDESPERSONAGESDU0 IVEAU** 

/ AISILY A BEAUGOUP BEAUGOUP PILISK BIEN EN DESSOUS DE CE CUYL FAUDRAT DYABONDANCE VIRTUELLE REMPILE DYAUTRES **MOUNMALK** 

ACER KUBUNTU' GMAILCOM

6CMBETCU(47#DANSUNARTICLE FUTUR

![](_page_37_Picture_13.jpeg)

![](_page_37_Picture_14.jpeg)

<span id="page-38-0"></span>![](_page_38_Picture_0.jpeg)

 $\mathbf{C}$ 

 $W8GH$  E6G"  $G < 2$  26A: CH

**LY A QUEIQUE TEMPS JAI EU LIDDE** DE GROERUNGERAIN NOMBRE DE CAPTEURS DE TEMPORATURE AUTONOMES POUR CHA **QUE PIOCE DE NOTRE APPARTEMENT. E** PROBLOME COMME DANS LA PILLPART DES APPARTEMENTS EST QUE LE THERMOSTAT DU CHAUX AGE CENTRAL ET DE LA CLIMATI SATION EST PLACO K UN ENDROIT QUI NE **CORESPOND PAS VRAIMENT AUX BESOINS ROELS DES DIX DRENTES PIOCES DE LAP** PARTEMENT 7 NE PIOCE IE SAICN OV JE DE MONTEMPS pVEIILID EST UN 55& **PASSE** GACDE EN PERMANENCE DUMONSPOUR ME MAISLE CODE FONCTIONNERA AVECUN MO 3 LE CE SOTEN pTp OUEN HVER nA pORAN PILLS PETIT # SSUREZ VOUS SIMPLE NE CHANGE REN ILFAIT617.1745 FROID

NARIME PASK GROFE CLEINCUSANONS LOURS CHAUDE 2UISCUE NOUS AVONS DO TUTOUTARD ILSERATUTILE DAVORCESMO DUES AUTONOMES DANS CHACLE PIOCE DE LA MAISON AVN DE POUVOIR ETERUN NOUS COUP Da ILk LpGRAN ET VORLA TEMPO **RATURE DE LA PIOCE K TOUT MOMENT. ES CHERSURIE CODE** APPARELSSONT CONSTRUTS AVEC L'52 UN CAPTEUR DE TEMPORATURE HUMIDITO &\*6 ETUNpORAN X 55& . E CONTIOTALD UNE SEUE UNTO EST DEN VIRON DOLLARS AMPROAINS PUSCUE JAI ACHETO TOUTES LES PIOCES EN GROSILY A PO FRA AVORINE MISE K, O RDUCODE **POURILI PERMETTRE DE PARERK UN SER VEUR/ 366 FONCTIONNANT CLEICLE PART DANSIA MAISON ET AVORTOJTESIESTEM** PDRATURESK A CHERSURUN MONTEUR / AINTENANT QUE VOUS CONVAISSEZ LIDOE DERROFE LE PROET VOUS RECONVASTREZ QUE NOUS AVONS DOUG TRAITO DIVERSES PARTIESDE CE PROET AUPARAVANT & CNC SALITONSDIFFCIEMENTDANSIE PROFT

 $\ast$ 

 $\mathbf{D}$ 

U

800 IE SCHOMADE LA PLAQUE DESSAI **DU PROET 8 EUILIEZ NOTERQUE JAI UTILISO**  $\chi$ **DANSIE DIAGRAM** MENT QUE VOUS OBTENEZ LE BROCHAGE

QUELQUE SOITL1. ' & QUE VOUS UTILISEZ DANS VOTHE PROET POUR LAILGNER COR BPOO-ESSONTDIx pPENTESD UN FABROANT **kLAUTTE** 

/ AINTENANT NOUS ALLONS NOUS PEN

. E y CHER PRINCIPAL SERA NOMMP BOOTPY ET DONC CHACLE FOIS CLE LE DISPOSITIFEST DOMARRO CUROINTIALISO LE PROGRAMME DOMARRERA %EST CE CLE NOUS VOLLONS PUSSUE NOUS NUTTLEFFONS PAS DORDINATEUR AVEC 6HONNY POUR LE CONTRIERUNE FOSCUE NOUSSERONSPRITS K LE DOPLOMER 7 NE FOISCLE NOUSLAURONS Y NDE CETARICLE **BRANCHO IE PROFAMME DEVRAIT COMMENCERK FONCTIONNER** 

#### 800 IASECTION DIMPORTATION

╇

ur p#pdf kl ah#l psr uw#Sl a ur p#wl ph#l psr uw#vohhs psr uw#gkw# urp#vvg4639bvhwxs#lpsruw# ZLGWK/#KHLJKW#vhwxs i urp#zul whu#l psruw#Zul whu &#I psr uw#i r qw43 l psruw#i r qw9

8 CUS DEVREZ AVARTOUS LES Y CHERS DE SUPPORT DESPROETS PRODOENTS. A BIBLOT-bOLE &\* 6 FAIT PARTIE DE LA BI BLOT-bQLE/ ICROPYTHON' 52 . USTE AU CAS OV JAI INCLUSTOUS LES VOHERS DONT VOUS AVEZ BESON DANS LE DOPUT DE CE PROET 8 OUSTROUVEREZIE LIENK LA

NSUTE NOUS AVONS LA SECTION DE

![](_page_39_Picture_11.jpeg)

 $S -$ \*  $S(S - * 'U)$ 

LA DERNOFE LIGNE \* ' + \* 6 CARJAI K LA FOS DES pORANS 55&  $\chi$ 

MATION SI VOUS UTILISEZ UN 55&

X VOUS POUVEZ TOUCUPS FOGLER K HTTPS GTHUB COM GREGNA (% \*' + \* 6 SUR . EFAITDAVORUNDORAN @ IOROGHS IOROGHAT # SSUREZVOUS PILISGRANDEN UTTLISANTUNE VAIELR<sup>\*</sup> + \* 6 DE LES PIACER TOUS SUR VOTTE CARTE PILIS PETTE NE DEVRAIT PAS AVORDIM PORTANCE / AISCELAINE FONCTIONNE PAS DANSLAUTTE SENS. ECODE CROINALA pTp **DORT POURLE MICROCONTRILEUR2 YBOARD** DONCJAI ENLEVO CE CODE DE CELUI MON TRO CIDESSOUS MAISILEST TOUCURSDANS AUTRES AUTEURS ONT DE LA PLACE POUR IE VOHER DU DOPUT 4 EMARQUEZ QUE JAI COMMENTO LA DOVINTION DE LA FONC **TION SETUP CRGINALE ET REMPLACO LA VA IEURDU PARAMOTRE SOFT PARI ALSE %ELA** NOUSEMPGG E DUTILSERIA BIBLOT HOLE LOGGEL + %, E LAI FAIT PUSCUE NOUS ALLONSFORERLESBROOFES+ %k 5&# SLR LABROOHE ET5% SURLABROOHE , A INCLISIE CODE 52+10 JUSTE POURVOUS FOURNRUNPONTDE REPORE POURLE CODE

**%EST POUR SASSURERGLE NOUS UTILI** SONS TOUS LES MAMES VALEURS DE BRO **CHES POURL+ % 8 OUS CBTIENDREZ PRO** BABLEMENTUN AVERTSSEMENTDE DOPRO CIATION LE NUTILISE PAS LE VRMWARE  $'52$ / ICROPYTHON  $D$ ET VOUS POUVEZ GON DRAIEMENT **IGNORERCET AVERTISSEMENT POURIE MO MFNT** 

**6CUS LES AUTRES V CHERS DE CODE** ET SONT DESY CHEPS DE SUPPORT 8 OUS DE X ET JE VEUX QUITE OPPABLE DE LES VREZ LES AVOIR DANS LES PROJETS PRO DO HANGERRAPIDEMENT 2OURVOITE INFOR ODDENTS MAIS JE LES AI INCLUS DANS LE DOPUT GTHUB 8CUS POUVEZ LE TROUVER

 $'52$ 

, AI GARDO ASSEZ COURT LARTIGLE DE CE MOSC PUSCLE MONARICLE SUR2YTHON **DTAITS LONG. EVELX MASSURERCLE LES IEURBONTRAVAL** 

. USCUK LA PROCHAINE FOIS COMME TOUOURS RESTEZ EN SOCURTO EN BONE SANTO POSTIFETORATIF

> " G < 2 6A: GHEST UN PROGRAMMEURK LA **RETRATE QUI VIT DANS LE CENTRE DU 6EXAS** AUXI TATS7 NS LEST PROGRAMMEURDEPUS ETK SESHEURES PERDUES ILEST AU **TEUR PHOTOGRAPHE AMATEUR IUTHERMUS CEN HONGTE ET TROSBON CUSNER LEST** TOUOURS PROPROTAIRE DE 4 AINV& AY5OLU TIONS UNE SOOP TO DE CONSEIL ET PASSE LA PILIPART DE SON TEMPS K RODIGERDES AR TIGES POUR LE (% ET DES TUTORELS 5ON STE EST WWWTHEDESGNATEDGEEK XYZ

FULL GROUE MAGAZINE NO

SOMMAIRE **SOMMARE?** 

![](_page_42_Picture_0.jpeg)

<span id="page-42-0"></span>BUNTU 6000H EST LE SYSTOME DEXPLO 50NY: PERA: %0MPACT TATION MOBILE D7\$PORS RESPECTUEUX 50NY: PERA: 2ERRORMANDE DE LA VIE PRUPE ET DE LA LIBERTO #ULOUR 50NY: PERA: < DHU NOUS SOMMES HEUREUX DANNONDER 50NY: PERA< 6ABLET SEULEMENT. 6' CU IA SORTIE DE L16# D7BUNTU 6CUCH 9 I(I NOTRE VINGTIOME MISE K JOUR STABLE DU 8 OLLAPHONE SYSTOME . 1 G# SERADISPONBLE POURIES 8 OLLAPHONE: APPAREILS7 BUN TU 60UCH SUIVANTS AU COURS : IAOMI/ 1# DE LA SEMAINE PROCHAINE :  $|AOM| / |#$ :  $|AOM| / |$ / +  $$3'$ 7 BUNTU' DITION  $\therefore$  IACMI 2000( \$3 ' \* & 7 BUNTU' DITION : IAOMI4EDMIS X SP LAND \$3 / ( \* & 7 BUNTU' DITION :  $IAOMI 4EDMI$  : \$3 7 2LLS  $: IACMI 4EDMI$ **YOBMOYOMMUNCATOR** :  $|AOM|$  4 EDM | 0 OTE ET 2 RO (XTEC2RO) : IAOMI 4EDMI ET 2RME (ARPHONE :  $|AOM|$ 4 EDMI $0$  OTE 2RD 2RD/ AXET 5 (ARPHONE  $\overline{)$  COGLE 2IXEL : . E 2INE2HONE ET LE 2INE6AB 2INE ) COGLE 2IXEL A SONTMISK JOURIND PENDAMMENT DU RESTE **DESAPPAREILS. E CANALSTABLE POURLE 2INE** \* UAWEIO EXUS 2  $.0 EAB$ **2HONE FT IF 2INFGAR NF RECEVER PAS DE**  $.$ )  $0$  EXLS MISEK OURD TIQUET pEc16# f / EIZU/: 7 BUNTU' DITION / EIZU2RO 7 BUNTU' DITION  $(0 \tcdot 1 \tcdot 1)$ MODOLES9 I(IET.6' 0 FXI S  $)*010/W$ 1 NE2LUS 1 NE2 LIS ET 6 **%ETTE VERSON D7 BUNTU 6OUCH EST TOU** 1 NEPILIS ET 6 **JOURBASOE SUR7 BUNTU** 1 NE2LUS ET 6 1 NE2ILIS1 NE 5AMSLNG) ALAXYO OTE 2 6 5AMSUNG) ALAXY5 0 EO ) 6+  $\ddot{+}$ 

 $5$ CNY · PFRA ·

0 CUSAVONSMISEN a UVE LE SUPPORT DUNE NOTIV CATION PAR. ' & POURLESDISPO STIFSBASO SSUR\* ALLUM 51 VOTHE DISPOSITE NE CLIGNOTE TO JOURS PAS GARDEZ K LESPRT

QUE BEAUCOUP DAPPAREILS ROCENTS NONT I PILIS DE NOTIV CATION PAR. ' & 8 CILAPHONE ET2IXEL A SONTPHYSIQUEMENTINOAPABLES DE CLIGNOTER & E PILIS LA VIBRATION FONC **TIONE MAINTENANT POURDES NOTIV CATIONS ENTRANTESS ROESDISPORTIFSIK** 

1 N A RACUTO LE SUPPORT POUR LES PO LICES - HMERET \$ ENGALI POURMIEUX PREN DRE EN CHARGE DES UTILISATEURS VENANT DE **CESEMPLACEMENTSGOOGRAPHQUES** 

**LESTMANTENANT POSSIBLE DE DOV NRUN** SON DE NOTIV CATION PERSONNALISO % CMME POUR LES MpLODIES DE SONNERE ON PEUT MANTENANT CHOSIRNIMPORTE QUELV CHER AUDIO ACCESSIBLE POUR LE JOUER LOPS DE LARRVOE DUNE NOUVELLE NOTIV CATION 0 OUS ALLONS AGACER NOS COLLOGLES DE BUFEAU AVECPASMALDE CLASSE

3 UELQUESNOUVEAUX DISPOSITIFS ONT EN COFE PTP ACUTPS AUX DISPOSITIFS SUR LES **Q ESONPE JTINSTAILER7 BLNTUGOLOH : IAO** MI4EDMI ET 2RME LANCELOT : IAOMI 4EDMI0OTE MERIN 0OTE 2RO LOVELLE  $0$  OTE 2RD/ AX EXCALIBLIR  $0$  OTE 5  $0$  R TANA : IAOMI 2000/ 2RO GRAM ET 2IXEL WALLEYE . E 21XEL A CEPENDANT DES PROBLOMES CONCERNANT LA DUROE DE VIE DE LA BATTERE AUSS IL NEST PEUT QTRE PAS TOUTK FAITPR TPOURUNUSAGE QUOTIDIEN

#### $0''$ .  $1''$ .  $+$   $*$   $1''$ .  $* \text{\$} \text{W}$

7 N BUG DE ROCHESSION EMPOGANTLAY CHACE DES SO DISANT INVITES DE CON ANCE **QUAND UNE APPIL DEMANDAIT LACCOS K UN CERTAIN MATORELPOURIA PREMIORE FOIS LE** MICROPHONE LA LOCALISATION LACCOS K LA CAMDRA DEVRAIENT MAINTENANT A CHERLES DIALCOLLES HABITUELS 0 OTEZ CLE LAPPIL CA MORA ELLE MOME A TOUOURS ACCOS K LA C AMPRA ACTUELLEMENT CAR CETTE INVITE DE CON ANCE DOT GTHE CORROLE DANS LA COU **OHE \* AILLM #NDROD ET CELA EST REPORTO POURLINSTANT** 

7N BUG DANS LA COUD-E %AL&#8 EM POCHAT LA SYNCHEONSATION AVEC DES SER **VEURSUTILISANTUN ŒRTIV CAT. ETS' NORYPTK** CAUSE DE LA ROVOCATION ROENTE DU CERTIV CATDANSIEURCHASNE DE CERTIY CATION % EST **MAINTENANTCORRGO** 

7 N BIZARRE ET RAPE BUG DE TOLOPHONE LESUTILISATEURSDU 8014PHONE NE POUVAIENT PAS REETER UN DEUXIOME APPEL ENTRANT SANSTERMINERLAPPELACTUELAUSS / ERO k \* ALLOB ELT 5YSTEME DAVOR CORRIGO CELA **POURNOUS** 

# The Daily Waddle

![](_page_43_Picture_1.jpeg)

![](_page_44_Picture_0.jpeg)

## $-$  \$) U1\* \$ \$ \$

5CUMETTEZVOSHSTORESETOPINONSK **RONNE" FULLORDEMAGAZINE CRG** 

![](_page_45_Picture_0.jpeg)

#### V&GG EDJGA ! JAA 368A (  $6 < 6$ CC

## <span id="page-45-0"></span>

O OTHER SELIFER GLE TO IT ARTICLE 9 DK 6KD SHO FJ: ASDOFJ: GSEEDG: 6K 8 07JOJ DJ 6K 8 AIC 9: HH9\GK\: H & J7JQJ 3J7JQJ  $'$ J7J $Q$ J:18

## $JIGHG < A H$

. ESARICLESNE SONT PASILMITOSEN MOTS MAIS IL FAUT SAVOR QUE DE LONGS ARTIGLES PEUVENT PARASTRE COMME SORE DANSPILISEURS NUMBROS

2 OUR DES CONSEILS VEUILLEZ VOUS POPPER AU GUDEC(  $QEL \lt \frac{1}{1}$   $#$   $#$   $\frac{1}{1}$   $#$   $+Q#$   $\frac{1}{1}$   $|Q|$ **HTTP BITLY FOMWRTING** 

7 TILISEZ NIMPORTE QUEL LOGIQEL DE TRATE MENT DE TEXTE POUR pORFE VOIFE ARTICLE ` JE **RECOMMANDE. IBRE1 { CE ` MAISLE PILISIMPOR** TANTESTDEN1W  $$S - ' * - / # * " - + # /$  $" " - ( ( $$ 

& ANS LARTICLE VEUILLEZ NOUS FAIRE SAVOR LEM PLACEMENT SOUHATD POUR UNE IMAGE SPDC V QUE EN INDIQUANT LE NOM DE LIMAGE DANS UN NOUVEAU PARAGRAPHE OU EN LINTOGRANT DANS LE DOCUMENT1 &6 1 PEN1 { CE. IBRE1 { CE

. ES IMAGES DOIVENT GTRE EN FORMAT, 2) DE PIXELS DE LARGE AU MAXIMUM ET DUN NVEAUDE COMPRESSION RODUT

0 E PAS UTILISER DES TABLEAUX OU TOUTE SORTE DE FORMATAGE EN<GGHOU!+ #(, E

. ORGUE VOUS GTES PROT K PROSENTER LARTICLE **ENVOYEZ LE PARCOURRELK** ARTICLES' FULLORDEM AGAZINE CRG

## $G9.181-SCH$

51 VOUS AIMEREZ TRADUIRE LE (ULL% ROLE DANS **VOIRE LANGLE MATERVELLE VEUILLEZ ENVOYER UN COURRELK PONNE" FULLORDEMAGAZINE OPG ET SOT** NOUS VOUS METTRONS EN CONTACT AVEC LINE **DQUPE EXISTANTE SOT NOUS POURONS VOUS** DONERADO SAU TEXTE BRITOLE VOLSPOLEREZ TRADUFE. ORGUE VOUS AUFEZ TERMING UN 2& ( VOUS POURREZ TOLOCHARGER VOTRE V CHERVERS LE STE PRINCIPALDU (ULL%ROLE

## $JI: JGH:$  GC8DE=DC:  $H$

51 VOTFE LANGUE MATERNELLE NEST PAS LAN GIAIS MAIS LE FRANAIS NE VOUS INQUIDTEZ PAS *SIEN QUE LES ARTICLES SOIENT ENCORE TROP LONGS* ET DI{ CILES POURNOUS LpQUIPE DE TRADUCTION DU (%) FR VOUS PROPOSE DE TRADUITE VOS **CLS UESTIONSf OUC YOU FREFSF DE LA LANGLE DE** / CLIOFE K CELLE DE 5HAKESPEARE ET DE VOUS LES **RENOYER. IBRE K VOUS DE LA LES FAIRE PARVENR** kLADRESSEMAIL & DU (ULL%ROLE EN cVO f 51 LIDDE DE PARTICIPER k CETTE NOUVELLE EX PORENCE VOUS TENTE ENVOYEZ VOTRE QUESTION **CLIVOTHE COLFRELK** 

**WEBMASTER FULLORDEMAGER** 

## **V&GG EDJGA! (:GCZ6+**

51 VOUS SOUT ANTEZ CONTRIBUERAU (% MAIS CLE VOUS NE POUVEZ PAS DORFE EN ANGIAIS FAITESNOUS PARAENIR VOS ARTICLES ILS SERONT PUBLIDS EN FRANAIS DANS LODITION FRANAISE DU  $(9/6)$ 

## $\frac{9}{5}$   $\frac{6}{5}$   $\frac{1}{2}$

### % JM EEA86 DCH

. >KDJH: 6> : HJC: 8G+ + J: 9: ? JMDJ 9 6EEA861 > DCH K: J>AA OCDI: G 9: :6ZDC8A6>G

- LE TITRE DU EU
- $QULAGBD$
- \_ SILESTENTplpGHARGEMENTGRATUITOUPAYANT
- OV LOBTENIR DONNERL74. DU TOLO CHARGEMENT OU DU SITE
- SILESTNATIFSOUS. INUX CU SILUTILISE 9 INE
- UNE NOTE SURANO
- UNROSUM DAVECLESBONSETLESMAUVAISPONTS

## $(6I)$   $G: A$

. \* DUH: 6 \*: HUC: 8G \* FU: 9J B 6I \ G \* AK J \* A OCDI: G : : 6ZDC 8/6+3

**CONSTRUCTEURETMODOLE** 

DANSQUELLE CATOGORE VOUSLE METTREZ

LESQUELQUESPROBLOMESTECHNQUESpVENTUELSQUE VOUSAUREZ FEN **CONTROSK LUTILISATION** 

- SILEST FAQUE DE LE FAIRE FONCTIONNERSOUS. INUX
- SI DESPILOTES9 INDOWSONT pTp NoCESSAIRES

UNE NOTE SURANQ

UN R SUM D AVECLESBONS ET LESMAUVAIS POINTS

+6H7: HD-C9 | IG JC: ME: G EDJG 8GG JC 6G \$8A \ 8GK: O6J HI ? I 9: H ? J M 9: H  $6EE$ ASSOLSDCH: 19JB6I G AFJ: KDJHJISAHO **IDJHAHTOJGH** 

![](_page_46_Picture_0.jpeg)

<span id="page-46-0"></span>A DATE KIACLE IF - LBLMTJ . pTp FENDU DISPONBLE AU TplpG-AR **GEMENT DTAITLE COTOBRE**  $%$  TIE NOUVELLE VERSION C STANDARD f DE - UBUN TU SERA SUPPORTDE PENDANT NEUF MOIS **JKOUEN JULET** - UBUNTU **EST DGALEMENT LA DERNOFE DESTROSVER** SIONS AVANT LA PUBLICATION DE LA PRO CHAINE VERSION & SUPPORT & LONG TERME **IE AVRL** 

A MWR ETALNEBASEDUTILISATELFSDODIOS

, AN TOLOGHARGO LE V GHER-51 K PARTIR DUSTE 9 EB - UBUNTU VIA \$1T6 ORRENT ET JAI FAIT UNE VORY CATION 5\* # **POLR** MASSURERQUE LE y CHERTOLOCHARGO DTAIT **BON** 

**+ SAGT DE LA E PUBLICATION DE** - UBUNTU ET LE E AVECLE BUFEAU 2LAS MA BASO SURVENSEMBLE DOUTILS 3 T DU PROET - &' iTANT DONO QUE SA PREMIORE VERSON DATE DE - UBUN πJ **EST SANS CONTESTE C UN PROET** 

O LEV CHER-61 DE CETTE VER  $\alpha$ SON DE - UBUNTU EST LE PILIS GROS TOLO CHARGEMENT JUSCUIG %EST PILIS GRAND **QUE N'IMPORTE QUELLE AUTRE 51 DE LA** FAMILIE 7 BUNTU Y COMPRS7 BUNTU **QUI FAIT ) O ETILFAUTEN QTHE CONS GENTS VOIRE CONVEXIONESTIENTE** 

, YA UTILISO 70 ETBOOTIN POURLACTRE SURUNE OD 75\$ OAR AINS LA OD GARDE TAIRES-&' ONT DGALEMENT DTD MISK **CE QUI EST COM** SON FORMAT (#6 MODE - UBUNTU **FAISAIT QUAND DOPAQUETO PAR70 ETBOOTIN ET LENOYAU. INUX** AVECCE CUYLFALLATEN PILIS NA NE TENAIT DUM ATOREL POCENT PASSURUNE OLD 75\$ DE ) O k LA PLACE JAI DWENUTILISERUNE DE ) O

, *A*I TESTO - UBUNTU SURDUMA TORELNEUFETTROSHAUTDE GAMME AVEC TRESSAVEURS OF GELLES ONT GARDO: UNPROESSEURK CUATTE Ca UPSK ) \* Z LAISSANT DYABORD AUX DOVELOPPEURS ET ) ODE 4#/ 'LLE SEST EXOCUTDE DYBUNTULA TIMOHE DUDGEOGAGE DE 9 AY TROS RAPIDEMENT ET Z UDEMENT COM ME ONPOUVAITSY ATTENDRE

#### $*010/W$

 $-$  LBLNTL **UTTILISE L'ENSEMBLE** DOUTILS 3 T **LA MgME VERSON QUE CELLE UTILISOE DANS LA DERNOFE PU BLICATION - UBUNTU 6CUTEFCISIEN VIRONNEMENT DE BUREAU EST MISK JOUR Q J INTO GET Q FI**  $k - 8'$  2IASMA **QUESRY NEMENTS. E SYSTOME DUME** NU PRINCIPALFONCTIONNE TROSBIEN DANS **CETTE NOUVELLE VERSON COMME DANSIA** DERNORE A PERTRAINTE DES DE IX VER SONS DU MENU EST BIEN MEILEURE QUE DANSDESVERSONSANTDREURES

- &' (RAMEWORKS  $ET - 8'$ ) EAR

**QUI FORMENT LA COLLECTION D'UTILL JOUR YOMME TOJTES LES AUTRES SAVEL PS** I O DYBUNTU  $-LBLMU$ **UTTLISE QUI PRENDEN CHARGE** 

> #ICRS CU7 BUNTU UTILISE IE SERVEUR DYA CHACE 9 AYLAND DEPUIS LES DEUX DERNORESVERSONS - UBUNTU ET LES AU LAND - UBUNTU pTAIT LA PREMIORE **VERSON QUI PROPOSAIT 9 AMAND POURDES TESTS AVECUN AVERTISSEMENT CLAR & ANS**  $\overline{\mathsf{IR} \mathsf{N}}$ 9 AMAND FESTE DISPO NBLE COMME OPTION AU DOMARRAGE MAISCETTE FOSCI SANSLANERTISSEMENT

**%HACLE NOUVELLE PUBLICATION DE - U** BUNTU FENOT UN NOUVEAU FOND D'OGRAN PARD FAUT ET - UBUNTU NY FAIT PASEXCEPTION *NETTE FOSG LANOUVELLE* **ILLISTRATION PAR#LESYA - HOTEEVA SYAP** PELLE #LTAI & SAGT D'UNE INTERPRO TATION ABSTRATE ET GOOMDTROLE DES MONTAGNES#LTAI QUI SE TROUVENT AUX FRONTIOFESDE LA4USSE LA%HNE LA/ ON GOILE ETIE - AZAKHSTAN ROUNES

FULL ORDE MAGAZINE NO

![](_page_47_Picture_15.jpeg)

 $- $ $ 5 0$ 

![](_page_48_Picture_10.jpeg)

 $-$  \$ \$ 0

APPILCATION DE GRAVURE DE % & 88 & INS SUR3 T DTANTIE GHOLXIE PILLS DVIDENT **COUP DE JEUX DE COUJEURS DE SURIGNE** \* )  $'0.\$  ). TALIDE PAR DDFAUT . ES LECTEURS OPTI MENT - ATE A DGALEMENT LA VORY CATION **QUES UTILISENT UNE TECHNOLOGIE ASSEZ** . A VERSION DE - UBUNTU DE DE L'ORTHOGRAPHE DOS SON INSTALLATION **EST UNE AUTRE VER** - UBUNTU **OBSOLOTE AUCURYHU ET DEPUS BEAU**  $IBFE1$  (  $EIA$ EST FOURNE COM **CE QUI EST BIENVENU ET MET LODTEUR** SION SOLIDE ET POLIE & ANS CE CYCLE DE **COUP D'ANNES LES NOUVEAUX OPOINA** PLOTE SANSTOUTEFOIS. IBRE1 { CE \$ASE DANS LA MaME CLASSE QUE GEDIT DE DOVELOPPEMENT DEPUSIA DERNORE PU **TEURSDEN CONTENNENTPAS AINS CEST** LAPPLICATION DE BASE DE DONDES DE LA ) NOME 01 LAN N LAUTRE NE NO CESSITE BICATION. 65 SEUEMENT QUEQUESMODI SUTE BUFEAUTIQUE QUI PEUT QTRE INSTAL DES ROCIAGES AVANT DE POUVOIR COM LOGGLE DE NE PASINOLIFE UNE APPLICA V CATIONS SOGNELLSES ONT pTp FAITES CE TION DE GRAVURE DE %& &8& PAR Do **LDES NOCESSARE** MENGERK CODERCUK pORFE DES PAGES **QUI SIGNY E QUE LESDOVELOPPEURS AUSS** FAUT 51 VOUS AVEZ TOUCHES UN LECTEUR 9 FB BIEN QUE LESUTILISATEURS SONT HEUREUX OPTIQLE QUE VOUS UTILISEZ POUR GRAVER . **DITEURDE TEXTE - ATE** Mp AVEC - UBUNTU TEILE QUELLE AUCUROHU DES%& CUDES&8& ILEST FACILE DINS RTE TOULOURS D'OITRE SIGNAID + COM ET NE VOENT PAS LA NOESSITO DE GROS TAILER UNE APPLICATION K PARTIRDES DO PORTE LE SURIGNEMENT SYNTAXIQUE EN CHANGEMENTS 8 CUSPOUNEZ VOUS ATTEN PUTS LAPPLICATION - \$ DE - &' BASOE DTANT TROS PERSONALISABLE AVEC BEAU DFE K CE CUE LA PUBLICATION. 65 - UBUN πJ .65 PROVUE LE AVRIL SOT TROS SIMILAIRE K - UBUNTU MASAVECTROSAN DESDE SUPPORT AU **ILEUDENEUFMOS** 

> 96B # JOI ACOMMEND K UTILISER7 BUN **TU FN** ET UTILISE, UBUNTU DEPUIS **L VIT K 1 TTAWA 1 NTARO %ANADA** DANSUNE MAISON SANS9 INDOWS

![](_page_50_Picture_0.jpeg)

![](_page_50_Picture_1.jpeg)

#### <span id="page-50-0"></span>**5ITE 9 EB HTTPS BILLEMAILME**

#### $$11 \t/ $$

2RX GRATUTPOURLESINDIVIDUS

#PERNJ c  $88'$  ) # #  $. %$ # %+\$  $\#$  ) +, !+ +)7\* ! % &%6, + LATION DYBUNTU  $(96)$   $*$  # #  $'$   $*$  + 8)  $($   $98$ !##\$ !+8  $8\$  ' +  $*$   $\%$  !#  $(8, 0\%^{**}, )^{*}$  +  $)$ \$ +  $*$  % $H$ ;  $+$   $8\%$  IIOFEMENT  $\frac{1}{2}$ ,  $\frac{1}{2}$   $\frac{1}{2}$   $%8^{*}$  $8'$  8\*  $+8$  + %) % % '8\*\*! # # ' )\*&% #\* +!&%  $$. #!" #* 2" # # "#* 8% +$ # ) \$'#6 % ') !+ 2 % '' # \$ !# 8 ERZON %OX +QOUD / AIL ) MX  $*$ + % ) 4

. INSTALLATION DE SILLE AL EST AUSS FAGILE CLUVIN 5NAP EN UN GICCU UN V  $\frac{1\#}{4}$  <sup>\*</sup> + CHER DEB PILIS PETIT 5 URMON INSTAL F NAVASBESON D'AUCUNE DOPENDANCE SILLEY AILESTIDO  $\vdash$  )\* VELOPPO ACTIVEMENT ET MISK JOURPOLU

**SILE ALEST GRATUT MAISPAS1 PEN**  $8\$ <sup>'+</sup>  $\$ <sup>#</sup> 50 RE  $\text{SUE}$  AL VOUS DONE ) MAL : AHOO  $*$  OTMAIL 1 UTLOOK  $%$  OMOAST  $\frac{1}{2}$  + \$ % + 5 - & +  $\frac{1}{2}$  +  $\frac{1}{2}$  +  $\frac{1}{2}$  +  $\frac{1}{2}$  +  $\frac{1}{2}$  +  $\frac{1}{2}$  +  $\frac{1}{2}$  +  $\frac{1}{2}$  +  $\frac{1}{2}$  +  $\frac{1}{2}$  +  $\frac{1}{2}$  +  $\frac{1}{2}$  +  $\frac{1}{2}$  +  $\frac{1}{2}$  +  $\frac{1}{2}$  +  $\frac{1}{2}$  +  $\frac$ **SELISOUTH 4 OADRUNER ET ' ARTHLINK '** 

**RATIONMANUELLE DESCOMPTES** 

FAIT LE BOUOT TOUT SIMPLEMENT 8OUS UN PEUBROODE 'S ENTIELLEMENT TOUT POUNEZ BROCLERDES PARAMOTRES MAIS CE QUE FONT CES A CHAGES EST DE GLOBALEMENT ILEST9 ; 5-0 + + + LC FONC MpLANGER LES TROIS PANNEAUX EN EN TIONE TOUT SIMPLEMENT f \$ILE/ AIL OACHANT UN . E CALENDRER INTOGRO EST SYACROGHE K VOTRE MAILET ILNY A PAS SIMPLEMENT UN PANNEAU GUSSANT CE DE CES CONNERES OV GMAIL PAREXEM QUI EST SMIPA CARIL VOUS PERMET DE PLE VERROUILERA VOS COMPTES PARCE REGARDERVOTRE AGENDA RAPIDEMENT **QUUNE APPIL MAILSO DISANTINCONNUE Y** A ACCODO OU QUAND VOS MAILS; AHOO **NARRVENTIOUTSMPLEMENTPLUS** 

QUIL SUPPORTE DGALEMENT LA CONVIGU LY A TROIS VOLETS COMPACT PAR DOFAUT ET DIVISO BIEN QUE DANS LAY CHACE COMPACT LIGUNE POUR **\$LLE/ AILNA REN DE SOPHISTIQUO IL %OMPOSER UN NOUVEAU MESSAGE SOT** 

![](_page_50_Picture_11.jpeg)

 $- $ $ 5 0$ 

![](_page_51_Picture_10.jpeg)

$$
\star 0 -- \$ -
$$

.>KDUHKDJA OCDUH: CKDN GJC: AIIG JC: EA6>CI: DJ 9: H8DBEAB: CIHK: JAALOAH: CKDNG: C6C<A6>HY All: GH; JA&S&A B 6<6OC: DG: ) \* / 8: G6xC: HA IIGH  $E: JK$  Q 11G B D9 $\angle$  : HE6GB 6CFJ: 9: EA68:

## $-$ :  $D \times C$  OCDJHHJG

**FACEBOOK COM FULIORDEM AGAZINE** 

**TMTTERCOM FULLORDEMAG** 

**LINKEDIN COM COMPANY FULL ORDE MAGAZINE** 

**UBUNTUFORUMSORG FORUM DISPLAY PHP! F** 

 $\frac{1}{2}$  (% # \$' 51 + 0 &' 8175

5ANSIES CONTRBUTIONS DESIECTEURS **IE MAGAZINE NE SERAIT QUILN** y CHER 2& ( VIDE QUI NINTO **RESSERNT PAS GRAND MONDE** ME SEM BLE TIL 0 OUS CHERCHONS **TOUOURS DES ARTIGES DES GRITGLES** NIMPORTE QUO / GME DES PETTS TRUS COM ME DES LETTRES ET LES **DORNSDE BUFEAU AIDENT K FEMPLIR IAREME** 

80 YEZLARTICLE VISOS EDJGA! ( DANS CE NUMPRO POURLIFE NOS DI **FECTIVESDE BASE** 

4 EGARDEZ AG 9: CC + G E6<: DE NIMPORE CLEUNLAPPOPOLRIESDO TAILS SUROV ENVOYER VOS CONTRESU **TIONS** 

![](_page_53_Picture_0.jpeg)

<span id="page-53-0"></span>**THEMENLE DE RETOUR DANS UN AUTRE**  $\mathbf{D}_{\mathsf{D}}$ PISODE DE 3 ' 6 4 & ANSCETTE RU BROUE NOUS ESSAYERONS DE ROPONDRE K VOSO FSTIONS 3 R7 BLNT J # SSLEEZ VOLS D'AQUIER DES DOTAILS DE LA VERSION DE **VOIRE SYSTOME DEXPLOTATION ET VOIRE MA** TOREL. ÆSSAIERAIDENEVERDE VOSCUES **TIONSTOUTES CHANES CU POURRIENT VOUS IDENTIV ERPERONNELLEMENT MAISILVALIT** MIEUX NE PASINQUÆ DESCHO ESCOMME DESNUMBROSDE SBRE DES77 & CUDES ADRESSES & 51 VOTRE CLESTION NYAPPARAST PAS TOUT DE SUITE CE N'EST QUE PARCE **QUILY EN A BEAUCOUP ET QUE LE LESTRATE** SURIA BASE DE PREMIERVENU PREMIER ET%1\$1. PILJTUT QUE 9 INDONS% **SFRA** 

÷,

DB E:A: HE6G G@=: 0 CG 69N

ENTRETTENS D'EMBALCHE DE TECHNI **GENS LOPS DESQUELS IL A DEMANDO AUX** ANSCE CUE CEST CUNN CANDIDATS DE 40-5 %ES COSSES NAVAIENT PAS CRANDI AVEC ILSNE LE CONNAISSENT PASET LES GENS TIONS QUE POUR 9 INDONS. IN UX DOT DE LEUR GONDRATION NE LUTILISENT PILIS + RATTRAPER SON RETARD EN PERMANENCE AURITPUAUSS BIENDEMANDERCOMMENT VIA UN PROGRAMMEUR QUE VOUDRAIT QUE LES / AYAS AVAIENT CONSTRUT %HOHEN TELLE CUTELLE FONCTIONNALITO MARCHE SOUS HZA % ERCHEZ C COMMENT LES GOSSES . INUX / AIS DANS D'AUTRES DOMAINES ROAGSSENT AUX TOUOPHONES FOTATIFS SUR . INUX ROONE EN MASTRE 2UISQUE TOUT LE : OUGUBE f POUR COMPRENDRE CE QUE JE DIS ESSAIE DE DIFE & ES GHO ES SONT DE #NDROID LE MOMENT NA JAMAIS O TO MEIL VEN ES OBSOLOTES ET SIVOLIS DEMANDEZ LEUR POLRATTAQUER. IN IX DE FRONT 8 OUS k UNNOUVELUTTLISATEURDY BUNTU Œ QUE CHERCHEZ UN BOULOT! # PPFEINEZ % \$1. CEST CLE C IFCON Gf VOUS FECEVIEZ SANS 8 OUS POURREZ TROUVER UN BON EMPLO

DOUTE EN RETOUR UN REGARD TOTALEMENT **VIDE 1 U CEST ESSENTIELIEMENT NON PER** TINENT MAIS LE JOUR POURRA ARRIVER OV VOLS EN ALREZ BESON MAIS PAS DE LA FANDONT VOUS GARDEZ DES BOUGLES AU PLACARD . EVOUS REGARDE %1 \$1. . ES **ORINATEURGENTRAUX RESTENT PERTINENTS** NE SERATCE QUE POUR LE VOLUME DE TRAVAIL CLUILS PEUVENT ACCOMPUR SANS EX ORT ` ET LEUR LANGAGE DE PROGRAM MATION PROFORD EST LE %1 \$1. & EMAN DEZVOUS DONC POUROUG LES JOUEURS **IMPORTANTS DOPENSERATENTILS DES SOUS** SURDESCROINATEURSCENTRAUX SOUS, INUX ET. **IE NUAGE! 5AUVEZ VOS VIEILIES MACHINES** AVEC. INUX ET APPRENEZ LES TENANTS ET ON PATRON A ROCEMMENT FAIT DES LES ABOUTISSANTS DE VOTRE SYSTOME D'EX PLOTATION I A NEST PEUT GTHE PASLANDE DE. INUX SURLOPOINATEURDE BUFEAU SANS DOUTE JAMAIS PUISCUE LES FABROANTS NOCRVENT DES PILOTES ET DES APPLICA MONDE A . INUX DANS SA POOHE AVEC

DANS UNE SOOP TO QUI Y GUTE DANS LA LISTE ' NREVANCHE 580 AUN DE (CRILINE) PIED DANS LA TOMBE ET L'AUTRE SUR UNE PEAUDE BANANE & ITESNOUSS JAI TORT

2 / ONFOUTEURESTUN\* UAWEI.6' ET MONPORTABLE, ENDLOEST SOUS7 BUN 51 JE METSIE PORTABLE EN VEILLE πJ CU SI JE ME DOCONNECTE DU ROSEAU ET **FSSAIF DE ME RECONNECIER DANE MARCHE** PAS, E PEUX DOSACTIVER IE 9 I(I ET IE **RACTIVER MAIS EN VAIN, EDOSME LEVER** ALLER JUSQUYAU POUTEUR LE DOBRANCHER ET **IE FEBRANG-ER PUISIE PORTABLE SE FECON NECTERA VELA DEVIENT UNE CORIGE VOM** MENTIE CORRGER! . E NYA PASEU CE PRO **BIOME SOUS7 BUNTU** 

1 2 CURCOMMENTER DO SACTIVEZ LEV **HOU EST ACTIVO PARDOFAUT. E TEMPS** DE LA CONVEXION DEVIENT NETTEMENT PILUS LONG SI VOUS LE LAISSEZ ET QUE LE POUTEUR UTILISE L-2V %ELA DTANT DIT VOUS DEVREZ SANS DOUTE METTRE LE MICROLOGICEL DE **VOIRE POUTEURK JOURGAR EN PROGRESSANT** 7 BUNIU PEUT NE PASTOUCURS GTRE POTRO **COMPATIBLE PUSCLE DES DIDMENTS SONT** ENEVOS POUR LA SOCURTO 8OUS POUVEZ **TESTER CELA EN FAISANT LA MQME CHOSE CHEZ UN COPAIN POURVORS LE PROBLOME ESTIQUOURSPROENT** 

&ITES Y ATIL UN CUTIL CLE LE  $\bullet$ **J** POURNSUTTLISERPOURMESURERDE FA nON EXACTE LAUSAGE DU) 27 SOUS. INUX! i A MEST pGALS CEST #/ & CU 08-& # CU MaME +06'. DU MOMENT QUE nA **FONCTIONNE** 

A & pSOLp DE VOUS DpOEVOIR MAIS IL **TIMY EN A PAS + POURNTY AVORQUEL** QUE CHOSE DANS LE DOMAINE DE L'ENTRE PRSE COMME UN GESTIONNAIRE DE LA CHAR **GE DE TRAVAIL CAR CESTEMPSO LESGENS** UTILISENT DE PILISEN PILISIES MODUES DE CACLL MAISCE NE SERA PASCRATUT

. E VOUDRAIS DEMANDERPOURQUO 3 IE ROSUJAT DE MA MISE K NVEAU Ap<sub>Tp</sub> S MER DY BLNTL  $k$  IA DIQUE AVECPIEINDE CHOESCUINE FONC **TIONNAIENTPAS** 

TMAQUESTION EST SI VOUS TESTEZ THE VERSON TEST INSTABLE NIMPORTE QUO D'UNE DISTRIB VOUS DEVEZ QTHE UN EXPERT OU UN SEMIEXPERT SUR. INUX SI VOUSINE LATTES PAS POURQUOI AVEZ VOUS BESON DE CESVERSIONS DE TEST! 20URUN **USAGE CLOTIDIEN ILVAUTMIEUX RESTERAUX** VERSIONS, 65 SI VOUS NE VOUEZ PAS AVOR DE PROBLOMES. ESMISES k NIVEAU SONT DI{ CILES ALORS POURQUO NE PAS FAIRE UNE INSTALLATION FRAGHE! LEAUTOLEIQUE CHO ECOMME MINUTES

. ESVIDOGDE / ACI 5 SUR; CU6UBE **SEMBLENT TELLEMENT COOL AVEC TOUS IEURSMIHDSETGREX ONS MAISCELACOM** TE TROSCHER' STILPOSSIBLE DYNORQUEL **QUE CHOSE COMME CELA AVEC 7 BUNTU!** 20 RIANSTANT, E SUS TOUOUS SOUS LA

MAISS JAI BESON DE METTRE KN **VEAU POURAVORDE MEILEURSTRUS JE LE FFRA** 

**5UR/EILIEZ FULIORDEM AGAZINE ORG** UNE SORE D'ARTICLES, E VAIS LA COMMEN **CERTOUT DE SUITE BIEN CUYLSOT POSSIBLE QUELLE NE PARASSE PASIMMpDIATEMENT** 8CLISPOURREZ COMMENDERAVEC 7 BUNTU 5TUDIOCU-: 5TUDIO

, *A*I INSTAILD 7 BUNTU \$UDGE SUR MON 2% VIEILLISSANT + A UNE  $\cdot$ F **CARIE GRAPHIQUE O VIDIA**  $\Omega$ NE M/EN SOLMENS PAS ET ) ODE 4#/ **IMAGE ENEVOE LEME DIT QUE LE PEUX SUPPRMERDES PACLETS INUTILES MAIS S** JE IE FAIS LAY CHAGE NEST QUE  $\mathsf{X}$ 

ETIE PANNEAU DE CONTRILE DE 0 VIDIA NE SOUVE PAS, A SEULE FANON DE COR RGER CELA EST DE FAIRE UNE RO INSTALLA **TION** 

, E NE SUIS PAS CERTAIN DE COM **TPRENDRE VOIRE CLESTION + FAUTTOU TEFOSSAVORQUE SOUS. INUX DESCHOSES** COMME E GONORATION K E GONORATION PEUVENT SKNY ERQUUN PILOTE FONCTIONE ETUNAUTRE NON AINS CENESTPASANO

DIN OU COMME SOUS 9 INDOVIS 51 LA UTILITAIRE QUE VOUS POUVEZ ESSAYER APPE SUPPRESSION DE PAQUETS INUTILES CASSE LD 9 OE75\$ JE NE LAI PASUTILIS ET JE NE VOIRE SYSTOME NE LA FAITES PAS ILS NE PEUX DONCPASPARERDE SONE CACTO CAUSERONT AUGUN PROBLOME EN RESTANT IK **TRANQUILLES** 

3 E SUIS EN DOUBLE AMORAGE AVEC 9 INDONS 7 ITIMATE ET 7 BINTI ; A TILUN MOYEN DYACO DERAUX y CHERS

SOUS 7 BUNTU k PARTIRDE 9 INDOWS!. CONCIDENT CONTINUES CONTINUES CONTINUES CONTINUES SUBJECTS 9 INDONSK PARTIR DY BUNTU MAIS JE NE SAISPASCOMMENTINGREERLESCHOES

> &ISKINTERNALS A UN PROGRAMME **TAPPELO. INUS4EADER, ENE SAISPAS** SI CEST GRATUIT OU EN ESSAI MAIS JE ME SOUMENS DE LANORUTILISO SURGINDONS **ILYAFORTIONGTEMPS**

 $\mathbf{z}$ / ERO BEAUCOUP POUR VOIRE AIDE , YAI SUM VOIRE TUTOREL; CU6UBE SUR **COMMENT OR ERUNE OD 75\$9 INDOWSK** PARTIRDUV CHER-51 8CUSDITES CLE LES DISCUES OR ENTILE SYSTOME DE y CHEFS (AT ET VOUS POUVEZ MONTER LASO ET COPIER **DESY CHEFS YELANE FONCTIONNE PASPOUR IE DOMARRAGE %CMMENTFAIRE!** 

#CIUELLEMENT POURQUE 9 INDONS DOMARRE ILFAUT06(5 POURCOM MENGER ET VOUS DEVEZ DGALEMENT DIRE AUS 4 5 QUILDOTDOMARRERSURIA OLD 75\$ GONORNEMENT UNE PARTITION DISTINCTE AVECIES y CHERSDE DOMARRACE +LYAUN

#### **YOMMENT ACUTER7 NRAD k 7 BUN** TU POUR LA GESTION DE MES QUATRE DISCUESDE ) O SILVOUSPLAST!

7 NRAD EST ESSENTIELLEMENT UNE **TO STRB BASDE SURSLACKWARE ET EN** TANT QUE DISTRIBUTION ELLE GORERA VOS **DISCLES MAIS ELLE N'EST PAS 7 BUNTU ET VOUSNE POUVEZ PASILE ALQUIER F K 7 BUN**  $\Pi$ 

**3** ; A TILUN MOYEN DE SAVARQUELLES **DISTRIBUTIONS PASSDES ET ACTUELLES** SONTBASDESSUR7 BUNTU!

. E PILIS FACILE SERAIT DYALLERK & IS **THRONATCHET FAIRE UNE RECHERCHE AVAN** ODE PUSCOCHERC BASDE SUR7 BUNTU f E ROSULTAT DEVRAIT CONTENIR DES DISTRIB QUI SONT VIVANTES AUSSIBIEN QUE CELLES **QUI SONTMORTES** 

20 RUD MES EXTENSIONS GNOME NE FONCTIONNENTELIESPASSOUS7 BUN ! ENEVEUX PASPOTFOGRADERK TU **NOUVEAU** 

4. A PPONSE COURTE EST LE NUMPRO **OBTENLES SUR LE STE 9 EB PEUVENT NE** 

PAS AVOR pTp DpJk MISES k JOJR 80JS DEVEZ DOCDER SI VOUS VOUEZ DU OUN **QUANTOU DE LA STABILITO ET SI CESTOETTE DERNOFE ILFAUTUTILISERIESVERSONS.65** 

3. A BESONDADE, A UNTOPPHONE :  $IAOMI$   $4EDMI$   $#$   $SOLS$   $#NPROD$ MAIS CLIAND JE LE CONNECTE K 7 BLNTU **JE NE PEUX PAS VORTOUTES MES** DONDES, E VEUX Y TRANSFORER DE LA MUSIQUE PASIA METTRE DO Œ DANSIE **DOSSERDE MESPHOTOS** 

. A PIUPART DESTOLOPHONES ONT UN **TROUGE POURLE MODE DE TRANSTERT** / 62 262 ETC 8OUS DEVEZ TROUVER LE VUTRE DANS VOS ROCLAGES ET LE CHANGER POURLE MODE DE TRANSFERT DE VOHERS **%EST UN PROBLOME AVECLE TOLOPHONE ET** PASUN PROBLOME CHEZ 7 BUNTU

 $\mathbf{R}$ / ON FROFE ET MOI PARTAGEONS UN **ORINATEUR. EVOSPAROSDRWRWX** RWT JASON JASON . UN **MY** y LES 3 U'ESTOE QUE nASIGNY E!

8 OTHE CLESTION MAGHAPPE UN PEU 43 UAND VOUS UTILISEZ LA COMMANDE IS EILE IISTERA LES VOHERS ET LES DOSSIERS OV VOUS VOUS TROUVEZ DANS LARBORES CENCE. E c D f AU DOBUT DUNE LIGNE VEUT DIFE CUIL SYGT DUN ROPERTONE ET VOUS POUVEZ LE VOIR AVEC MY LES SUM D'UNE BARRE CBLIQUE C RVX f SIGNY E LIRE **DORFE ET EXOLUTER ET CEST ROPD TO POUR** 

**IA JILISATEL R LE GROUPE ET LES ALJTRES. E** cbTf ME REND PERPLEXE. E **EST LA QUANTITO DE BYTESQUE nA UTILISE** 

**WEST TROS BIZARRE JALQUTE MES** FROFESETS A LFSK DE NOLMEAL IX GROU PES MASCELANE PRENDPAS. EVEUX CLANS NE PUSSENT AVOR ACCOS QU'A CERTAINES **CHOSES, E CICLE SURGHERIES GROUPES DANS UTILISATEURS ET QIQLE SUR ENEVER MAISILISONTTOUOURSLAGGS** 

. APPARTENANCE AUX GROUPES N'EST **TRAFRACHE CUR LA CONVEXION 8CUS** DEVEZ LES DOCONNECTER DYABORD AVANT **QUE LESCHOES FENTIFENT DANS LORD FE** 

#### 2 CURCUCI MUTILISEZ VOUS PAS GNO **ME LATEXPOURLE TUTOREL!**

**%HAQJE PERSONE A SON FAVOR TAQJEZVO SQ E E LA MUSE!** 

/ A QUESTION CONCERNE DAVANTAGE  $\mathbf{\Omega}$ . INUX QUE SPp Cly QUEMENT 7 BUNTU **POROJO Y A TILMOUNT ET UMOUNT PAS UNIQUIT!** 

THELIX SYSTOMES OV LES COMMANDES NE FONT CLE CARACTORES 51 VOUS NE LAN MEZPASILSU TDE ORERUNALIAS

E FAISAIS DES FECHERCHES SURMON **ERFURDE POICE SURASSUBUNTU ET** JAI MIS LA TAILLE DE MA PAGE K  $21$  IS **QUAND, EQIQUE LA PROPAINE PACE LA TAILE** . UTTLISE % FOME PAS% FO **REVIENTK MIUM SUR7 BUNTU** , AN ESSAY DAVEC ) OCCUE MAIS JE NE TROUVE RIEN

A , ENE PEUX PAS DIFE QUE JAI DOUG HUJELA MASCUAND VOUSQUOLEZSUR UNE PAGE ILSU RAIT PEUT GITE D'AQUIER PAGESZE k LA VN DE LAUR! 80 YEZ SI **IE COMPORTEMENT SUIT DISONS DANS 1 PE RA SRAVE!** 

2, W BEAUCOUP DE CARTES5& K PARTIR DESQUELLES JE TRANSFORE LES PHOTOS QUE JA BESON DE ZSH ETELLES VIENNENT DE DIX DRENTS APPAREILS **%OMMENT CONVASTRE LE SYSTOME DE V** CHEFS SURCELUI QUI EST MONTO! % CMME (#6 CU': (#6 &pSOp LA VERSION DYBUN TU EST LA **SUR UN PORTABLE %EVO** . ES CARTES SONT POUR LA PIUPART DES 60 SHBAETILYAQUELQUES5AN&ISK

3 UAND VOUS NAVIGUEZ DANS VOTHE SOURCE\ BASH@PROVIE **H**SYSTOME DE y CHERS VOUS VERREZ C 15 ETC f SGNyANT C% ROPERTONE f ET CONEMONTERDUN ROPERTORE f 8 OUSPOUNEZ UTILISEZ LA MGME NOTATION DANS UNE COM . A COMPATIBILITO POSIX SUR DES MANDE CDF6 f 2UISQUE LE C f VEUT DIRE LE DOSSER ACTUEL IL SUI T DE NAVI GUERVERS CHACLIN ET DE LANCERLA COM **MANDE** 

#### 3 **%OMMENTLANCER6HUNAREN MODE DY BUNTU! ADMINISTRATEL RI**

**A** . EVASSUPPOSERGUE VOUS VOUEZ **TORE EN TANT QUE POOT %EST SIMPLE** UTILISEZ PKEXEC6HUNARET SAISISSEZ VOTRE **MOTDE PASSE** 

 $\mathbf{\Omega}$ . E FAIS DES ESSAIS AVEC LINVITE DE **BASH #UJUEUDE ME CONFOIERETME** DOCONNECTERK CHACLE FOLS NE POLITRAIS **JE PASTOUT SIMPLEMENT AVORUN APERIU** DU TRUCENTIER!, EVEUX LE FENDRE MIEN SANS QUILPESSEMBLE TOUCUPSK LA MaME CHOSE . E VAIS ALLERK ZSH QUAND JAURA ROUSSI AVEC BASH ALCRS NE ME DITES PAS

A . ENEVOUS DIRAIS PASCELA LINY A **T** PASDE PACE MANDESSUS MAISCE QUE VOUSCHERCHEZESTCSOURE f 3 UAND VOUS AVEZ TERMINO LES MODIY CATIONS K VO THE BASH@POVIE CUVIEZ UN NOUVEAU TERMINALETTAPEZ SOURCE CHEMIN VERS BASH@PROVLE & ANS MON OAS CEST

 $\mathcal{S}$ 20 JRJU TOP NY GHE TIL QUE IES %27 S POURUN SEUL %27 !. E **VIENS DYACHETER UN 0 EW 4YZEN ET JE** VEUX VORTOUS LES %27 ET DVENTUELLE **MENTENOYERUNE CAPTURE DYORAN K UN** AMI \* AHA, AI VUGEO IMAGE ENEVOE SURUNE VIDOO ET JE SAIS QUE CEST POS SBLE 1 UEST Œ TOUT SIMPLEMENT UN TRUC

51 VOUS CUMEZ LA PAGE MAN POUR **4 TOP VOUS VERTEZ TOUT K FAIT EN BAS** DES OPTIONS DE LA LIGNE DE COMMANDE LATOUTE DERNOFE UNC f8OUSPOUNEZ APPUMERSUR PENDANTQUE TOP SEXOQUIE POURA CHERTOUSVOS%27 ETNOUSREN DRE NOUSLESPLOBOENS JACUX

51 JOUNE UN y CHERJARAVECEN **U** GRAMPA LE PEUX VOIR TOUS LES V CHERSETDOSSERSDEDANS MAISDOSCLE **JESSAE D'OUVRRNIMPORTE QUELDOSSIER QUI SYTROWE LE PROCESSISPIANTE 2EU IMPORE LE DOSSER NA PLANTE. E SAISCLE IE y CHERESTBON CE NEST QU'UN CIONE DU EU (LAPPY \$ IRD QUI FONCTION E** 

, E NE PEUX PAS VOUS LE DIFE DE **4 FANQUERTAINE MAISE SUSSIRGLE** CEST DW PILJTUIT K LA MANOFE DONT UN V CHER JARESTFAIT CELA PEUT OTHE COM PRESSO K LA VN MAIS AVOR UNE AUTRE STRUCTURE K LANTOREUR#INS 'NGRAMPA PEUT PEUT GTRE VORLA PARTIE ZIP MAIS PASDAVANTACE

**GOTRAVAILE DANS LINFORMATIOLE DEPUIS** PILISDE ANS + A VUIA TECHNOLOGIE AILER ETVENR& ELA ROPARATION DE DISQUESDURS DE LA TAILLE DUNE MACHINE K LAVER AVEC MUTIMOTHES FT ORDUCATOPES EN PASSANT PARIA POSE DE OMBIES JUSCIJAJ DIMEN SONEMENTDE TOURS ) ILLAFAIT

## $\frac{9}{6}$ 0300)/0 **VBGI E6G G@**

 $(F.H)$ 

#### <span id="page-56-0"></span> $5IF9FB$ HTTPS WWWNOPROPHETCOM

#### $2RX$ 75 SUR) 1) ET5 TEAM

#PERNU 3 )8' ) 1 - &\* ", / ) + \* DDRANGO, ENAME PASCE GENE IK + . ES SPDOV CATIONS DU JEU SONT ASSEZ + &\$\$ % 1, %'7#)!% 5 +) - )\* EST UN PEU SIMILAIRE K CELUI DE LA SAGA BASSES ET IL TOURNE SURMON PORTABLE  $\#$  8<sup>\*</sup> ) + 8 \, 0 \, 0 \, 8 \, +  $*$  + \, % \, 0 **SANER&AREST&UNGEON MAISEN PIFE**  $)+$   $*$ ,  $\mathcal{U}($ ,  $5$ ,  $\mathcal{V}_0$  $\mathcal{V}_8$ ,  $)$  80 1  $\mathcal{I}$  ST-pTIQUEMENT nA PEUT PLAIRE k CER 68%#8 +8!) +\$ %1-&\*&, !## %,%&\$ + LAIMEZ ALORSCEST PAREAIT, AI PUDONC MENHONS  $\frac{1}{8}$  (8% ++  $\frac{1}{1}$  (6% -) 1 % of THE UN PEU NOGATIF AU DOBUT JUSCUM  $-$  ##\* )+\* + &%+, !\* 1 - &+) ". **CECLE COMMENCE KYOLER**  $'$  % % (, -&,  $*$  /  $#$ ) 1 \$ &%  $8 + \frac{9}{6} + \frac{1}{8}$ 

 $3$ ,  $)-!$   $1^*$ ,  $)$   $+$   $+$   $)$   $8^*848$   $+$   $+$   $8$  $-1, \%$ %,  $-$ ,  $80$ )  $8$ ,  $-8$ ,  $+$  $* 85 + +$  $\sqrt{5}$   $\#$  !) 5 & . - $+(1, * *8**) * + *4$ 

ES EUX DE COMBAT BASOS SUR DES CARTES NE MONT JAMAIS BEAUCOUP PIU SANS DOUTE PARTE OUE JE NAI JA MAIS INVESTIL DE TEMPS DANS LEUR AP PRENTISSAGE \* ABITUELIEMENT ILY A UN **ENSEMBLE COMPIEXE DE ROJES DONT IL** FAUT SE SOUVENIRET VOUS DEVEZ DOCOU VRR COMMENT LES RESPECTER TOUT EN GAGNANT AU JEU 7N DES GROUPES SUR **6ELEGRAM QUE JAI FELOINT A POSTO UNE** MpLCDIE TROS ENVOWTANTE ET PSYCHO

**TRONQUE ET JE ME DEVAIS D'EN APPREN** 

**QU y GUE DMINEMMENT DANSIE MENU** DRE PILIS % EST CELA QUI MA CONDUT K QUI VOLIS SEREZ PUNI 5 DIVOREMENT 6 OUT NE POLVEZ PAS ALLER K CHAQUE POINT COMME & ARKEST & UNCEON LE JEU EST LAID Y JOUER EST DK OLE ET COMME #U DOPART LES GRAPHISMES MAONT DIRAIT, AX AR CEST C UN DIAMANT BRUTÍ BAS DE GAMME EN PIEIN DORN LYA BEAUCOUP DE CHOES QUI PIAISENT ET TAINS MAIS LE NEN SUS PAS SI VOUS BEAUCOUP OU SONT DOPLAISANTES % OM

8 CUS DEVEZ NAVIGUERSURUNE CARTE **POURATTEINDRE VOITE CBLECTIF ALLERK LA + FAUT SAVORQUILINE SAGT PAS DE PROCHAINE SECTION + NY A CEPENDANT** 2ACMAN OVILSUIT DE COMMENCERIA QUE PEU DE BRANCHEMENTS ET DE ROUTES JOUER + FAUT LIFE LE RECUEIL DE ROCES CLEVOUS POUVEZ EMPRUNTER 3 UAND JE

DISCELA JE NE VEUX PAS DIFE QUE VOUS MAISCUE VOUSNE DEVEZ PASIE FAIRE AU **RSCUE DE NE PILISAVORN NOURTURE N** ESPOR80USDEVEZSURGILIERBEAUCOUP DE FESSOURES ET ACTUELLEMENT JE NE **SUS PAS SARK GLE IF RAPPORT** RSQUE ROCOMPENSE METTE DU BEURRE **DANSMESOPINARDS** 

*%HACLN DES POINTS SUR LE PLATEAU* VOUS MONE K LNE FENCONTRE QUI POUR RAIT QTRE POSITVE OU NOGATIVE SELON **VOIRE FANON DE LA GORER 40 LE JEU VOUS** DONE DE MUTIPIES OPTIONS ET COMME ILS DISENT K LA TOLD CEST K VOUS DE CHOSR SIEN CLE LE COMPRENNE CLIL SYAGT DYABORD D'UN JEU DE CARTES ET DUNE HSICIFE EN SECONDUEU GROERDES LIENS AVEC LES PERSONNAGES QUE VOUS **RENCONTREZINE VOUSAPPORTE RIEN %DTAIT QUEQUE CHOSE QUE JE NYAI PASAIMO CAR** JAIME GTRE IMPLICUD DANSMES.EUX

& E PILIS CE SERAIT TROSCHOLETTE SI **DES ( REMEN DESCENDAIENT UNE DUNE K** FOND LACAISSE NON!, EDOISAUSSIMEN **TIONNERCLINI DEVRAITY AVORDAVANTAGE** DE CARTES CARLAILLISTRATION DU CHEF DE GANG AVEC UNE CIGARETTE AU BEC CLE VOUS VENEZ DE TUER EST LA MAME CUE **IE PORTANT DU MENDIANT QUE VOUS VE** 

# $DE =: G + 4DE =: I$

## $%0300/0$

SEMBLENT FAITES TOUTES SUR LE MIGME INTIDIESSANT MAISPASAMUSANT. A PAR 4ENDEZ VOUSUNGRAND SERVOE ETCBTE ET EN YN DE COMPTE CELUIG NE LEST MODOLE DE BASE QUE VOUS POUVEZ AP PRENDRE 80S ORRES SONT VOS OUAILLES GER MAISK LA LONGLE CELA DEVIENT DO ET VOUS DEVEZ DONC LES COLLECTIONNER COURAGEANT. E COMBAT DE CARTES EST PARERETLE LIVRE D'ART VOUS DONNERA EN NEL OU MIGIME LES GRAPHISMES Y NIS DANS DES VILLES ET LOPS DE RENCONTRES COMPIEXE ET VIOLENT. ES DOPRESSIONS FAIT QUEIQUES NOUVELLES PERPECTIVES SENT PARVOUS PLAIRE UN PEU MAIS LAOLO MASILY A UNE LIGNEY NE K NOCCO ERIO CARILNY A PASBEALIOUP DE NOURTURE 1 N PEUT DIFE LA MOME CHOSE DES FAIRE DESESSAISK ROPOTITION LE PROFO ORTES D'APTITUDE 8 OUS DEVEZ EN AMAS RERAIS FAIRE QUELQUE CHOSE DE JOYEUX SQUE ET LES NOTES SONT ALLONG ES POUR SER AUTANT QUE POSSIBLE MAIS VOUS \$ ON LA FE LOUABILITO EXISTE MAIS VOUS OPDER UN SENTIMENT D'ESPACE ET D'AVEN TROWEREZ QUE CERTAINES CARTES NE FONT INE VOLDREZ PAS RELOUER TOUT DE SUITE TOUT SIMPLEMENT REN % EST PARCE QUE % EST PARIO QUE LE JEU RESSEMBLE K JEU TOUT COMME LA MUSIQUE DE (ALLOUT LAMPLICRATION OU LAX AIBLISSEMENT NE & ARKEST & UNGEON PILLS QUAVEC LES POUR Œ JEU LK MOINS LES +NKSPOTS FONCTIONE PAS AVEC CETTE OBLE MAIS GRAPHSMES, ENEVEUX PILISLOLERK CE j COUTEZ LE IO VOUS NE LE SAVEZ PAS AVANT DE LANOR JEU LA NONPLUS JOUPE 7N PETT CERLE TRIVERSO PARUNE LIGNE AURAIT FAIT LAX AIRE ) ASPILLER DES ORRES AINS EST DOPLAISANT EN FAIT SIGLE LE PENSE GLE CESTLASPECTDULEU NIMPORE QUELGASPILLAGE ET OEST LANE QUI MATTIRE LE PIUS CARLES GRAPHISMES IO

TIE TROSDI{ OLE EST GONALE POURCHAN NEZ LA BANDE SON AVEC LE JEU. ES AR PAS POUR DE MULTIPLES RAISONS 'XI DUES AU FAIT QUE VOUS MOURREZ TOUT LE SUR LE JEU MAIS LES ILLUSTRATIONS NE MENTAMUGEMENT EST MANQUANT TEMPS FONT QUE VOUS NE VOUEZ PAS VALENT PASIE CONTIDEN PARERNON PILIS

**%ELApTANTDIT POURFEVENRK LAMU** 

LY A BEAUCOUP DE STARDANS LA MU TUFE CE CUI COMMENT PARFAITEMENT AU

HTTPS WWWYQUTUBE COM WATCH  $V$ ; UH OZOP U

> , ESUSSOREUGEMENTDANSLESUMBES **ELAIME BIENET**

NEZ DE NOURRR. ES CONVERSATIONS DES RAISONS POUR LAQUELLE LE JEU EST DONNENTLAMPRESSION D'OITRE INCERTAINS JE LE DOTESTE 7 NJEUDOIT OTRE AMUSANT ROFE PLANSINE VALENT PASILE COUP D'EN GEANT OU INTO FESSANT OU DIMOTION

> **G@TRAVAILE DANS LINFORMATIQUE DEPUIS** PILISDE ANS LA VUIA TECHNOLOGIE AILER ETVENR&E LA POPARATION DE DISQUESDURS DE LA TAILLE DUNE MACHINE K LAVER AVEC MUJIMOTRESET OSCILLOSOPES EN PASSANT PAR LA POSE DE OMBLES JUSQUAU DIMEN SONEMENTDE TOURS ) ILLAFAIT

![](_page_57_Picture_8.jpeg)

 $\mathbf{u}_1$ 

## <span id="page-58-0"></span>\* ) . ( ) . 0  $^{\prime}$  .

#IFX%RABTRFF #IFX2OPFS0J #NDY) ARAY *SILSERNNGHAUGEN*  $$CB\%$ **SRANSCODAN**  $%IN8$ & ARREN & FNNS/ACK & EVIN/ C2HERSON &CUG\$RUE ' UZABETH- , OSEPH ' RC/ FDDIFTON ) ARY%AMPBELL **ECREE 5MITH**  $*$  ENRY& / ILLS \* LICO5LITHERAND  $AGK$ , OAO%ANTINHO. OPES . CHN#NDREWS  $.$  CHN/ $A$ CN . CHN2RGGE . ONATHAN 2 IENAAR  $.6$ - EVIN1 SREN  $E = #UEN$  $E$  FO2 AFSFN  $IMDA2$ / ARK5H ITTIFWORTH / OSSSUSS

0 CRMAN2HIIIPS 1 SCAR4 IVERA 2ALL#NDERRON 2AU4EADOMN 4 IND4 AG M 40B (ITZGERAID  $40Y/$  IINFR  $5$ COTT/ $AC$ 50NY8ARH-FSF **6AMOR%ONROY** 6CM SELL  $60N$ 8 INCENT. CBARD 8 CIKERS RADIEY 9 ILLIAM VON\* AGEN  $. A$ SON&  $/$  OSS

## $^{\ast}$ ).

(LOYD5MITH & ALE 4 EIS / EID . ANhG<del>TE</del>N . INDA2RNSEN **MELVANSMITH** (RTSVAN, EEUWEN) 4AYMOND/ COARTHY 4 CBFRT-APAR (RANK&INGER)  $-FN/$  ALNDER *SRAN-FIIY*  $.1$  NOS\* ORM TH

4 (NAID' IKF . CHN2CRUBEK \* ANSVAN' FKFIFN - FFS/ CFRMAN . ON. OVELESS

. E STE ACTUELDU (ULL%ROLE / AGAZINE FUT CROD GROCE K ' J86H2 : H : CB 6CC / CNSEUR **YOMMAND YONQUER QUI SEST ATTAQUO k IA RECONSTRUCTION ENTIGRE DU STE ET DES SORPTS k PARTIRDE ZORO PENDANT SESICISIRS** 

. A PAGE 2 ATREON / DONES EXISTE POURAIDERK PAYERIES FRAIS DU DOMAINE ET DE LHOBER **GEMENT, CB.ECTIF ANNUEL FUT RAPIDEMENT** ATTEINT GRACE K CEUX DONT LE NOM V GURE SURCETTE PAGE . ARGENT CONTRIBUE AUSS K LANOUVELLE LISTE DE DIX USION QUE JAI ORDO

2ARE QUE PIUSEURS PERSONES ONT DEMANDO UNE OPTION 2AYZAL POURUN DON PONCTUEL JAI ACUTO UN BOUTON SURLE CUTO DROIT DU  $STF9FR$ 

& E TROS SINGLES FEMERIEMENTSK TOUS CEUX **QUI ONT UTILIS** 2 ATT<del>IE</del> ON ET LE BOUTON 2 AY2 AL. . EURSDONSM AIDENT j 0 1 4/ j / ' 0 6

 $=$ IIEH LLL E6IG DC8DB : JA83BA B 6<6OC:

 $=$ IIEH E6NE6AB: CDCC $\approx$ IJ8@G

 $=$ IIEH 9DCDG7DMDG< G8JGGC<  $B\overline{D}C = AN 9\overline{D}C6 \rightarrow DC$ 

 $WF.I-F·I.IAA$   $$RA$ 

 $-1968$ : JG: C $8 = 1$ : 4 ONNE 6UCKER **RONNE" FULLORDEMAGAZINE OFG** 

 $2:7B6H:G$ ADMIN" FULLORDEMAGAZINE ORG

 $DG81+DC: I - 1.88JG$ / IKE - ENNEDY ) ORD %AMPBELL 4 OBERT 1 RSNO, OSH\* ERTEL \$ERT, ERRED, IM & YERET' MILY) OWER

4 FMFRIHMENISK VANDNON ALKNOMBER FFS **DQUPESDE TRADUCTION DANSIE MONDE ENTIERETK**  $/$  =DGH: C2  $\lambda$ BHPOURELOGODU(%

+DJG461069J81>DC:06CZ6>H HTTP WWW.FJJIORTFMAGFR

+DJGCDJH: CKDN GKDH6G-\$A.H: C; GCZ6+H EDJGA\9>>DC: C6CZ6>H **WEBMASTER FULLORDEMAGER** 

## $*$  71: CSGA ! JAA SGBA (6<6OC:

! DGB 61 +0 . ESpDITIONS FO CENTES DU (ULL% FOLE **COMPORTENT UN LIEN VERSIE y CHEREPUB SURLA PAGE DE** TOLOCHARGEMENTS 51 VOUS AVEZ DESPROBLOMES VOUS POUVEZ **ENVOYERUN COURRELK MOBILE" FULLORDEMAGAZINE OFG** 

\$HUJ 80USAVEZIA POSSIBILITO DE LIFE LE (ULL% POLE EN LIGNE VIA **ESSUU HTTP ISSUUCOM FULIORDEMAGAZINE 0 HDSTEZ SURFOUT** PASK PARTAGERETK NOTERIE (% POURAIDERK IE FAIRE **CONVASTRE AINS QU 7 BUNTU. INUX** 

\* 71: CGA ! JAA SGA : C: GGCZ6+ HTTP WWWFULLORDEMAGER

 $\mathsf{!}$  (CT

 $6! : AB \cdot 1$ 

**Do CEMBRE** 

 $6! : 9: E6$ GII $2$ C

8 ENDR DOCEMBRE

&IM

HTTPS WWWPATREON COM FULLORDEMAGAZINE  $(WV)$   $!$   $($ 

## $+DIGA H 8IJH =: 79DB6963G H9J I J A A SBA$

 $*$  (

 $10'$  \$  $\sqrt{9}$ 

**HTTP BITLY FOMWRTING** 

8 CLISPOLMEZ VOUS TEN RAU COURANT DES# CTUSHEBDOM ADAIRESEN UTILISANTIE z UX 455 HTTP FULLORDEM AGAZINE ORG FEED PODCAST

51 VOUSAVEZ DESQUESTIONS VISITEZ NOTRE FORUM FULLORDEM AGAZINE OFG

 $\star$ 

 $1^*$  0.

0 CUSSOMMES CONSTAMMENT K LA FECHERCHE DE NOUVEAUX ARTICLES POURLE (ULL%ROLE 2 OURDE LAIDE

' NYOMEZ VOSG B 6GFJ: HOU VOS: ME\ G & C8: HSOUS, INUX K LETTERS' FULIQ FOLEMAGAZINE OFG

. ESTESTSDE B 61\ G: AH AD<3% AHDONENT GTRE ENVOY DSK REVIEWS" FULLORDEM AGAZINE ORG

' NOYEZ VOSFJ: H > DCHPOURLA RUBRQUE 3 4 K QUESTIONS' FULLO ROEMAGAZINE OFG

ETIES86EIJG H9 \ 8GC POURC / ONBUREAU f k MISC" FUILGROEMAGAZINE ORG

7 NM AGAZINE NEN EST PAS UN SANS ARTICLES ET (ULL % ROE N D CHAPPE PAS K CETTE

RGLE 0 CUSAVONSBESCIN DE VOSOPINIONS DE VOSBUREAL IX ET DE VOSHISTOIRES

TUTORELS SUR-: 7 BUNTU DE TOUT CE OUE VOUS POURREZ VOULOR COMMUNIQUER

ARTICLES' FULCIPOEMAGAZINE CRG

0 CUSAVONSAUSSI BESOIN DE CRTIQUES JEUX APPLICATIONS ET MATORELS DE

ALIX ALITTESI MUSATELIRSDE BLINTI I'N MOYEZ VOS ARTICLES K

ETDESCONSEILS VEUILLEZ CONSULTERL1 { CIAL( ULL%ROLE 5TYLE) UIDE

 $)/ - $0$ 

1 U SI VOUS GTES SOUVENT EN DOPLACEMENT VOUS POUVEZ OBTENIRIES #CTUSHEBDOMADAIRESSUR5TITCHER4ADIO #NDROID 11 5 WEB HTTP WWW STITCHERCOM SIVD FEVD STPR

ETSURGUNE-NK HTTP TUNEIN COM RADIO (ULL%ROLE 9 EEKLY 0 EWS

![](_page_59_Picture_18.jpeg)